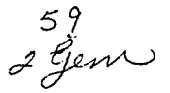

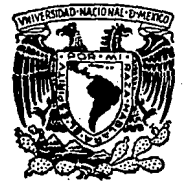

# UNIVERSIDAD NACIONAL AUTONOMA DEMEXICO

Facultad de Ciencias

# ASPECTOS A CONSIDERAR

# EN LA COMPRA DE UNA EMPRESA

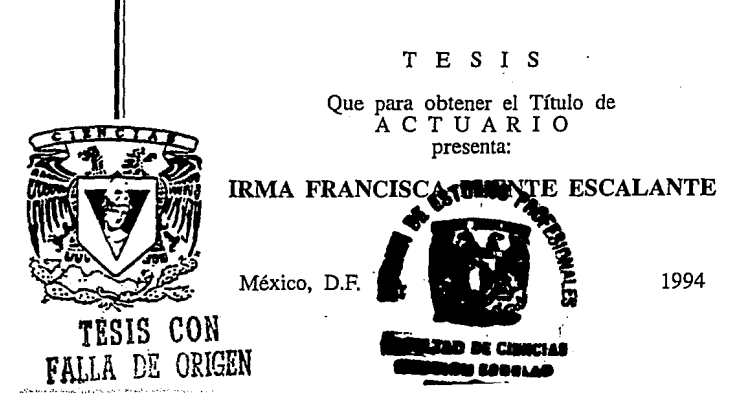

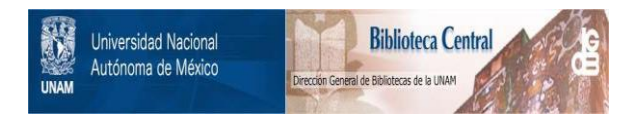

# **UNAM – Dirección General de Bibliotecas Tesis Digitales Restricciones de uso**

# **DERECHOS RESERVADOS © PROHIBIDA SU REPRODUCCIÓN TOTAL O PARCIAL**

Todo el material contenido en esta tesis está protegido por la Ley Federal del Derecho de Autor (LFDA) de los Estados Unidos Mexicanos (México).

El uso de imágenes, fragmentos de videos, y demás material que sea objeto de protección de los derechos de autor, será exclusivamente para fines educativos e informativos y deberá citar la fuente donde la obtuvo mencionando el autor o autores. Cualquier uso distinto como el lucro, reproducción, edición o modificación, será perseguido y sancionado por el respectivo titular de los Derechos de Autor.

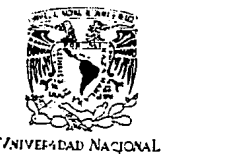

FACULTAD DE CIENCIAS División de Estudios Profesionales Exp. Núm. 55

A'/FN%14 DE .**MEXICO** 

> M. EN C. VIRGINIA ABRIN BATULE Jefe de la División de Estudios Profesionales Universidad Nacional Autónoma de México.<br>Presente.

Por medio de la presente, nos permitimos Informar a Usted, que habiendo revisado el trabajo de tesis que realiz . \_ 1a pasante IRMA ERANCISCA PUENTE ESCALANTE

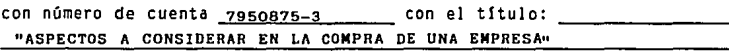

Consideramos que reune los méritos necesarios para que pueda continuar el trámite de su Examen Profesional para obtener el titulo de ACTUARIA

GRADO NOMBRE Y APELLIDOS COMPLETOS

FIRMA

ACT. MANUEL FRANCISCO ROMAN ENRIQUEZ ACT. AURORA VALDEZ MICHEL ACT. VJCTOR MANUEL SOLIS NAJERA ACT. MARIO LOPEZ DOMINGUEZ **Suplente** ACT. FRANCISCO SANCHEZ VILLARRBAL **Suplente** 

Ciudad Universitaria, D.F., a g de febrero de 1994

A mi esposo, Mario, con quien he logrado las metas más importantes de mi vida y quien en todo momento me ha acompañado y siempre me ha motivado a seguir adelante. Este trabajo te lo dedico con todo mi amor y mi agradecimiento.

Con todo mi amor, a mi hija, Fernanda, para y por quien logré este objetivo.

Con amor a mi papá, Isaías, y a mi mamá, Carmen, porque con su ejemplo y sus enseñanzas he logrado esta y otras metas importantes en mi vida.

Con muchísimo cariño a mis hermanos, Carmen, José, Graciela, Luis, y especialmente a Eva, para que tenga presente que tiene una importante deuda conmigo.

Un especial agradecimiento a:

El Dr. Manuel F. Román Eruíquez, por su valiosa ayuda en la elaboración de esta Tesis.

Catalina Jiménez Soriano, quien mecanografió y revisó todo este trabajo con su habitual disposición y profesionalismo.

Guadalupe Romero Cárdenas y a Manha Bello Fuentes, por la importante ayuda que siempre me han brindado.

#### INDICE

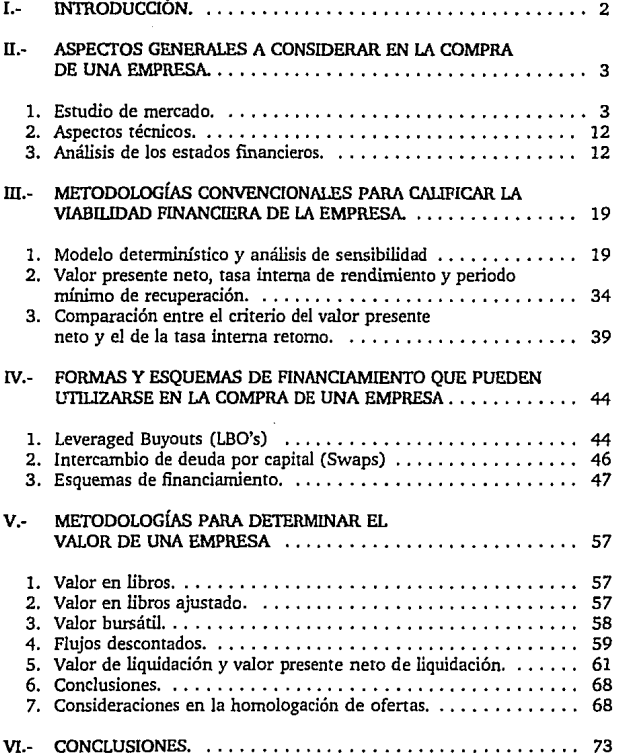

#### l. INTRODUCCIÓN.

En muchos países del mundo se están desincorporando empresas no prioritarias, lo que ha provocado que los inversionistas, y también los ·estudiosos de la materia, profundicen en **este tema.** 

No obstante que la literatura específica no es abundante, existen muchos títulos que tratan puntos particulares, algunas veces en forma desarticulada, otras en forma independiente.

Lo que pretende este trabajo es reunir todos los elementos pertínentes que se deben considerar al comprar una empresa, desde el más simple hasta el más complicado. De esta forma, el inversionista tendrá las bases para decidir si realiza o no la compra, así como los términos y condiciones de ésta.

Este trabajo se puede dividir en cuatro grandes secciones:

- la que estudia la situación actual de la empresa, su mercado, los aspectos de la producción, la situación financiera y algunos otros aspectos de relativa menor **importancia,**
- la que analiza las proyecciones futuras de la empresa y las técnicas para determinar la rentabilidad de la inversión,
- la que muestra las alternativas que pueden ser usadas para conformar el paquete financiero para la adquisición,
- la que estudia las técnicas de valuación y la determinación del precio a ofrecer.

Se considera que un inversionista que quiere comprar una empresa debe conocer las cuatro secciones mencionadas anteriormente, y que estos elementos le servirán para la toma de decisiones en la adquisición respectiva.

#### II. ASPECTOS GENERALES A CONSIDERAR EN LA COMPRA DE UNA EMPRESA.

Para comprar una empresa es necesario conocer la situación del mercado en general y los aspectos técnicos, además de llevar a cabo un análisis de la situación financiera histórica y actual con algunas herramientas que permitan su adecuada interpretación.

#### l. ESTUDIO DE MERCADO.

El estudio de mercado es la parte medular para la torna de decisiones en la compra de una empresa, ya que si no existe mercado ni se espera que exista, o no hay forma de ser competitivo, o el precio no es aceptado, no tiene caso adquirir la empresa.

La finalidad de un estudio de mercado es mostrar que existe un volumen de demanda o un **número suficiente de personas, empresas u otras entidades que, dadas ciertas condiciones,**  demandan el producto que fabrica la empresa, de tal forma que se justifica la existencia **económico-financiera de ésta.** 

Los elementos principales que deben ser investigados son la oferta, la demanda, el precio y la comercialización.

El estudio de mercado será la base para determinar los ingresos futuros, el aprovechamiento de la planta productiva y otros factores de relevancia para la torna de **decisiones.** 

Las conclusiones de ese estudio, y de su análisis correspondiente deben estar ligadas a los estudios técnicos y financieros. Esto se puede clarificar observando que la estimación de la demanda de la empresa aportará al estudio técnico el nivel de aprovechamiento de la capacidad instalada lo que, a su vez, permitirá estimar los costos de producción. Igualmente, la especificación de las formas de almacenaje y transporte permitirán estimar costos y gastos.

En consecuencia, el análisis de mercado es la parte medular del estudio, por lo que se debe tener cuidado que las demás partes que se consideren guarden la debida consistencia con **éste.** 

El estudio de mercado debe ubicar a la empresa dentro de su ámbito. Para esto, es **necesario conocer los clientes, los proveedores, los competidores, las restricciones técnicas,**  políticas o legales, entre otras caracteristicas. El funcionamiento de una empresa depende de la existencia de un mercado específico y de que ésta se adapte a las circunstancias del medio, o bien que el medio se adapte a la empresa.

thir

En un nivel operativo el análisis de mercado se puede considerar como un conjunto de herramientas para obtener infonnación acerca del medio (oferta, demanda, precios, ere.).

Conocer un mercado significa que, mínimamente, se sabe lo siguiente:

- Su tamaño y su tasa de crecimiento.  $\blacksquare$
- El volumen y los precios esperados, considerando clientela potencial, las reacciones o respuestas de los competidores y el incremento de la oferta.
- $\mathbf{r}$ El mercado geográfico en el que se espera competir, así como las políticas de distribución y comercialización en esas plazas.

Para llevar a cabo un análisis del mercado es necesario estudiar Ja demanda, Ja ofena, Jos precios y la comercialización, por lo que cada uno de estos puntos se explicará en detalle **a continuación:** 

#### 1.1 DEMANDA.

Dentro del estudio de mercado, el análisis de la demanda es uno de los más imponantes, ya que en éste se detenninan las posibilidades de la empresa, considerando que puede penetrar en el mercado.

Cuando se trata de comprar una empresa, la existencia de Ja demanda es uno de los aspectos imponantes que justifica la inversión aunque, por supuesto, no es éste el único elemento a considerar.

El objetivo de dicho análisis es cuantificar la demanda y determinar su ubicación geográfica y las empresas o personas consumidoras del producto.

Este análisis debe dar idea de la necesidad que existe en el mercado por el producto, considerando, claro está, la ofena existente.

Los principales factores que afectan a la demanda son el precio, el nivel de ingreso de los consumidores, el precio de la competencia, Ja preferencia de los consumidores, Jos productos sustitutos y otros, si bien relevantes, de menor importancia.

Es recomendable llevar a cabo un análisis histórico de Ja demanda, para Jo cual es relevante considerar el periodo en el que se cuenta con estadísticas o registros y si éstos son homogéneos o compatibles, mejor.

Analizar la tendencia histórica de la demanda es importante, ya que permitirá obtener una película cualitativa y cuantitativa de la evolución del mercado. De esta forma se puede **detectar, entre otras cosas, si el consumo es cíclico o si existe algún producto sustituto.** 

En un enfoque ortodoxo, la demanda se considera igual al consumo real, el cual está determinado de la forma siguiente:

 $CR = P + I \cdot E \pm IN$ Donde:

CR Consumo real. p I E IN  $=$  Producción. = Importaciones. = Exportaciones. Cambio en inventarios.

Cuando no se dispone de información sobre el cambio de inventarios, se utiliza el cálculo del consumo aparente, el cual se determina como:

 $CA = P + I - F$ 

Es importante apuntar que para productos de fácil conservación, los que pueden ser almacenados por periodos prolongados, aproximar el consumo de esta manera puede llevar a errores de cierta magnitud.

Además de conocer las series del consumo real o aparente, es importante analizar las series de precios, ya que éstos afectan de forma directa el comportamiento de la demanda.

Si la empresa que se va a adquirir está en funcionamiento u operación, posiblemente sea fácil determinar la demanda futura. Por ejemplo, según su cartera de clientes, el prestigio con el que cuenta, la penetración en el mercado y algunos otros factores.

Aún en este caso, es recomendable contar con alguna proyección de la demanda futura pues los cambios en el mercado pueden presentarse por: la aparición de productos o **empresas emergentes, la saturación real o ficticia de un mercado o por cambios en la**  regulación del mercado o de las transacciones, entre otros.

Una vez estudiados todos los factores mencionados se podrá precisar:

- El volumen esperado de la demanda prevista para un periodo determinado, de acuerdo al tiempo de recuperación de la inversión.
- La parte de la demanda que se espera atenderá la empresa, teniendo en cuenta a los competidores locales y foráneos.

1.2 OFERTA.

Este es el segundo elemento en orden e importancia que se debe considerar en un estudio de mercado.

En esta pane es importante estudiar si la oferta es competitiva u oligopólica, ya que de esto dependerán tanto los puntos como los alcances o profundidad de los mismos que deben ser analizados. (29)

Para el primer caso, el de oferta competitiva, es necesario que el análisis se concentre en el grado de competencia de la empresa, por lo que los puntos medulares serán los costos de producción y la calidad de los productos. En este caso la empresa es una más en el conjunto de empresas, y su permanencia en el mercado depende de su competitividad.

En el caso de una oferta oligopólica, es de relevancia conocer la magnitud de las otras empresas, es decir, su capacidad instalada, su participación en el mercado, además de su infraestructura comercial, a fin de determinar las oportunidades de la empresa en cuestión. Por ejemplo, es difícil que una empresa pequeña pueda subsistir compitiendo en un mercado en donde los oferentes son pocos y su tamaño es mayor.

La ampliación de la capacidad o la creación de nuevas empresas puede repercutir en que el consumidor cambie de preferencia hacia la competencia, por lo que siempre hay que tener en mente que para penetrar en un mercado es necesario contar con al menos los niveles de la calidad existentes a precios competitivos.

La oferta se puede definir de la siguiente manera:

 $O = CI + I - E$ Donde: o Oferta. CI Capacidad Instalada. I Importaciones.  $=$ E Exportaciones.  $=$ 

Al conocer los daros de oferta y demanda se puede determinar la demanda insatisfecha (demanda - oferta), lo que permitirá tener una visión del margen del mercado, es decir, si se observa una sobreoferta o bien se advierte la necesidad del producro. Dentra de lo posible, es recomendable en este punro conocer los planes de expansión de la compelencia, o bien en lo posible anticipar sus acciones y consecuencias.

El evaluar la demanda insatisfecha, ranro la histórica como la esperada, servirá para determinar las posibilidades en el mercado y la conveniencia de adquirir una empresa, dadas las oportunidades de penetrar en el mercado.

Se considera, además que la determinación del mercado potencial y la participación de las empresas, son dos de los factores que deben ser analizados con más profundidad ya que, seguramente, este análisis será fundamentalmente para decidir si se adquiere o no la **empresa en cuestión.** 

Dentro del análisis de la oferta es muy importante estudiar lo que es la competencia. Para este efecto a continuación se citan algunos puntos que trata Michael Poner en su libro "La Ventaja Competitiva de las Naciones". (22)

La naturaleza de la competencia se compone de 5 fuerzas competitivas :

- **La amenaza de nuevas incorporaciones.**
- La amenaza de productos o servicios sustitutos.
- El poder de negociación con los proveedores.
- El poder de negociación de los clientes.
- La rivalidad entre los competidores existentes.

Antes de comprar una empresa es necesario estudiar a fondo en que posición se encuentra la compañía en los aspectos mencionados anteriormente.

Las empresas crean ventajas competitivas al percibir o descubrir nuevas formas de competir en un sector y trasladarlo al mercado, lo que en último extremo es un acto de innovación. Es importante verificar si los activos de Ja empresa en venta son demasiado especializados o carecen de flexibilidad operativa, de tal forma que impidan Ja realización de **innovaciones. En este caso es necesario precisar que tan conveniente es comprar la**  empresa.

Las causas más habituales de innovación que derivan ventajas competitivas son :

- Nuevas tecnologías.
- Nuevas o cambiantes necesidades del cliente.
- Aparición de un nuevo segmento sectorial.
- Cambio en costos o disponibilidad de Jos insumos.
- Cambio en las medidas Gubernamentales.

En caso de que se presente cualquiera de estas circunstancias, es relevante con la oportunidad con que actué la empresa. Es necesario que se precise hasta que punto la empresa en un futuro va a poder participar en las innovaciones, ya que de no estar en posibilidades se puede cuestionar la conveniencia de adquirirla.

A la larga las empresas alcanzan el éxito con relación a sus competidores si cuentan con ventajas competitivas sostenibles. La sustentabilidad de la ventaja competitiva depende de 3 condiciones :

- Fuente específica de la ventaja .- Hay una jerarquía de fuentes de ventajas competitivas en términos de sustentabilidad. Las ventajas de orden inferior como bajos costos y mano de obra y materias primas baratas, que son relativamente fáciles de superar por la competencia. Las ventajas de orden superior son tecnología de procesos propia, la diferenciación del producto basada en productos o servicios singulares, la fama de la marca y las relaciones con los clientes. Para alcanzar estas ventajas se requiere de personal especializado y con una elevada formación, capacidad técnica interna y sobre todo inversiones sostenidas y acumuladas en instalaciones, investigación y desarrollo y mercadeo, frecuentemente muy arriesgadas.
- Número de fuentes de ventaja.- Se necesita de varias fuentes, pues una o dos pueden ser fácilmente alcanzadas por el competidor.
- Mejora y perfeccionamiento constantes.- Es indispensable para poder ir adelante. Hay que recordar que la competencia es un perpetuo estado de cambio.

**Cuando una empresa cuenta con ventajas competitivas en su mercado local, pero no son**  suficientes para penetrar en otros mercados, la empresa puede recurrir a una alianza estratégica con alguna compañía que complemente sus deficiencias.

La respuesta al éxito de una nación en un sector en particular se encuentra en 4 atributos genéricos que conforman el entorno en que han de competir las empresas locales y que fomenta o entorpece la creación de ventajas competitivas.

- Condiciones de los factores.- La posición de la nación en lo que concierne a mano de obra especializada o infraestructura necesaria para competir en un sector dado.
- Condiciones de la demanda.- La naturaleza de la demanda interior de los productos o servicios del sector.
- Sectores afines y de apoyo.- La presencia o ausencia de la nación de sectores **proveedores y sectores afines que sean internacionalmente competitivos.**

Estrategia, estructura y rivalidad.- La condiciones vigentes en la nación respecto a como se crean, organizan y gestionan las compañías, así como la naturaleza de la rivalidad doméstica. ·.·

Es importante conocer estos puntos, ya que esrudiándolos podemos establecer en que posición se encuentra el sector de la empresa a nivel nacional y comparar esta siruación con la que guarde la empresa que se quiere adquirir.

#### 1.3 PRECIO.

El precio de bienes y servicios en un sistema de libre empresa o de mercado, está determinado por la oferta y la demanda. (25)

La competitividad de las empresas se ve reflejada tanto en el precio como en la calidad de los productos. En muchas ocasiones, como se sabe, el precio puede ser utilizado para abrir mercados al producto.

Es importante esrudiar cómo la variación de los precios incide en la oferta y la demanda, que, como se ha señalado, son la parte medular del estudio.

En esta parte es de importancia analizar la evolución de los precios y las razones de sus variaciones, tanto de la propia empresa como de la competencia. De esta forma se podrá medir y comparar la eficiencia y se podrá evaluar qué tan competente es la empresa en relación a las competidoras estudiadas.

Si para un producto específico los precios de la empresa son muy superiores a los de la competencia, casi seguramente la participación de la empresa en el mercado será minima. En caso contrario es necesario esrudiar si las razones de los precios elevados son por costos altos o por un deficiente proceso productivo o por mala administración.

Analizar los precios de los productos sustitutos, aclara la medida en que se han desplazado las mercancías por diferencias de precio.

En este proceso es crucial considerar los diferentes niveles de los precios en todo el circuito económico, es decir, desde los distribuidores hasta el consumidor final. Esto permitirá medir el costo de comercialización.

El análisis de los precios permitirá concluir si la empresa tiene posibilidades de introducir su producto en el mercado a nivel competitivo y eficiente.

En suma, el análisis de los precios es uno· de los aspectos definitivos en la toma de decisiones.

#### 1.4 COMERCIALIZACIÓN.

La comercialización comprende los pasos intermedios que se dan para que el producto llegue al consumidor final.

En las economías modernas, para vender ya no es suficiente únicamente producir y ofrecer a buen precio, sino que es necesario contar con un equipo de publicidad y mercadotecrua que promueva el consumo del producto.

La contribución de la publicidad y la mercadotecrua es tan significativa que, en muchos casos, el éxito de la empresa por ellas se origina. No hay sustituto a una adecuada comercialización y promoción de los productos.

El proceso de comercialización y promoción depende, en gran medida, del tipo de producto. Algunos bienes (bienes intermedios, como por ejemplo el clutch de un coche) no necesitan tener gran publicidad para su venta y hay otros (por ejemplo muebles) que requieren de grandes campañas de publicidad para que puedan ser vendidos.

Otro aspecto digno de consideración son las necesidades y requerinúenros que el mercado dicta, ya que los parrones de consumo suelen estar arraigados en el público, de tal manera que un simple cambio en la presentación del producto pudiese restar posibilidades de penetración en el mercado; la envolrura, el empaquetamiento y hasta el lago o la marca influyen.

Resulta, además, pertinente conocer los canales de distribución que llevan el producto de la planta al consumidor final y las dificultades que se presentan en este proceso.

Un aspecto de relevancia es conocer si el producto está subordinado a una serie de servicios colaterales, en cuyo caso, es fundamental saber si se cuenta con esos servicios y adecuar la producción con base en esto.

#### 1.5 ANÁLISIS DE CUADRANTES.

Una manera sencilla y práctica de analizar la posición de una empresa en el mercado y orientar la estrategia indicada para una mayor penetración es mediante el análisis de cuadrantes.

Este método consiste en comparar la participación de cada empresa con el crecimiento del mercado.

 $\mathcal{P}(\mathcal{C}_1)$  .

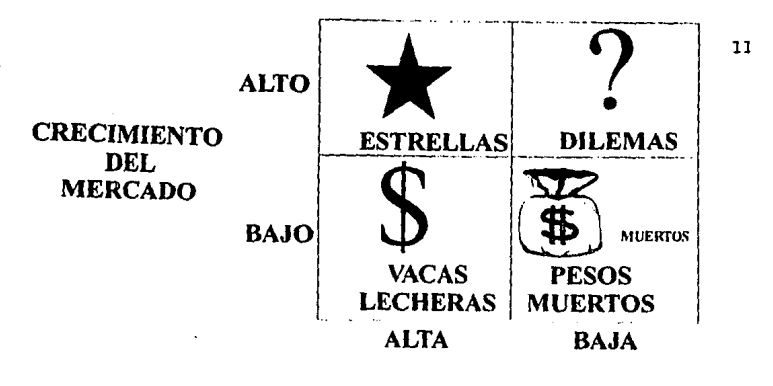

PARTICIPACION EN EL MERCADO  $(23)$ 

El eje de participación en el mercado sirve para ubicar las ventas de la empresa con respecto a las ventas de sus competidores.

El crecimiento de la demanda indica si se trata de un producto cuyo potencial ya ha sido explotado (crecimiento bajo) o está todavía por explotar (crecimiento alto).

El cuadrante de la estrella comprende a las empresas con una posición muy atractiva puesto que tienen una participación alta en un mercado que se está desarrollando. La empresa debe estar atenta y alerta de mantener su dominio, puesto que seguramente surgirán nuevos competidores. Se trata, desde luego, de una oferta de compra atractiva.

En el caso de que la empresa tenga una participación alta pero el crecimiento del mercado sea bajo (vacas lecheras), es recomendable no invertir en el mercado y disponer del efectivo. Puede ser una buena opción de compra pero es importante considerar el ciclo del mercado puesto que el crecimiento se presenta bajo y aún puede disminuir.

En el caso de que la participación y el crecimiento sean bajos, es recomendable tratar de quitarnos de encima el problema y por supuesto no comprar la empresa.

Cuando el crecimiento es elevado y la participación es baja, la estrategia que debe seguirse dependerá de poder trasladarse de una participación baja a una alta en el mercado. Si no se tienen los elementos para estar seguros de que la empresa tendrá una participación alta la mejor decisión será no comprar la empresa.

Como primer paso de análisis, se tendrá que determinar en qué posición se encuentra actualmente la empresa, en qué cuadrante se ubican los competidores y en qué lugar quedará la empresa, realizadas las modificaciones que se tengan en mente, una vez adquirida.

Si resulta que la empresa queda en el cuadrante de pesos muertos, definitivamente la inversión a realizar no tendrá beneficios, por lo que es cuestionable llevarla a cabo.

Un análisis adicional que podría ser de gran utilidad corresponde al de la trayectoria de la empresa en los cuadrantes durante un par de años atrás. Esto, entre otras cosas, pennitirá ver si la empresa ha logrado superar los obstáculos de mercado o si solamente se ha **mantenido, mientras que la competencia sí ha crecido, o en contraste, si ha crecido no**  obstante la problemática del mercado.

#### 2. ASPECTOS TÉCNICOS.

En esta sección lo más importante a considerar es el tipo de tecnología que usa la empresa y si ésta es competitiva. De nada· serviría realizar la inversión si no se puede competir tecnológicamente. Para estos efectos, es necesario informarse sobre las tecnologías usadas en todo el mercado y ahora, particularmente por efecto de la globalización, en todo el mundo, específicamente en los mercados tecnológicos de punta.

Otro punto de relevancia es conocer el proceso productivo, los cuellos de botella y sus posibles soluciones. No debe descuidarse el estimar el monto que se tendrá que invertir para solucionar los cuellos de botella.

En ocasiones, el principal cuello de botella es el abastecimiento de materias primas, por lo **que es necesario tener conocimiento de los proveedores, así como de sus condiciones de**  venta y de las fuentes alternativas de abastecimiento.

Cuando se trata de tecnología extranjera, generalmente existen regalías pactadas en algún convenio con el tecnólogo. Los convenios y registros existentes deben ser revisados y analizados para cuantificar los egresos por estos conceptos. Comúnmente dichas erogaciones no son significativas; sin embargo, el estudio de los convenios es importante por las penalizaciones por incumplimiento.

Si la empresa es contaminante, es indispensable que expertos en la materia dictaminen si se puede adecuar equipo para el control de la contaminación y el monto de la inversión correspondiente. Una empresa contaminante tiene el alto riesgo de ser cerrada en cualquier momento.

#### 3. ANÁLISIS DE LOS ESTADOS FINANCIEROS.

Analizar los estados financieros es una de las partes más importantes para la toma de decisiones en la compra de una empresa. Es necesario estudiar tanto los estados financieros históricos como los preforma, los que seguramente serán elaborados por los vendedores de la empresa.

En la práctica, por lo general, para realizar un análisis de los estados financieros se lleva a cabo el análisis vertical y horizontal. Para este análisis no hay más que considerar las estructuras de los estados financieros (vertical) y su evolución (horizontal).

Además de este directo análisis, el cálculo de razones financieras es muy útil para la comprensión de las cifras de los principales estados financieros. El análisis financiero debe ser congruente con las demás partes del estudio.

Para analizar en paralelo la situación financiera histórica y la proyectada de una empresa es necesario usar técnicas útiles. En esta sección únicamente se detallarán las más sencillas, dejando otras más elaboradas para la próxima sección.

En cuanto al análisis de las proyecciones financieras de la empresa que se proporcionen, éstas deben justificarse con las estimaciones de mercado, con la capacidad de la planta, con los precios esperados, con los costos previstos en el futuro y con muchos otros aspectos pertinentes. Es importante, también, que las proyecciones sean acordes con los estados financieros históricos. No es posible, por ejemplo, reducir sensiblemente los costos de **producción si históricamente han aumentado y si no se va a llevar a cabo una inversión**  para optimizar o hacer eficientes los procesos productivos.

Las tendencias históricas registradas por la empresa significan un elemento importante para considerar la razonabilidad de los pronósticos planteados.

En apariencia, comparar cifras no es un trabajo difícil, sin embargo, son muchos parámetros con los que hay que trabajar, por lo que es muy conveniente usar una herramienta como son las razones financieras para lograr una base informativa más sólida.

Tradicionalmente, las razones financieras se clasifican de acuerdo a la liquidez, al apalancamiento, a la eficiencia y a la productividad. (26 y 13)

Liquidez.

Las razones de liquidez son las que muestran la capacidad de pago inmediato de la empresa para cubrir las obligaciones a cono plazo. Las principales razones son las siguientes:

a) Razón Circulante.- Muestra la capacidad de la empresa para hacer frente a sus obligaciones de corto plazo.

 $RC = AC$ <br>PC

Donde:

 $AC =$  Activo Circulante<br>PC  $=$  Pasivo a Corto Pla Pasivo a Corto Plazo. Si la razón resulta menor a la unidad, esto quiere decir que la empresa no tiene capacidad para pagar sus deudas de corto plazo. Si por el contrario es mayor o igual que la urúdad, quiere decir que la empresa cuenta con activos suficientes para respaldar sus obligaciones de corto plazo.

b) Prueba Ácida o del Ácido.· Es también un indicador de la capacidad de pago de las obligaciones a corto plazo, pero más realista, pues no considera los inventarios, los cuales generalmente no se realizan para cubrir deudas.

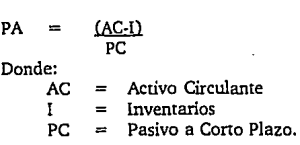

#### Productividad.

Evalúan la capacidad de la empresa para controlar sus gastos y obtener utilidades razonables, además de que muestran qué tan rentable es la empresa, cuantificando los rendimientos.

a) Utilidad Neta a Activo Total.· Este indicador muestra la magnitud de las utilidades con respecto al activo total de la empresa: '.Esta razón se puede interpretar como el rendimiento que genera el activo total de la empresa.

 $R_1$ UN AT Donde: UN  $\equiv$ Utilidad Neta AT  $\equiv$ Activo Total

b) Utilidad Neta a Capital Contable - Este indicador cuantifica el rendimiento del capital contable. Para este cálculo es importante incorporar la revaluación de activos.

R,

$$
= \frac{UN}{CC_{n-1}}
$$

Donde:<br>UN

= Utilidad Neta  $CC_{n-1} = Capital$  Contable del ejercicio anterior Las razones de apalancamiento dan a conocer la magnitud del endeudamiento de la empresa. Es decir, la porción que pertenece a terceros.

 $\langle\cdot|e_1\rangle^2$ 

a) Pasivo Total a Activo Total.- Muestra la parte de la inversión que está fondeada con recursos de terceros. Si este indicador llegara a ser mayor a la unidad, esto implica que la situación de la empresa es grave, ya que su capital contable es negativo y sus deudas superan a sus inversiones. Lo aceptable generalmente es que este valor sea menor o igual a 0.5.

$$
R_3 = \frac{PT}{AT}
$$
  
Donde:  

$$
PT = \text{Pasio Total}
$$
  

$$
AT = \text{Active Total}
$$

b) Pasivo Total a Capital Contable.- Este indicador muestra la magnitud de las deudas de la empresa con respecto al patrimonio de los accionistas. Cuando este indice es menor o igual a la unidad, quiere decir que la empresa esta financiada con una proporción mayor de recursos propios, lo cual, en la gran mayoría de los casos, es lo más recomendable. De ser mayor que la unidad quiere decir que la empresa está financiada en mayor proporción por recursos ajenos.

$$
R_4 = \underbrace{PT}_{CC}
$$

Donde:

Pasivo Total PT Capital Contable ce  $\equiv$ 

c) Cobertura de Intereses.- Muestra la capacidad de la empresa para pagar sus intereses. Aunque algunos autores no lo consideran, es importante que el cálculo de esta razón incorpore la depreciación, así como cualquier partida virtual que afecta a la utilidad **neta.** 

$$
CI = \frac{UN^* + D \pm PV}{I}
$$

Donde:

 $UN^* =$ D PV l Utilidad antes de intereses Depreciación Partidas Virtuales **Intereses** 

d) Cobertura de la Deuda.- Este indicador muestra la capacidad de la empresa para hacer frente a sus comprorrúsos financieros. Es decir, si su generación neta de recursos es suficiente para cubrir sus obligaciones financieras.

$$
CD = \underbrace{UN^* + D \pm PV}_{I + C}
$$
  
Donde:  

$$
C = \text{Capital a pagar en el periodo.}
$$

Si estos indicadores son mayores a la unidad, quiere decir que sí hay capacidad de pago. El cálculo sin depreciación representará la capacidad de pago de la empresa, una vez reservada la partida de depreciación.

#### Eficiencia.

Las razones de eficiencia penniten medir los cicios de la empresa.

a) Rotación de Activos.- Esta razón indica la magnitud de las ventas con respecto a la inversión en activos. Esto pennite interpretar si el volumen de ventas es congruente **con la inversión en activos.** 

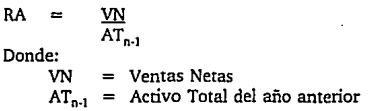

También se puede medir la magnitud de las ventas con respecto al activo fijo neto anterior.

b) Días de rotación de Cuentas por Cobrar.- Muestra el periodo que la empresa otorga a sus clientes para liquidar sus adeudos. Se determina de la siguiente fonna:

th to

$$
DC = \frac{C \times C}{VN}
$$

Donde:

CxC VN D = Saldo de Cuentas por Cobrar Ventas Netas Número de días del periodo

c) Días de rotación de Inventarios .. Muestra el ciclo de los inventarios, es decir el tiempo en que el inventario tarda en ser vendido.

DI  $\frac{1}{C V}$  D

Donde:

I *cv D*   $=$  Saldo de los Inventarios  $=$  Costo de Ventas Número de días del periodo

d) Días de rotación de Proveedores.· Este indicador permite conocer el plazo que tiene la empresa para resguardar sus obligaciones con los proveedores. Se calcula como sigue:

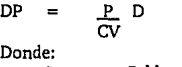

p *cv*  D. Saldo de Proveedores Costo de Ventas Número de dias del periodo

#### Otros.

a) Punto de equilibrio.· Este índice permite conocer la capacidad minima a la que puede trabajar la empresa. Este indicador pennite conocer el punto en el cual no se obtienen utilidades ni pérdidas, es decir, donde las ventas se igualan a los costos.

PE  $C_{\text{F}}$  $=$ (l·CV/V) Donde: CF Costos Fijos Costos Variables *cv*  V Ventas Netas

Los costos fijos son aquéllos que están directamente relacionados con la inversión física o los que se generan independientemente de los volúmenes de producción. Los costos variables son los que se generan en el proceso de elaboración y venta de Jos productos.

17

El cálculo de este impone se deduce partiendo de que existe un monto de ventas tal, que cubre los costos fijos y los costos variables sin dejar ningún margen. El monto de los costos fijos permanece y el porcentaje de costos variables también. Lo anterior **se expresa como sigue:** 

 $PE = PE (CV/V) + CF$ 

Despejando PE se obtiene la expresión que se señaló en el párrafo anterior.

b) Punto de equilibrio %.· Una mejor apreciación de este cálculo es en porcentaje, para lo cual, se divide la expresión entre el importe de ventas, resultando lo siguiente:

 $PE\%$  =  $CF(V-CV)$ 

También se puede utilizar el método gráfico, el que además da una idea de la magnitud de las pérdidas o ganancias, según el nivel de operación.

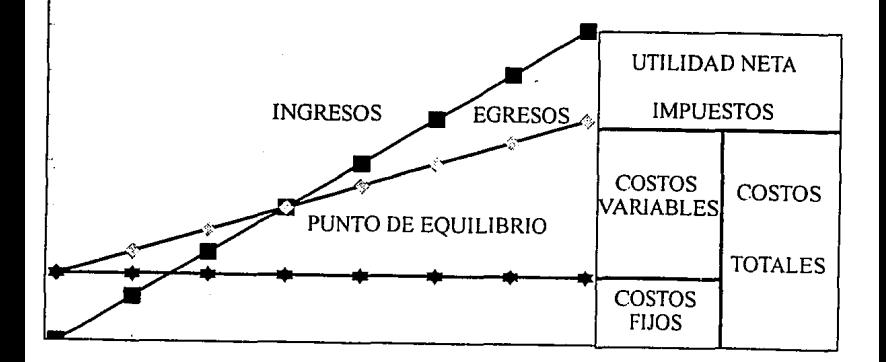

#### ill. METODOLOG!ASCONVENCIONALESPARACALIFICARLA VIAB!UDADFINANCIERA DE IA EMPRESA.

Para poder detenninar la viabilidad financiera de una empresa es necesario contar con herranúentas que nos permitan analizar la situación acrual y futura de esta. En este capítulo se detallaran algunas metodologías como la creación de un modelo determinístico y el análisis de sensibilidad que son utilizados para interpretar la información, así como el valor presente neto, la tasa interna de rendimiento y el periodo minímo de recuperación que son parámetros que ayudan en la toma de decisiones del análisis financiero.

#### l. MODELO DETERMINISTICO Y ANAUSIS DE SENSIBILIDAD.

Para realizar un análisis de los estados financieros acruales y proyectados de la empresa, es de suma importancia contar con un modelo determinístico que pennita realizar un análisis vertical y horizontal, interpretar las razones financieras, así como analizar los orígenes y aplicaciones de los recursos. El visualizar ciertos parámetros, pennite una rapida toma de decisiones, ya que un índice o un porcentaje puede llevar a conclusiones importantes como la de no comprar la empresa.

Antes de realizar el análisis de los estados financieros que será facilitado con los resultados de un modelo detenninístico, es necesario conocer las bases y supuestos bajo los cuales los vendedores de la empresa realizaron las proyecciones. Estas son:

- Las proyecciones se realizaron en precios constantes y en miles de dólares americanos.
- Se supone un crecimiento en las unidades de venta del 3% anual para el primer año proyectado y del 3.5% anual para los siguientes 6 años.
- Se mantiene el precio de venta que se ha registrado en los dos últimos años.
- El costo de ventas se incrementa en el primer año preforma, en virtud de que existe una maquinaria que por una pequeña falla está gastando más energía eléctrica. Se dejará liquidada la reparación; sin embargo, se espera que el nivel de costo se normalice hasta el segundo año preforma.
- La depreciación se calculó de acuerdo a la vida útil de los activos, presentada en el último avalúo.
- Los gastos de administración y venta mantienen su relación con respecto a las ventas.
- Se considera una tasa de pasivo del 8% y de productos financieros del 6%. ٠
- No hay nuevas inversiones de activos fijos.
- La empresa conservará el pasivo por 45,000 mil dólares que tiene contratado. El plazo para amortizar el financiamiento es de 8 años, iniciando los pagos el primer año proyectado.
- **La rotación de cuentas por cobrar, inventarios, y proveedores, se mantiene conforme**  al comportamiento histórico.
- Antes de la venta, se realizará un retiro de capital por el monto que se tiene registrado en caja y bancos y valores a fines del segundo periodo lústórico.

A continuación se presenta un ejemplo de los resultados de un modelo deterministico los que penniten realizar un análisis más integral. Los cuadros que se muestran consideran 2 años históricos y 6 ó 9 preforma y son los siguientes :

- Un resumen del balance general y el estado resultados, ambos con sus respectivas estructuras porcentuales.
- Las principales razones financieras.
- El estado de origen y aplicación de recursos.
- El flujo de efectivo.
- El balance general detallando todas sus cuentas.

#### **EMPRESA XXX** (Miles de Dólares)  $\mathcal{L}$

#### **BALANCES:**

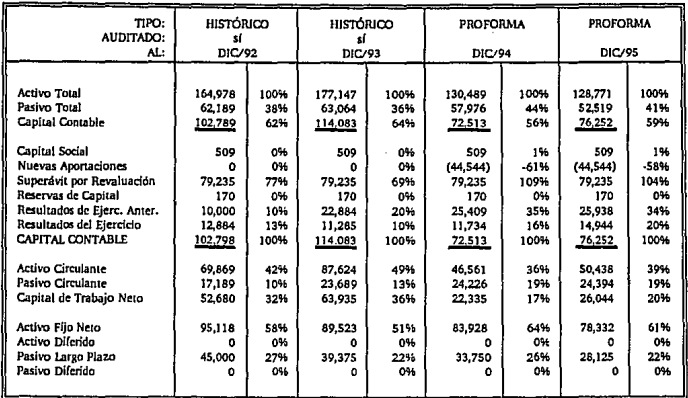

intern

# ESTADO DE RESULTADOS Y RECURSOS:

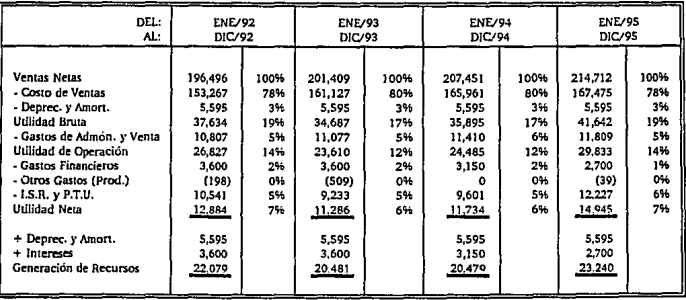

ä.

## **BALANCES:**

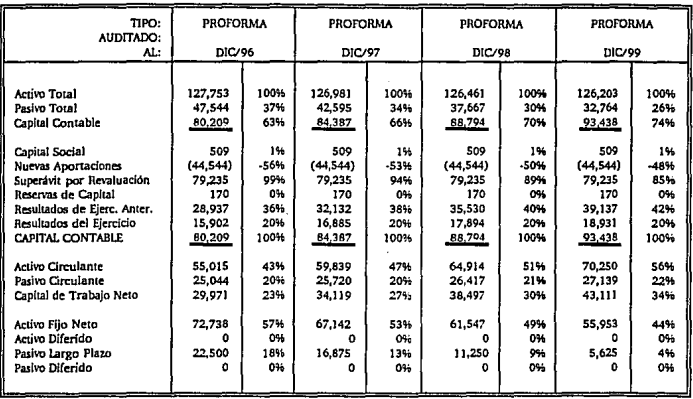

#### **ESTADO DE RESULTADOS Y RECURSOS:**

.<br>La partir de la producción de la constitución de la constitución de la constitución de la constitución de la c

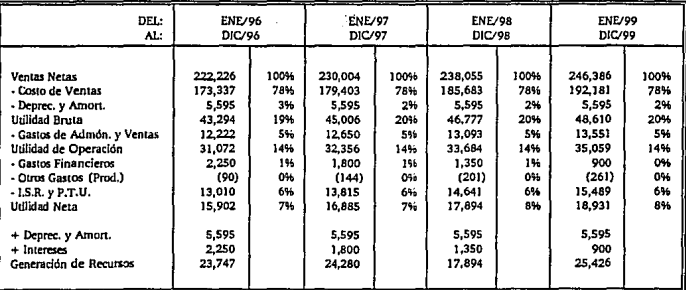

بالمائي أوراد والمتحال والمتحال والمتحال والمتحالة

÷

# **RAZONES FINANCIERAS:**

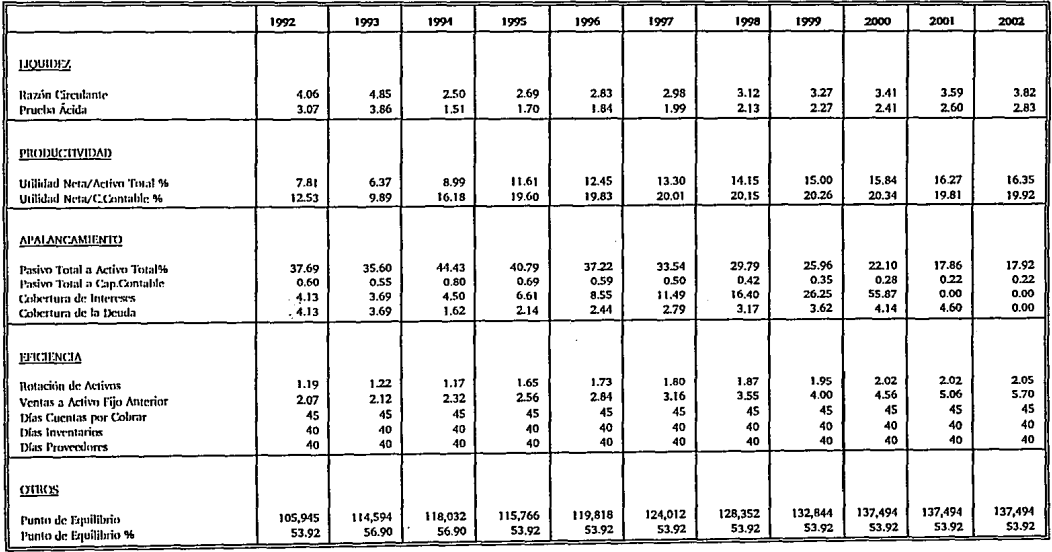

 $\gamma_{\rm in}$  $\epsilon_{\star}$  $\mathbf{r}_i$ 

# ESTADO DE ORIGEN Y APLICACIÓN DE RECURSOS :

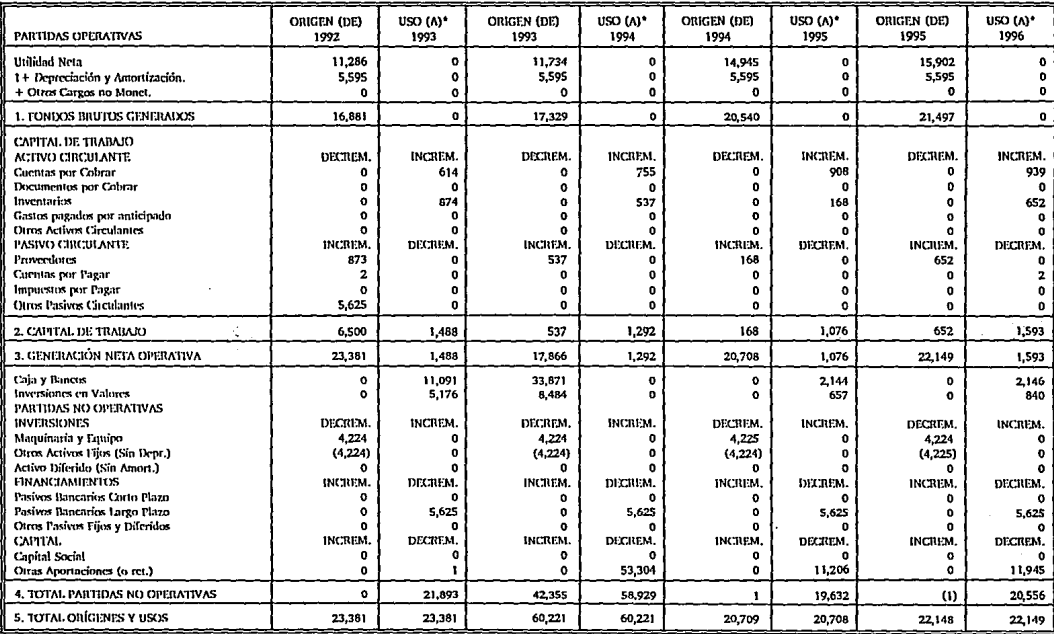

ŧ.

# ESTADO DE ORIGEN Y APLICACIÓN DE RECURSOS :

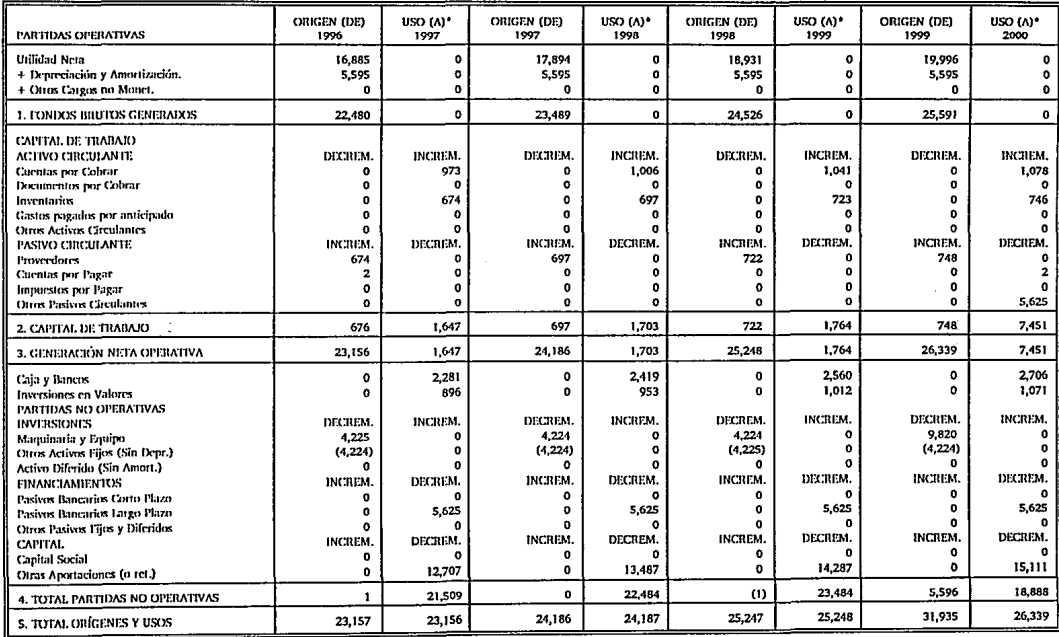

# **FLUJO DE EFECTIVO:**

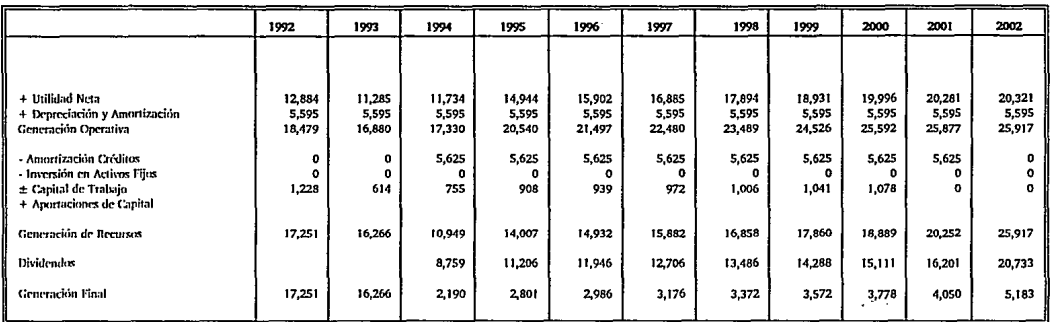

26

 $\mathcal{A}$ 

---------

# **BALANCE GENERAL:**

 $\overline{\phantom{a}}$ 

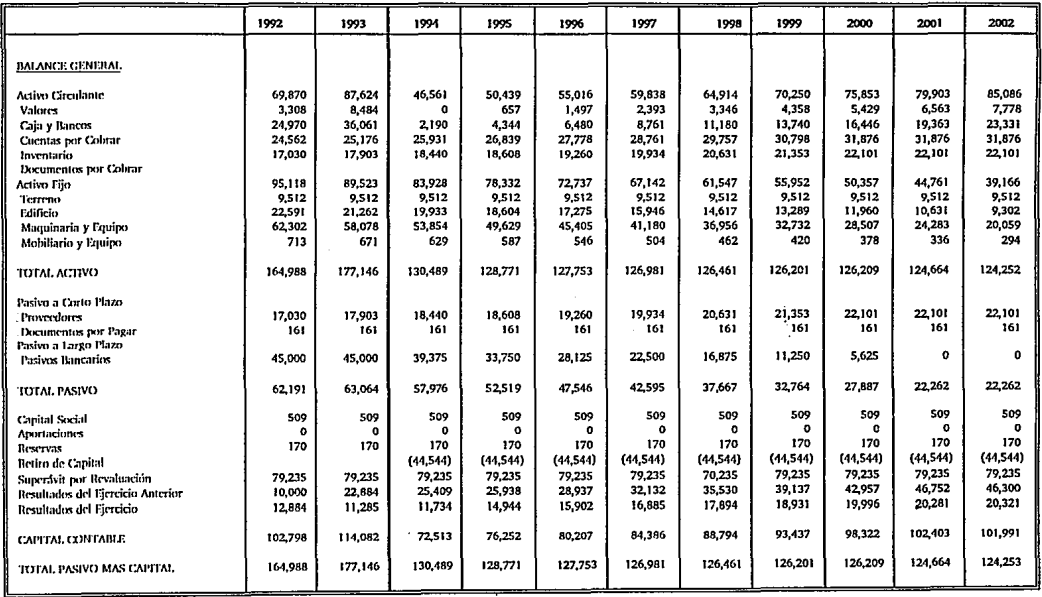

Se llevara a cabo un análisis vertical y horizontal y de las razones financieras y se interpretara el estado de origen y aplicación de recursos y el flujo de efectivo.

#### ANALISIS VERTICAL Y HORIZONTAL.

La empresa tiene una adecuada estructura financiera. Sus pasivos tan solo representan el 36% de los recursos totales.

Se observa un importante activo circulante, que está constituido prácticamente por efectivo (51%) y cuentas por cobrar (29%). El efectivo que asciende a 44,545 miles de dólares será retirado antes de la venta.

Las ventas de la empresa han sido crecientes y en el último año tuvieron un incremento real del 2.5%. Se proyectan crecimientos reales en ventas del 3% para el primer año proyectado y del 3.5% para los siguientes 6 años. Este crecimiento es razonable puesto que la empresa ha tenido una sobredemanda de su producto; sin embargo, se decidió atacarla moderddamente para dar un trato especial a los clientes y asegurarlos.

La empresa opera consistentemente, lo que se refleja en sus costos, que le dan una holgura adecuada para hacer frente a sus demás compromisos. Se observa que en el segundo año histórico hay un incremento en costo, el que se debe a una falla en una maquinaria que hace que se gaste un poco más de energía eléctrica. Esta falla no requiere de gran inversión y los anteriores accionistas la liquidarán; sin embargo, el nivel de costos se normalizará hasta 1994, puesto que es laboriosa la reparación.

Las proyecciones están basadas en el comportamiento histórico.

#### ANÁLISIS DE RAZONES FINANCIERAS.

#### Liquidez

Razón Circulante (4.06, 4.85, 2.50, 2.69).· En los años históricos, esta razón es sumamente elevada por los altos niveles de caja registrados. Para los años proyectados se observa una disminución ya que se supone que antes de vender la empresa, se hace un retiro de capital.

• Prueba Ácida o del Ácido (3.07, 3.86, 1.51, 1.70).- Se explica igual que la razón circulante. A pesar de que el primer índice proyectado es muy cercano al 1, no es preocupante ya que se observa que va aumentando, puesto que el nivel de efectivo se **incrementa con la generación de recursos de la empresa.** 

#### Productividad

Utilidad Neta a Activo Total % (7.81, 6.37, 8.99, 11.61).- El activo total baja considerablemente porque antes de vender la empresa se va a retirar efectivo. Este indicador mejora año con año puesto que las utilidades presentan incrementos importantes. Los resultados de esta razón muestran que el activo es productivo puesto que el nivel de utilidad es significativo con respecto al nivel de recursos invertido.

Utilidad Neta a Capital Contable% (12.53, 9.89, 16.18, 19.60).- Este indicador no **es muy representativo puesto que se mide con respecto a la inversión que realizaron**  los antiguos accionistas. No obstante lo anterior, da una buena visión de lo que representan las utilidades. El indicador muestra que el capital contable es productivo puesto que genera utilidades importantes con respecto a la inversión de los accionistas. El aumento en el segundo año preforma, se debe a que el capital contable disminuye por el retiro de capital que los accionistas anteriores realizaran.

#### Apalancamjento

- Pasivo Total a Activo Total % (37.69, 35.60, 44.43, 40.79).- Esta razón muestra el porcentaje de recursos que está fondeado con recursos de terceros. La estructura que muestra la empresa es adecuada. El cambio en el primer año preforma se debe a que el activo total disminuye por el retiro de efectivo que ya se ha comentado.
- Pasivo Total a Capital Contable (0.60, O.SS, 0.80, 0.69).- Este indicador muestra que la empresa está financiada más por recursos propios que por ajenos. En el primer año proyectado se observa una variación importante por la mencionada disminución en el capital contable.
- Cobertura de Intereses (4.13, 3.69, 4.50, 6.61).- Este indicador muestra que la  $\bullet$ empresa tiene capacidad para hacer frente al pago de intereses. Es importante recodar que este indice no mide la capacidad de cubrir todos los compromisos y que esto se debe analizar interpretando el flujo de efectivo.
- Cobertura de la Deuda (4.13, 3.69, 1.62, 2.14).- Este resultado muestra que la generación de recursos de la empresa es suficiente para hacer frente al pago de capital e intereses. Se observa una importante baja en el primer año proyectado puesto que es cuando se inicia el pago de capital de un crédito cuyas anualidades son de 5,625 mil dólares.

#### Eficiencia

- Rotación de Activos (1.19, 1.22, 1.17, 1.65).- Este indicador refleja el que la empresa aprovecha gran parte de su capacidad instalada, lo que a su vez se refleja en un nivel adecuado de ventas. La variación en el índice se debe a la baja en el activo por el retiro de efectivo.
- Días Cuentas por Cobrar (45, 45, 45, 45).- La empresa ha presentado históricamente ٠ un periodo en su cobranza de 45 dias, por lo que se proyecta que se continúe igual. Se considera que los nuevos accionistas pueden optimizar este ciclo, por lo que se realizará una prospección que evalúa según un modelo los efectos de la disminución del tiempo de cobranza.
- Días Inventario ( 40, 40, 40, 40).- El nivel de inventarios es alto, ya que se trata de un producto de fácil realización. La anterior administración tenia esta política, por lo que se puede modelar una disminución de éstos, con objeto de reducir el costo de **estos inventarios.**
- Días Proveedores (40, 40, 40, 40).- La política de la empresa con sus proveedores ha sido del pago en 40 *días,* por lo que se proyecta continuará. Es necesario tomar en consideración que con el cambio de socios los proveedores pudiesen pedír reducción del plazo del pago, por lo que es conveniente estudiar anticipadamente los efectos de este cambio.

#### Otros

• Punto de Equilibrio% (53.92, 56.90, 56.90, 53.92).· En *el* segundo año histórico se observa que *el* punto de equilibrio se incrementa, lo cual se debe a la alza en *el* costo que se registra por una falla en una maquinaria, que repercute en que se gaste más energia eléctrica.

## ESTADO DE ORIGEN Y APLICACIÓN DE RECURSOS :

Se observa que la generación neta es positiva, es decir que se pueden cubrir los compronúsos a cono plazo y existen .recursos para destinarlos a otros conceptos. Dichos recursos se aplican a la amortización del pasivo y al repano de dividendos.

#### FLUJO DE EFECTIVO :

En el flujo de efectivo se observa que la empresa genera recursos para hacer frente a sus compromisos y para repartir dividendos.

En cuanto al análisis de sensibilidad cabe considerar que las estimaciones realizadas tienen diversas posibilidades de no cumplirse por diferentes factores. Un análisis de sensibilidad pemtite observar los cambios en la situación de la empresa, suponiendo que varían o no se cumplen ciertas circunstancias.

La simulación es una técnica utilizada para evaluar exante cursos de acción o politicas, lo que da una visión más amplia y posibilita tomar las decisiones más acenadas bajo condiciones de incertidumbre.

Por lo general se requiere precisar cómo varios factores afectan la sensibilidad, lo que es complicado de calcular manualmente, siendo de gran utilidad contar con un modelo en algún paquete de software de orientación financiera.

Para un análisis eficiente y efectivo, se considera conveniente seguir los siguientes pasos:

- a) Determinar qué factores pueden variar más de su valor original. Un ejemplo típico sería el crecimiento esperado de las ventas. Muchas *veces* se supone un crecimiento elevado sin sustento racional o razonable.
- b) Seleccionar *el* rango e incremento de evaluación probable por factor.

c) Seleccionar al menos un método de evaluación, corno el Valor Presente Neto, la Tasa Interna de Rendimiento, el Periodo de Recuperación o cualquier otro, para tener parámetros de comparación. (24)

Las cifras proyectadas están basadas en muchas estimaciones que están sujetas a variabilidad. Es por esto que para realizar un análisis consistente se requiere modificar las cifras base utilizando rangos que cubran desde una posición optimista hasta la más pesúnista.

Un extremo podría ser, por ejemplo, considerar que el equipo suhirá obsolescencia económica, es decir, que en un periodo determinado Ja fabricación del producto resultará **antieconóm.ica.** 

A continuación se presentan dos simulaciones, considerando un escenario basico, y uno pesimista, basándose en que las proyecciones presentan una situación optimista. Las variables que se afectan son las siguientes:

#### SIMULACIÓN BASICA

- 1) El costo de ventas se mantendrá en un 80% con respecto a las ventas, suponiendo que la falla que presenta la maquinaria, y que ocasiona un mayor gasto de energía eléctrica, no se compondrá.
- 2) Los gastos de administración y ventas se incrementarán al 6%, partiendo de que no se liquidará al personal actual, pero se requerirán contrataciones de personal de confianza.
- 3) El plazo de pago a los proveedores se reducirá a 15 días.
- 4) El crecimiento en unidades de ventas se dará hasta el segundo año proforma y sólo se presentará por 2 años. El incremento de estos dos periodos será del 2.0% anual.

#### SIMULACIÓN PESIMISTA

1) El costo de ventas se mantendrá en un 80%, suponiendo que la falla que presenta la maquinaria, y que ocasiona un mayor gasto de energía eléctrica, no se compondrá.
- 2) Los gastos de adnúnistración y ventas se incrementarán al 6%, partiendo de que no se liquidará al personal actual, pero se requerirán contrataciones de personal de confianza.
- 3) El plazo de pago a los proveedores se reducirá a 15 días.
- 4) No habrá incremento en las unidades de venta.

**escenario pesimista.** 

- 5) El precio se reducirá en un 15% ya que la empresa tendrá que competir con mercados en Jos que seguramente tendrá que bajar sus precios.
- 6) Las ventas en unidades presentarán un decremento del 20% en el primer año preforma. Esto previendo una gran competencia del exterior.

El valor presente neto (VPN) y Ja tasa interna de retorno (T!R) de los flujos, tanto de las proyecciones originales como de las dos simulaciones, son los siguientes:

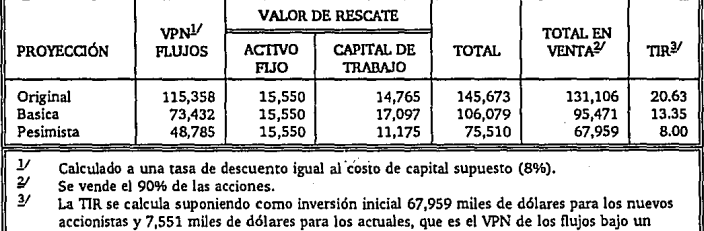

(Miles de Dólares)

En virtud de que no se han introducido los conceptos de VPN y TIR al finalizar el apartado que trata estos conceptos se interpretaran Jos resultados.

# 2. VALOR PRESENTE NETO, TASA INTERNA DE RENDIMIENTO Y PERIODO MÍNIMO DE RECUPERACIÓN.

#### Valor Presente Neto.

El Valor Presente Neto (VPN) es la suma de los ingresos menos los egresos generados descontados a una tasa que es el costo de capital de la empresa. El VPN permite tener un marco de comparación entre diversos flujos, o bien poder interpretar las cifras con la situación actual. De nada serviría conocer, por ejemplo, que un proyecto genera ahora N\$1,000, ya que dentro de un par de años estos N\$1,000 no tendrán el valor que tienen ahora.

Por el contrario, si se supiera que el VPN del flujo que genera ese proyecto es de N\$800, se podría comparar con otros resultados expresados en VPN y comparar con los resultados actuales la importancia de ese VPN.

Considerando un proyecto que origina ingresos de fondos bO, bl, ... , bn y egresos cO, el, ..., cn al final de los años 0, 1, ..., n.

El VPN sería:

$$
VPN = \sum_{i=0}^{n} \frac{(bt-ct)}{(1+k)^{i}}
$$

donde k es el costo de capital de la empresa.

#### Tasa Interna de Retorno (TIR).

La TIR se define corno la tasa de descuento que iguala a cero el valor actual de toda la serie de flujos netos.

De acuerdo con este criterio, se debe aceptar un proyecto de inversión si la TIR resulta mayor al costo de capital del inversionista o de la propia empresa.

Suponiendo que at = (bt-ct), son los flujos netos de fondos para el año t, para t = 0, 1, ..• , n. La TIR r\* se define de la siguiente manera:

 $\sim 100$ 

$$
\sum_{i=0}^{n} \frac{a_i}{(1+r^*)^i} = 0
$$

Esta expresión es un polinomio de grano n, como se muestra a continuación:

 $-\frac{a_0}{(1+r^*)^0} + \frac{a_1}{(1+r^*)^1} + \frac{a_2}{(1+r^*)^2} + \dots + \frac{a_n}{(1+r^n)^n}$ 

Esta tasa se denomina "interna" porque refleja una rentabilidad interna al proyecto, calculada independientemente del costo de capital de la empresa.

Para un adecuado uso del método de la TIR, hay que considerar los siguientes aspectos: (25)

- a) Flujos con una sola TIR.
- b) Flujos sin TIR.
- c) Flujos con múltiples TIR's

**En el primer caso, y como se mencionó anteriormente, la conveniencia de aceptar o**  rechazar un proyecto dada una única TIR, dependerá del costo de capital de la empresa. Se puede decir que si la TIR es superior al costo de capital, seguramente el proyecto se llevará a cabo.

Cualquier flujo de caja con un desembolso inicial o una serie de desembolsos, seguidos de una serie de ingresos, tendrá una única TIR real, es decir, el polinomio tendrá una única solución, siempre que la suma absoluta de los ingresos sea mayor que la suma absoluta de los egresos.

En el segundo caso, cuando se trata de una inversión que genera únicamente ingresos o egresos, se encuentra con un polinomio que no tiene solución. Es claro que en el caso de tener únicamente egresos el análisis es simple, es decir, a quién le interesa un proyecto que sólo genera egresos. En el caso de los ingresos, éstos se pueden descontar a una tasa aceptable para la empresa e interpretar el monto en Valor Presente que genera la empresa, a fin de poder tomar una decisión. Una tasa de descuento podría ser el costo de capital, de modo tal que los flujos descontados representen las ganancias del proyecto.

En· el último de los casos, para determinar el número de raíces del polinomio se puede aplicar la regla de los signos de Descartes, que establece que el número de raíces positivas reales de un polinomio de grado n, con coeficientes reales, no es nunca mayor que el número de cambios de signo en la secuencia de sus coeficientes, y de ser menor será siempre un número par. Cuando se tienen tasas múltiples de retomo, es muy práctico graficar la tasa de interés y el valor presente neto, a efecto de poder interpretar los flujos descontados.

De esta forma, se conocerá a qué rasa de interés el VPN es positivo o negativo, y se podrá interpretar de una forma más fidedigna los resultados.

Con fines ilustrativos se considera, ahora, una inversión con los siguientes flujos de fondo:

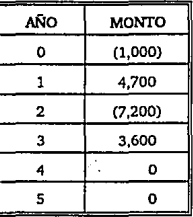

 $\Sigma$  ingresos Σ egresos 8,300 (4,600) De acuerdo a la regla de Descartes, este polinomio tiene como máximo 3 raíces, ya que el signo de los coeficientes cambia 3 veces y la suma de los ingresos es mayor a la suma de los egresos.

A continuación se presenta una tabla en la 'que se ha calculado el valor presente neto considerando varias tasas de descuento, así como la gráfica de estos valores.

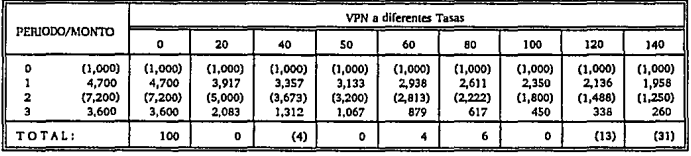

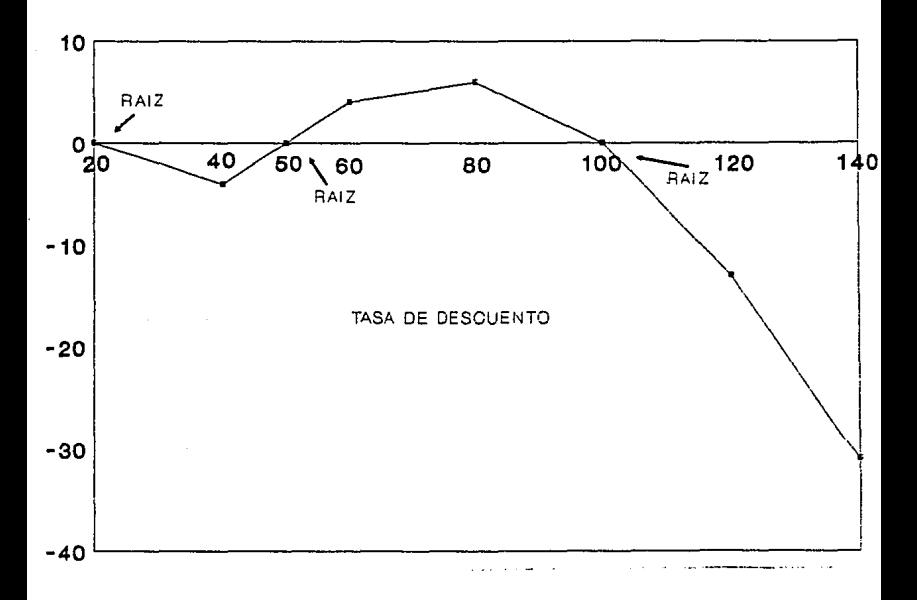

De la gráfica se puede interpretar que la propuesta es deseable para valores de i menores de 20% y para aquellos que estén comprendidos en el intervalo (SO, 100). Se subraya que en el análisis se consideran las tasa mayores al costo de capital, puesto que no tiene sentido interpretar un intervalo donde esta condición no se cumple.

.<br>Carlet Multiples concessions et al.

En cuanto a Ja interpretación de Jos resultados de las simulaciones, se puede decir que bajo una situación realista (escenario basico) la inversión sería atractiva al tener un VPN de 95.5 millones de dólares con una inversión de 68 millones de dólares y una TIR del 13.35% con un costo de capital del 8%.

En un caso muy muy extremo (escenario pesimista) no se perderla ni se ganarla, ya que la T!R y el costo de capital serían iguales.

Se anexa el balance general, el estado de resultados y el flujo de efectivo del escenario basico y del pesimista y una hoja de los calculos del VPN y la TIR de estos dos ejercicios y de las proyecciones originales.

Periodo de Recuperación de la Inversión. (25)

- 50 - 5

El periodo de recuperación de Ja inversión generalmente se determina calculando n de acuerdo a la siguiente expresión:

$$
a_0 = \sum_{i=1}^n a_i
$$

Este método tiene Ja gran desventaja de que no considera el valor del dinero en el tiempo, por lo que puede llevar a decisiones equivocadas.

Para incorporar el valor del dinero en el tiempo, se pueden descontar Jos flujos y detenninar el periodo en el cual la suma acumulada es igual a la inversión inicial, es decir, determinar n tal que:

$$
a_0 = \sum_{i=1}^n VPN(a_i)
$$

### 3. COMPARACIÓN ENTRE EL CRITERIO DEL VALOR PRESENTE NETO Y EL DE LA TASA INTERNA DE RETORNO. (18)

Cuando se tiene únicamente una raíz positiva, los criterios TIR y VPN son comparables.

Lo que se tiene que demostrar es lo siguiente:

a) VPN  $>0 \leq x \leq r^* > k$ b) VPN  $< 0 < = > r^* < k$ c) VPN =  $0 \le x^* = k$ 

donde k es el costo de capital,  $r^* > 0$ , k>0 y a<sub>t</sub>>0 para t=1, ...., n.

a.1) VPN  $>0 =$   $\ge$   $r^*$   $> k$ 

Como P ·> Q es equivalente a ~Q ·> ~P, se desmostrará que

$$
r^*sk \equiv > \text{VPN} \leq 0
$$

como r\*sk

$$
=>(1+r^*)^t \le (1+k)^t
$$

ya que  $(1+r^*)$ ,  $(1+k)$  y a. para  $t=1, ..., n$  son positivos

$$
= \frac{a_1}{(1+k)^{t}} \leq \frac{a_1}{(1+r^*)^{t}}
$$
  

$$
= \frac{b}{k^{2}} \frac{a_1}{(1+k)^{t}} \leq \frac{b}{k^{2}} \frac{a_1}{(1+r^*)^{t}}
$$

Sumando  $a_0$  de ambos lados se tiene

$$
\frac{\sum_{i=1}^{n} \frac{a_i}{(1+k)^i} + a_0 - \sum_{i=1}^{n} \frac{a_i}{(1+r^*)^i} - a_0 \le 0}{\frac{1}{(1+r^*)^i}}
$$

 $\Rightarrow$  VPN  $\leq 0$ 

a.2)  $r^* > k = >$  VPN  $> 0$ 

Como r\*>k

$$
=>(1+r^*)^!>(1+k)^!
$$

ya que  $(1+r^*)$ ,  $(1+k)$  y at para  $t=1$ , ..., n son positivas.

$$
= \frac{a_1}{(1+k)^t} > \frac{a_1}{(1+r^*)^t}
$$
  

$$
= \frac{a_2}{(1+(k+1))^t} > \frac{a_2}{(1+(k+1))^t}
$$

Sumando  $a_0$  de ambos lados de la ecuación se tiene

$$
\frac{\sum_{r=1}^{n} \frac{a_1}{(1+k)^1} + a_0 - \sum_{r=1}^{n} \frac{a_1}{(1+r^*)^1} a_0 > 0}{\frac{1}{\sqrt{1+r^*)^1}}
$$

 $\Rightarrow$  VPN  $>0$ 

b.1) VPN  $< 0$  = >  $r^* < k$ 

Como P -> Q es equivalente a ~Q -> ~P, se demostrará que

 $r^*$ <sub>2</sub> $k =$  > VPN  $\geq 0$ 

 $=$  >  $(1+r^*)^t \ge (1+k)^t$  para

ya que  $(1+r^*)$ ,  $(1+k)$  y a<sub>t</sub> para  $t=1$ , ..., n son positivas.

$$
= \frac{a_1}{(1+k)^t} \ge \frac{a_1}{(1+r^*)^t}
$$
  

$$
= \frac{a_1}{2} \frac{a_1}{(1+k)^t} \ge \frac{a_1}{2} \frac{a_1}{(1+r^*)^t}
$$

Sumando  $a_0$  de ambos lados de la ecuación se tiene

n l: ,., -ª-'- <sup>+</sup>(l+k)' .¡. VPN \_JlL (l+r\*)' .¡. o

$$
=
$$
  $VPN \ge 0$ 

b.2)  $r^* < k = > VPN < 0$ 

Siguiendo los mismos pasos que en la demostración a.1) se llega a que si  $r^* < k$  =>  $VPN < 0$ 

c.1)  $VPN=0 = r^* = k$ 

Como P ->Q es equivalente a ~Q -> ~P se demostrará que

 $r^* \neq k =$  > VPN $\neq 0$ 

o sea que tendremos los siguientes casos

c.1.1) 
$$
r^* < k \Rightarrow \text{VPN} \neq 0
$$

siguiendo los mismos pasosque en la demostración del inciso a.l) se tendrá que

 $r^*< k =$  > VPN<0, ie VPN $\neq$ 0

$$
=
$$
 r<sup>\*</sup>= VPN $\neq$ 0

c.1.2) 
$$
r^* > k \Rightarrow \text{VPN} \neq 0
$$

en *el* inciso a.2) se demostró que r\*>k => VPN>O

tt.

$$
=
$$
 r<sup>\*</sup> $>$ k  $=$   $\vee$  P $N \neq 0$ 

c.2) 
$$
r^* = k \Rightarrow \text{VPN} = 0
$$

Si  $r^* = k$ 

$$
=>(1+r^*)^t = (1+k)^t
$$

$$
= \frac{a_1}{(1+r^*)^t} = \frac{a_1}{(1+k)^t}
$$
  

$$
= \frac{a_2}{(1+r^*)^t} = \frac{a_1}{(1+k)^t}
$$
  

$$
= \frac{a_1}{(1+r^*)^t} = \frac{a_2}{(1+k)^t}
$$

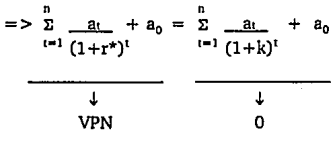

 $=$  > VPN  $= 0$ 

En resumen se tendría lo siguiente :

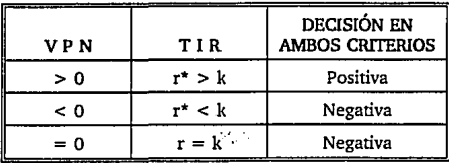

Esto demuestra la equivalencia entre los criterios VPN y T!R cuando se trata de un polinomio con una única solución real.

## IV. FORMAS Y ESQUEMAS DE FINANCIAMIENTO QUE PUEDEN UTIIJZARSE EN LA COMPRA DE UNA EMPRESA

**Para comprar una empresa** *es* **necesario conocer los instrumentos que existen para**  financiarse y los esquemas que se pueden obtener al contratar un crédito.

### l. LEVERAGED BuYOLITS (LBO's).

Una compra apalancada "Leveraged Buy-out" (LBO) consiste en financiar una parte irnponante del precio de adquisición de una empresa mediante el uso de deuda. Esta deuda está asegurada tanto por la capacidad crediticia del comprador como por los activos de la empresa adquirida y por sus flujos esperados. (7)

Los LBO's son una técnica financiera y no un tipo de negocio. Cada una de estas operaciones es diferente, puesto que cada grupo comprador conseguirá diferentes tipos de préstamos con distintos prestamistas. A estos últimos no se les llama bancos, ya que generalmente en estas operaciones intervienen infinidad de instituciones y de personas, y en ocasiones hasta los mismos accionistas dan crédito a la nueva compañía. (15)

Por supuesto que un LBO no es una técnica que se pueda aplicar a todo tipo de negocio. En muchas ocasiones, la llave del éxito de estas operaciones ha consistido en que la administración cuente con acciones, de esta forma los accionistas y la administración están del mismo bando. (15)

En estas transacciones es muy imponante Íomar en consideración que seguramente se requerirá de recursos adicionales por tratarse de la adquisición de una empresa. Como un ejemplo muy simple, cuando se compra una casa siempre hay necesidad de cambiar algunas cosas para que sea confortable.

Como ya se mencionó, un LBO es una técnica financiera para adquirir una empresa. El nombre se deriva del hecho de que el comprador apalancará la empresa con objeto de obtener recursos para adquirir la misma. Los financiamientos se cubrirán con el propio flujo de efectivo de la empresa. (IS)

También existen otros LBO's que además de apoyarse en los flujos de caja, dependen de la venta de cienos activos. Este caso ocurre cuando la liquidez del negocio es insuficiente para hacer frente al endeudamiento que el LBO representa. (7)

Cuando existe una gran diferencia entre el valor de mercado de la empresa y su valor real (calculado por la actualización de sus flujos esperados), se considera que es una buena oportunidad para realizar un LBO. (7)

 $\mathcal{P}_\mathrm{eff}$ 

Normalmente las empresas adquiridas con ayuda de un sistema LBO, suelen caracterizarse por tener beneficios consistentes, líneas de producción bien establecidas, una importante participación en el mercado y una buena administración. Son empresas que operan consistentemente y que su simación en general es sana y rentable. Lo anterior, y que la empresa cuente con activos significativos, pennite contar con garantías para los préstamos. Es importante tener en cuenta que los activos deben ser suficientes para garantizar los préstamos, que el flujo de caja debe ser suficiente para cubrir las obligaciones derivadas tanto de las deudas como los compromisos de la empresa. (7)

Si el valor de los activos es airo con relación al precio y al flujo de caja, puede llevarse una compra apalancada vendiendo activos y utilizando estos recursos para reducir el monto de la deuda a contratar. Esto es llamado valor de fragmentación, que quiere decir que el valor de las partes es superior al valor del todo. (7)

Las empresas que poseen pocos activos fijos (las de servicios por ejemplo) no se ajustan a este modelo, lo mismo les ocurre a las que se encuentran en fase de crecimiento dada su imperiosa necesidad de reinvertir los sobrantes de efectivo. (7)

Los grupos compradores que lanzan los LBO's suelen estar formados por diversos inversionistas, y en algunos casos han participado los gerentes de las empresas a adquirir. En este caso se encuentra ante lo que se denomina "Management Buy-out" (MBO). (7)

Cuando el grupo de compradores está formado por los empleados de la empresa, a esta operación se le denominara "Leverage Employee Buy-out" (LEBO). (7)

Cuando los prestamistas no están de acuerdo en que la propia gerencia adquiera la empresa, puesto que su administración no ha sido satisfactoria, surge la operación que se denomina MB! "Management Buy-in", la que consiste en !a adquisición de la empresa por parte de un nuevo grupo gerencial. (7)

En muchas ocasiones la gerencia de la empresa desea tener un mayor control mediante más acciones. En estos casos surge el denominado plan de opciones sobre las acciones, que consiste en que los nuevos dueños vayan transfiriendo acciones a la gerencia, siempre que ésta cumpla una serie de objetivos planteados con anterioridad. (7)

Algunas de las características que se considera debe tener una empresa para realizar una operación de LBO's, son las siguientes: (15)

- Haber obtenido utilidades y flujos de efectivo positivos que demuestren una consistencia en las operaciones de la empresa.
- Tener predicciones confiables que muestren que el flujo de efectivo será suficiente para cubrir los compromisos de la empresas y los costos derivados de los créditos a obtener para la adquisición.
- Tener activos que puedan ser vendidos sin que afecte la operación fundamental de la  $\overline{a}$ empresa, para el caso de alguna contingencia.
- Un buen grupo administrativo.
- Productos de marcas conocidas y con una posición reconocida en el mercado.
- Alguna ventaja competitiva sobre los demás productores, como podria ser un costo  $\overline{a}$ de producción más reducido.
- Potencial para tener un crecimiento real en el futuro.  $\ddot{\phantom{0}}$
- Productos que no sean afectados por los rápidos cambios en la tecnología.

Una de las características más importantes de un LBO es que puede inducir a muchísimas mejoras en la empresa, puesto que los accionistas tienen la presión de tener resultados positivos para poder pagar su deuda. Para esto requieren mejoras operativas, administrativas, de políticas, y de cualquier otro tipo que ayude a obtener mejores resultados.

#### 2. INTERCAMBIO DE DEUDA POR CAPITAL (Swaps).

Un swap es un intercambio entre dos o más entidades de flujos de caja resultantes de deuda o préstamos. Existen muchos tipo de swaps, pero sólo se referirán los llamados debt-equity-swaps o intercambio de deuda por capital.

En estas operaciones participan tres agentes, bancos acreedores de deuda externa, inversionistas potenciales y el gobierno del país deudor.

El mecanismo es el siguiente: una enúdad decide realizar una inversión en México. A través de algún agente financiero compra deuda Mexicana Soberana de un banco extranjero que está dispuesto a venderla a un descuento del X%. La entidad hace contacto con el Gobierno Mexicano para redimir en pesos el valor de la deuda descontada adquirida. El Gobierno Mexicano recompra la deuda a un Y%  $(Y > X)$ . El capital y la ganancia inmediata que se obúene se invierte en una empresa Mexicana.

 $\sim 10^{11}$  m

También se puede adquirir papel de deuda en el mercado secundario para mantener una cartera y usarla a futuro, o bien, para intercambiarse por otras deudas.

#### 3. ESQUEMAS DE FINANCIAMIENTO.

Generalmente en la adquisición de una empresa, el grupo comprador requiere de financiamiento que se liquidará con los propios flujos financieros de la núsma.

Cuando se va a realizar la compra de una empresa, es necesario conocer las necesidades de la empresa que úenen que ser cubiertas con financiamiento.

También es importante que se consideren los financiamientos que son prerrequisitos para los nuevos proyectos que se implantarán, una vez adquirida la empresa.

Lo más prioritario es esúmar el plazo y la tasa que le conviene a la empresa, así como los montos de los créditos a solicitar.

Cuando la empresa tiene créditos vigentes, o vencidos, hay que determinar si su reestructuración se requiere. En este caso hay que decidir si se compra la empresa con o sin sus déudas bancarias o financieras. Esta decisión puede realizarse por todo el monto o sólo en partes o en parcialidades.

Cuando la inflación y las tasas de interés de mercado son muy elevadas, generan que los créditos contratados por las empresas se amorticen de forma acelerada en términos reales y, por lo tanto, la vida media del financiamiento se reduce. Es por esto que es relevante que, para conformar el paquete financiero en la compra de una empresa, se tenga conocimiento de los diferentes esquemas que puede ofrecer la banca.

No obstante que la economía mexicana ha mostrado estabilidad (1993) es conveniente repasar los esquemas que fueron otorgados en las épocas de alta inflación (1989).

Indudablemente en épocas de dificultad económica, los problemas de las empresas se agudizan, y más cuando se trata de un nuevo proyecto con un largo periodo de instalación y con escasos recursos para los gastos preoperativos.

Para estos casos, la Banca Mexicana diseñó diversos esquemas de amortización que se ajustan a las necesidades de cada proyecto en particular. No obstante que la mayor parte de estos esquemas no aplican actualmente dada la situación económica del país, es recomendable conocerlos.

Para disponer de un marco de referencia, se considera que las tasas de interés son del 120% y que se contrata un crédito a un plazo de 10 años con 2 de gracia. Como se observa en la rabia que se muestra a continuación, el valor presente neto de los pagos durante el primer año representa el 68.14%; y en el segundo año el 21.71 %, por lo que prácticamente en dichos dos años se está amortizando el financiamiento.

### A.- ESQUEMA DE PAGOS TRADICIONAL.

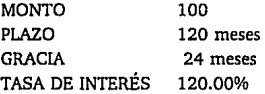

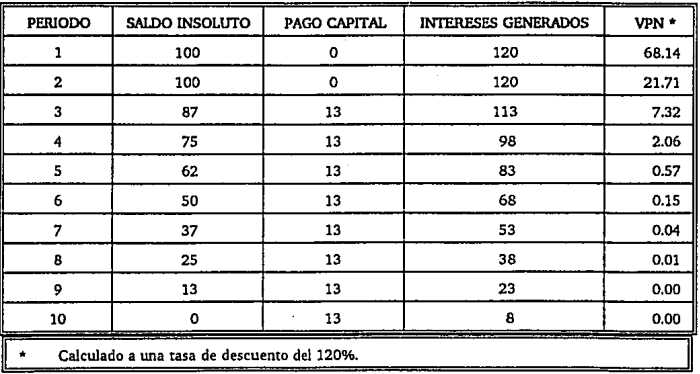

Este esquema de pagos pone en serio peligro la estabilidad de la empresa lo que se acentúa por Jos riesgos inherentes en Ja compra de ésta, o bien, por las implicaciones y consecuencias de Ja realización de un proyecto en panicular.

En estas circunstancias, es conveniente solicitar esquemas de amortización más acordes con Ja realidad.

Aún cuando Ja tasa de interés sea más baja, por ejemplo del 20%, Ja amortización del financiamiento sería acelerada. El 52% se amortizaría en Jos primeros 3 años.

Para tener un marco de comparación de Jo que pasa con una tasa elevada y una media, a continuación se presenta una tabla del VPN acumulado calculado a estas dos tasas:

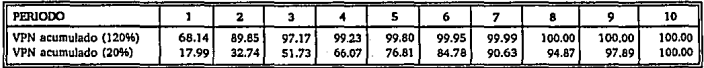

A continuación se explicarán algunos métodos que fueron utilizados por Ja Banca en Ja época de altas tasas de interés e inflación elevada.

### B. ESQUEMA DE PAGOS PARCIALES DE INTERESES Y AMORTIZACIONES NOMINALES IGUALES.

Este método consiste en capitalizar una porción o Ja totalidad de Jos intereses generados durante los primeros años, con el fin de que Ja empresa tenga tiempo de generar recursos para cubrir sus obligaciones crediticias.

Como se observa en Ja tabla, el 94% del crédito se amortiza durante Jos primeros 4 años. En comparación con un esquema tradicional Jos pagos se repanen mucho más en el tiempo, además de que los pagos del primer año no son tan impactantes como en un esquema tradicional.

Los cálculos de este esquema son iguales a Jos de un esquema tradicional, salvo que el saldo insoluto del crédito se actualiza con el monto de Jos intereses a refinanciar.

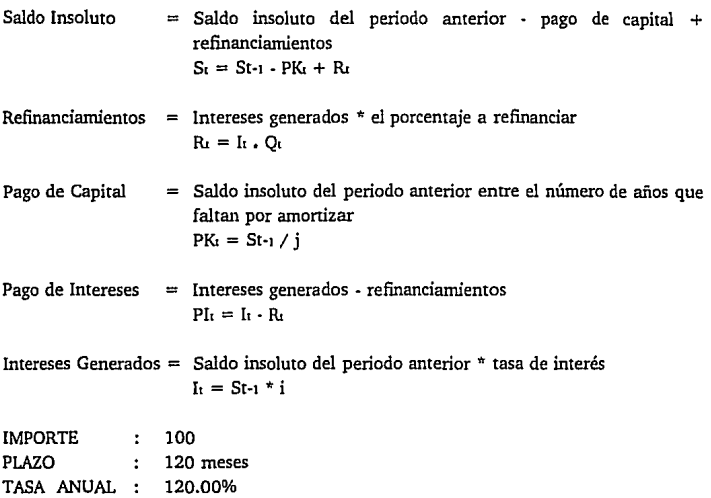

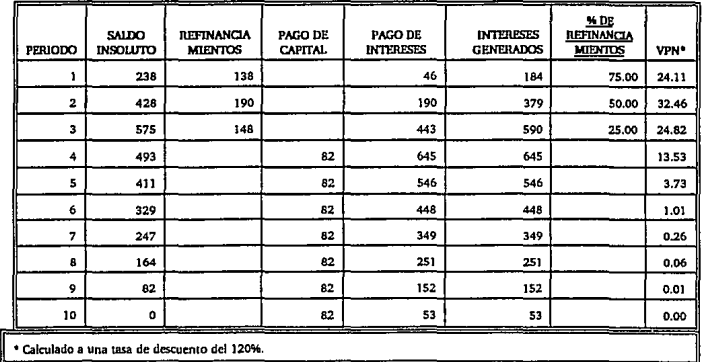

Cuando las tasas de interés presentan un nivel medio, por ejemplo del 20%, este tipo de esquemas puede funcionar para las empresas que van a tener un periodo preoperativo prolongado, o bien que su penetración en el mercado va a ser lenta. Lo anterior se puede observar en la siguiente iabla:

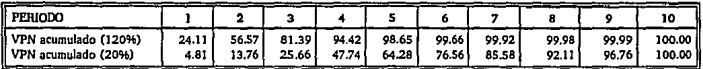

C. ESQUEMA DE PAGOS PARCIALES DE INTERESES Y AMORTIZACIONES EN FORMA DE ANUALIDAD.

Este esquema es prácticamente igual al anterior, difiriendo en que el pago de capital e intereses es en forma de anualidad. Son pagos. nominales iguales a partir de que se empieza a amortizar el crédito.

También en este caso durante los primeros 4 años se amortiza prácticamente el financiamiento.

Su forma de cálculo es la siguiente :

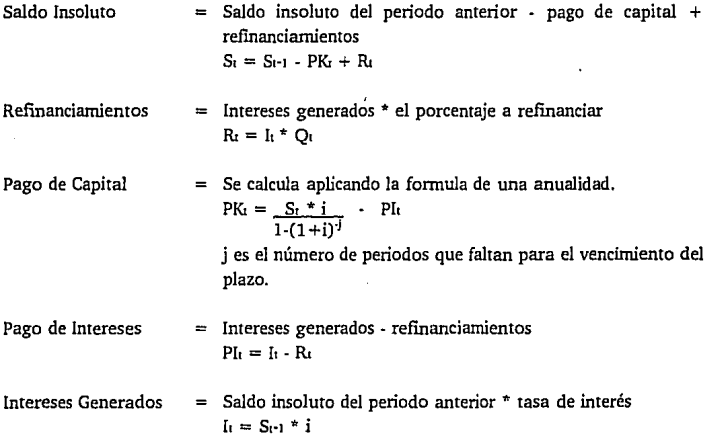

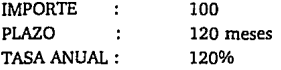

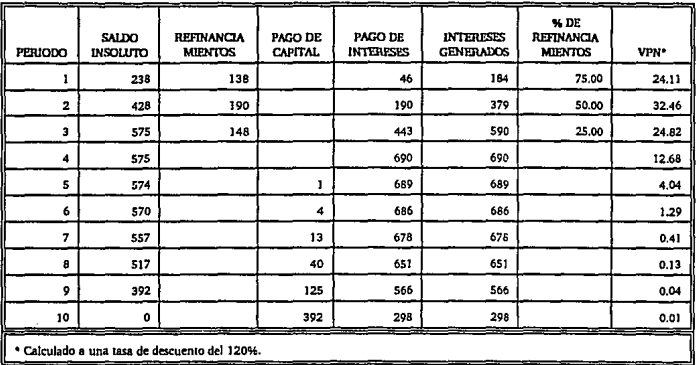

Igual que el esquema anrerior, esre ripo de pago con una tasa de inrerés media se puede aplicar a una empresa que prevé tener un periodo preoperarivo largo, o bien que requerirá tiempo para penetrar en el mercado.

Los VPN acumulados bajo las dos rasas son los siguienres:

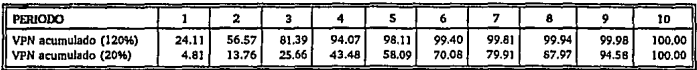

#### D. ESQUEMA DE AMORTIZACIONES A VALOR PRESENTE (FICORCA).

Uno de los métodos más conocidos es el denominado FICORCA, cuya principal caracrerística es la de que los pagos son iguales en rérminos de valor presenre nero.

Esre tipo de esquema debe acoplarse a una empresa con expecrativas de crecimiento real, ya que exisren muchas variables que no crecen al rirmo de la inflación, lo que merma los **recursos e incrementa el riesgo.** 

En épocas difíciles, muchas empresas pierden posición en el mercado y sus ganancias disminuyen en términos reales, lo que les puede ocasionar un serio problema para amortizar el financiamiento. El empresario que contrate un financiamiento bajo este esquema debe estar consciente de que la empresa presenta y presentará crecimientos significativos reales año con año.

÷.

Bajo este esquema la empresa realiza "pagos de referencia", que en términos de valor presente neto son iguales. Los cálculos para este esquema son los siguientes:

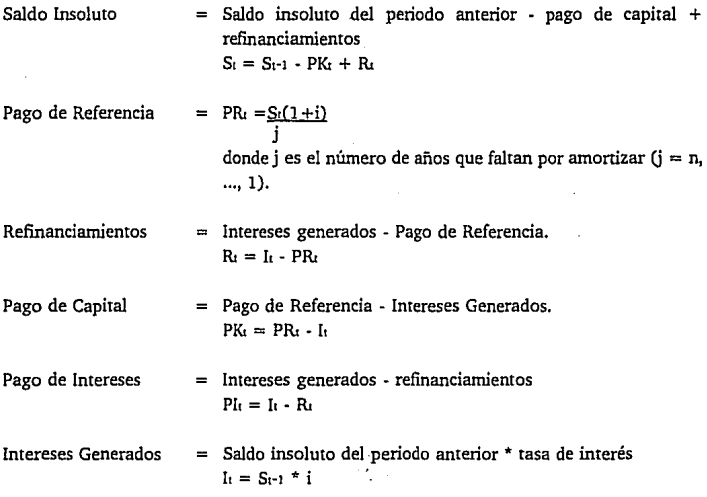

53

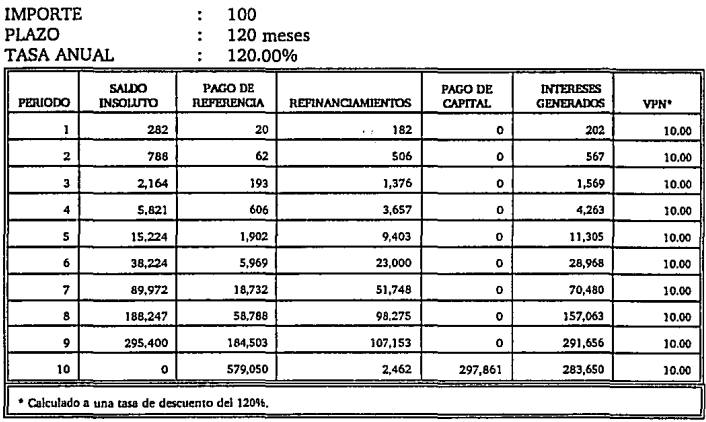

Este esquema tiene la ventaja que no importando la tasa, los pagos se reparten de forma proporcional en el tiempo, es decir, si el plazo es de 10 años se paga 10% anual y si es de 5 años 20% cada año.

### E. ESQUEMA DE PAGOS REALES LINEALES EN FUNCIÓN DEL ÍNDICE DE INFLACIÓN.

Este esquema consiste en el pago real lineal en función del índice de inflación. El saldo del crédito, bajo un esquema tradicional, se actualiza con el índice de inflación. El incremento que presente el saldo se refinancia.

Con este esquema durante Jos primeros años disminuyen Jos efectos negativos de las altas tasas de interés, pennitiendo al empresario tener Ja estabilidad que requiere después de haber adquirido una empresa. Se podría decir que después de Ja compra de una empresa, los accionistas seguramente realizarán inversiones aunque sean mínimas, por lo que este tipo de esquema es de gran utilidad.

A continuación se presenta un ejemplo de este apanado :

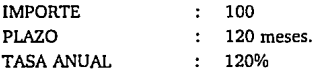

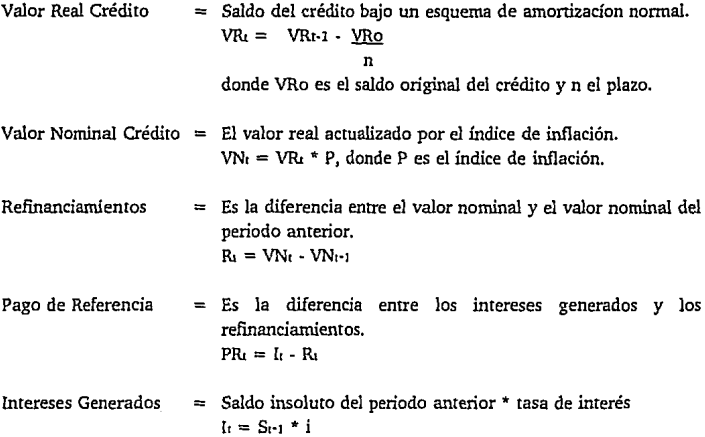

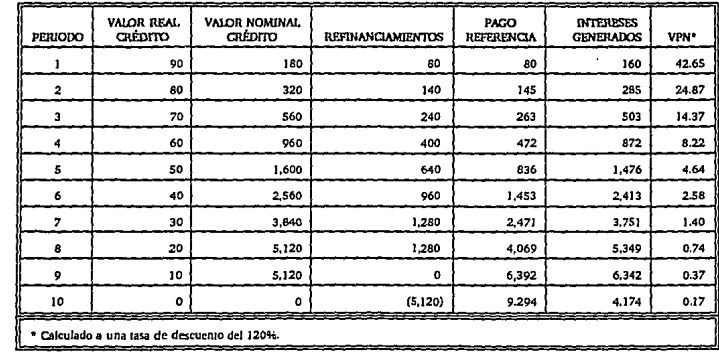

En un esquema de este tipo con una tasa media, los pagos se reparten de forma casi igual en el tiempo, aunque en los primeros periodos los pagos son un poco más elevados. Este esquema es mejor que el tradicional, en el sentido de que los pagos se reparten mucho mejor.

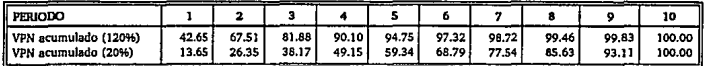

Como se puede observar, estos esquemas pueden aplicarse aunque no exista una situación de alta inflación, puesto que en la mayoría de los casos las empresas requieren de tiempo, lo que estos esquemas le pueden brindar.

Se anexan las tablas mensuales de amortización bajo los diferentes esquemas con tasas de interés del 120% y 20%. . '

# V.- METODOLOGÍAS PARA DETERMINAR EL VALOR DE UNA EMPRESA..

Para poder determinar el valor de una empresa, es indudable que primero se debe conocer el estado en el que se encuentra, ya que sin esta información se podria llegar a **conclusiones erróneas.** .

Puede ser que una empresa presente una situación financiera excelente pero que, por primera vez, esté teniendo severos problemas en el mercado o, bien, que la competencia esté actualizándose en tecnología. Podrian citarse una infinidad de ejemplos, pero lo destacable es tener siempre muy presente este tipo de eventos, considerarlos, y cuantificarlos.

Según la situación en la que se encuentre la empresa, se elegirán los métodos para determinar un valor numérico. Se presentan algunos mérodos y los casos en los que se deben aplicar.

#### l. VALOR EN LIBROS.

Cuando se aplica el método del valor en libros o el valor contable debe tenerse sumo cuidado de que los estados financieros estén debidamente reexpresados y preferentemente que estén auditados por un despacho de contadores, a efecto de verificar que las cuentas de este rubro expresen la realidad.

Este rubro representa la inversión actualizada de los accionistas y las ganancias obtenidas y acumuladas, si es que no ha habido retiros de capital o reparto de dividendos.

Este método es aplicado generalmente en las empresas que cuentan con una adecuada situación y con buenas perspectivas a mediano"plazo.

#### 2. VALOR EN LIBROS AJUSfADO.

Algunas empresas que han tenido un periodo preoperativo muy prolongado o que sus operaciones han sido suspendidas, presentan un monto importante en el rubro de activo diferido, que es de difícil recuperación, por lo que generalmente el patrimonio se ajusta por este valor.

Otra partida que puede ajustar el valor del capital, es la revaluación cuando existen diferencias entre la que se presenta en estados financieros y la que se registra en un avaluó reciente de la empresa.

En los casos en que se prevea la cancelación del contrato colectivo de trabajo, es necesario disminuir al patrimonio de la empresa el pasivo laboral contingente.

Si la empresa que se va adquirir está registrando pérdidas importantes, se pueden disminuir del patrimonio las pérdidas que se estimen en un corto plazo.

Cuando el vendedor va a absorber algún crédito de la empresa, o bien, es condición del comprador no tener ciertos pasivos, éstos deben aumentarse al valor contable.

Pueden existir también partidas calculadas bajo políticas contables con las que el comprador no esté de acuerdo, las cuales también pueden incluirse.

# **3. VALOR** BURSÁTIL.

Para las empresas registradas en bolsa, especialmente las que presentan cierto grado de bursatilidad, serán determinantes las cotizaciones que hayan mostrado en las últimas **transacciones, ya que éstas representan el valor que tienen para los inversionistas. además**  de que sería un precio aproximado al que podna enajenarse en la Bolsa.

Para empresas que no cotizan en la Bolsa, se aplica la cotización de las empresas dedicadas a la misma actividad, que está en función de su valor contable y su nivel de utilidades. Si la actividad de la entidad no coincide con alguna de las empresas cotizadas, se puede tomar el promedio general.

El múltiplo de capital contable es el valor de mercado entre valor en libros, y el múltiplo de utilidad es el que resulta de dividir el precio entre la utilidad de cada emisora. En este cálculo es de suma importancia que el periodo de utilidades sea el mismo en el calculo del múltiplo y en las utilidades de la empresa.

Estos valores se calculan aplicando el múltiplo de valor en libros al valor contable o al valor ajustado, y el múltiplo de utilidad a las utilidades de la empresa.

Es importante que este método sea aplicado a empresas que presenten un comportamiento similar a las empresas que cotizan en la Bolsa. Existen anuarios de la Bolsa donde presentan información más detallada de cada empresa, la cual puede aclarar si se trata de una entidad con características similares.

Otro aspecto importante es analizar las variaciones que pueden presentar los múltiplos por la oferta o demanda del mercado y, en caso de existir variaciones, sería conveniente aplicar un promedio de las últimas cotizaciones.

Para las empresas que no cotizan en la Bolsa, es de suma importancia considerar con reservas estos valores, dada la delgadez del mercado bursátil mexicano, caracterizado por un número de empresas reducido y pocas operaciones en cada emisora.

Este método idealmente se puede utilizar en las empresas que presenten una situación y una actividad similar a las que cotizan en la bolsa. Como se dijo anteriormente, estos valores deben tratarse con sus debidas reservas y, en muchos casos, tomarlos como valores de referencia únicamente.

#### 4. FLUJOS DESCONTADOS.

Esta metodología, que es una de las más convencionales, consiste en detemúnar el valor de la empresa de acuerdo al valor presente neto de su generación de recursos. El primer paso es validar las proyecciones del flujo de efectivo que el vendedor haya proporcionado, o bien, realizar estimaciones de estos valores.

Es de suma importancia que se verifiquen los 'supuestos de las proyecciones, considerando corno los más relevantes los siguientes:

- Que los importes de las ventas sean congruentes con las cifras de mercado (nivel de ventas y precios). Que el pronóstico esté basado en posibilidades reales y que los niveles de precios no presenten incrementos sin justificación.
- Que no se presenten disminuciones en costos y gastos, al menos que se tengan planes administrativos u operativos, con fundamentos sólidos, para reducir estas partidas
- Que se reflejen las obligaciones de la empresa (créditos y proveedores) y que las tasas utilizadas para el cálculo de gastos financieros tenga relación con los demás **parámetros económicos supuestos para las proyecciones.**

Que exista relación con las políticas de venta y de inventarios (rotación de cuentas por cobrar e inventarios) y con todos aquellos aspectos que se puedan ver reflejados en las cifras de la empresa. También las cifras deben tener congruencia con los estados financieros históricos.

 $\mathcal{P}(\cdot)$ 

Una vez validado o realizado el flujo de efectivo, y habiendo elegido el periodo por el cual se van a considerar las proyecciones, es necesario que en el último año se incorpore el valor de rescate tanto de los activos como del capital de trabajo. Estos valores no son más que el valor que tendrán los activos fijos y el capital de trabajo en el último año considerado. Lo anterior puesto que los flujos no se estiman por el periodo de vida útil del activo, por lo que se tiene un valor residual,

El siguiente paso a seguir es elegir la tasa para descontar los flujos. Indudablemente que la elección dependerá del momento, y de la estabilidad y seguridad de la econonúa. Pero independientemente de esto, la tasa que se debe elegir es la que le dé un rendimiento satisfactorio al comprador.

En esta pane hay que tomar en cuenta si las cifras están en precios constantes o precios corrientes (con inflación) para incorporar o no la inflación a la tasa de descuento, según sea el caso.

En cuanto al periodo utilizado para las proyecciones, esto dependerá de los años que sea posible pronosticar con cierto grado de certeza.

Para tener una visión más amplia, conviene realizar varias corridas considerando diferentes tasas, para descontar los flujos y variando los parámetros principales y los más sensibles.

En muchas ocasiones se realizan tres escenarios: el optimista, el medio y el pesimista. Esto permite tener más elementos para elegir el valor de la empresa.

Esta metodología se aplica en aquellas empresas en las que se considera que su valor está dado por su capacidad para generar recursos. Estas entidades generalmente presentan una sana situación financiera y operativa, y una estabilidad en cuanto a su posición en el mercado.

60

### S. VALOR DE LIQUIDACIÓN Y VALOR PRESENTE NETO DE LIQUIDACIÓN.

Esta metodología consiste en estimar el valor de liquidación o de realización de los activos, considerando los gastos *y* el tiempo que se requeriría para la venta de los activos, puesto que se trata de alguna empresa en la que su valor únicamente puede ser estimado por el valor de sus activos, *ya* que no ha realizado actividades por un tiempo considerable *y*  presenta una difícil situación.

El valor de realización o de liquidación de los bienes se calcuia aplicando un porcentaje de recuperación del valor en libros de los activo;, *y* su resultado se actualiza de acuerdo al tiempo estimado para la venta de los activos, a una tasa de descuento de acuerdo a la inflación prevista.

Podría pensarse que no tiene sentido comprar una empresa bajo malas condiciones, sin embargo, el comprador seguramente tiene la fonna de hacer un buen negocio. En este caso, también se podría preguntar por qué no valuarla con flujos si finalmente será un buen negocio.

Hay que recordar que el vendedor ha dado por tenninado el negocio, o bien, no puede continuarlo o simplemente no tiene la visión del comprador, por lo que seguramente el precio que aceptará será reducido.

Los criterios a aplicar en cada panida, tanto del valor como del tiempo de recuperación, son los siguientes :

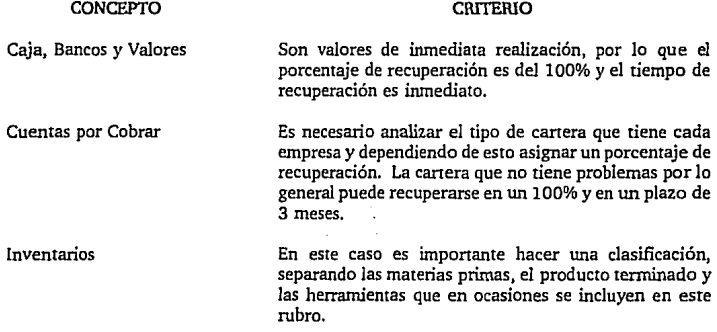

Dependiendo del tipo de bien de que se trate se asigna el porcentaje de recuperación. Por ejemplo una válvula para un dueto de petróleo que no fue producida para un pedido en particular difícilmente va a poder ser vendida, por lo que se tendría que ofrecerla a un precio muy reducido, que no seria el caso de unos metros de *tela* o de papel. Cada caso tiene que ser analizado en particular. Se puede decir que generalmente se tiene una recuperación del 70% en 3 meses.

#### CONCEPTO

Terrenos y Edificios en parques industriales de alta demanda con instalaciones de uso generalizado

Maquinaria y Equipo de uso General

Maquinaria y Equipo de uso Especializado

#### CRITERIO

Se considera que un 70% es un porcentaje que se aproxima *al* valor de estos activos y que su recuperación podría darse en 1 año, sin embargo, es conveniente consultar a un experto en la materia, por ejemplo a un perito valuador.Se considera que un 50% es una estimación que aproxima al valor de estos activos, en virtud de las erogaciones que seguramente se tendrán que realizar por tratarse de instalaciones especializadas y por las oportunidades que no se tienen al estar en una zona de baja demanda. Por estas mismas razones podria pensarse en un tiempo de recuperación de 18 **meses.** 

Igual que en el caso de terrenos y edificios se considera que una estimación adecuada del valor de realización es el 70% de estos activos en un plazo de 9 meses, sin embargo es importante consultar aun perito en la materia.

Estos equipos tienen un valor menor ya que difícilmente pueden ser utilizados para producir otro tipo de productos, dada su especialización. Si el comprador no va a continuar con las líneas de producción de la empresa estos equipos pierden gran parte de su valor. Se considera que un 50% es un porcentaje adecuado y que el tiempo de recuperación podría ser de 12 meses, no olvidando la importancia de consultar a un experto en la materia.

Una *vez* definido el criterio a aplicar para determinar el precio es importante considerar que cuando existan varios participantes para la compra podría existir un costo adicional, dada una posible alza en el valor de la empresa por el interés de varios grupos en adquirirla, o bien por si llegara a darse una subasta abierta entre los postores.

A continuación se realiza un ejercicio aplicando todos los métodos explicados anteriormente y concluyendo cual es el precio que se debe ofrecer por la empresa XXX.

#### 1) Valor en Libros y 2) Valor en Libros Ajustado.

Al 31 de Diciembre de 1992, el capital contable de la empresa ascendió a 114,082 miles de dólares. De este valor es necesario descontar el retiro de capital por 44,544 miles de dólares que los actuales accionistas realizarán antes de vender su participación. De esta forma, y ya que el porcentaje de acciones en venta es del 90%, el valor en libros ascenderá a 102,674 miles de dólares y el valor en libros ajustado a 62,584 miles de dólares.

### (Miles de Dólares)

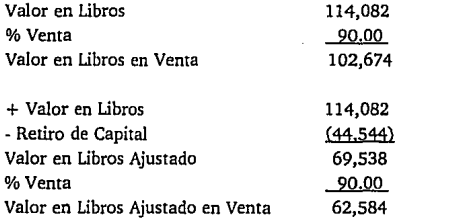

#### 3) Valor Bursátil.

Esta empresa no cotiza en la Bolsa Mexicana de Valores, por lo que se aplicarán los últimos índices mostrados por las empresas que se dedican a esta actividad y sí cotizan en la Bolsa. Aplicando los índices se obtienen los siguientes resultados:

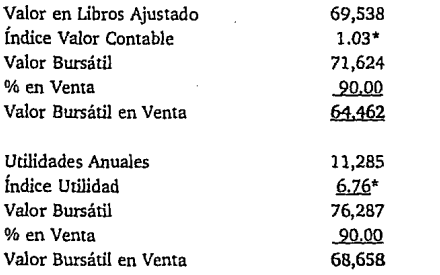

\* **Estos datos deben consultarse en algún periódico.** 

Las empresas que se dedican a esta rama presentan una sana situación en general, y su generación de recursos es muy atractiva. Es importante considerar que la situación de la empresa XXX es muy similar a la que presentan las empresas que cotizan en Bolsa, por lo que éste puede ser un parámetro importante para determinar el precio a ofrecer.

M. N

4) Flujos Descontados.

La empresa XXX presentó unas proyecciones financieras basadas prácticamente en el comportamiento histórico, y bajo las siguientes consideraciones:

- Las proyecciones se realizaron en precios constantes y en miles de dólares americanos.
- Se supone un crecimiento en las unidades de venta del 3% anual para el primer año proyectado y del 3.5% anual para los siguientes.
- Se mantiene el precio de venta que se ha registrado en los dos últimos años.
- El costo de ventas se incrementa en el primer año preforma, en virtud de que existe  $\blacksquare$ una maquinaria que por una pequeña falla está gastando más energía eléctrica. Se dejará liquidada la reparación; sin embargo, se espera que el rúvel de costo se normalice hasta el segundo año preforma.
- La depreciación se calculó de acuerdo a la vida útil de los activos, presentada en el  $\bullet$ último avalúo.
- Los gastos de administración y venta mantienen su relación con respecto a las ventas.  $\bullet$
- Se considera una tasa de pasivo del 8% y de productos financieros del 6%.
- No hay nuevas inversiones de activos fijos.
- La empresa conservará el pasivo por 45,000 mil dólares que tiene contratado. El  $\bullet$ plazo para amortizar el financiamiento es de 8 años, iniciando los pagos el primer año proyectado.
- **La rotaci6n de cuentas por cobrar, inventarios, y proveedores, se mantiene conforme**  al comportamiento histórico.
- Antes de la venta, se realizará un retiro de capital por el monto que se tiene  $\bullet$ regístrado en caja y bancos y valores a fines del segundo periodo histórico.

**Como se mencionó en el análisis financiero, estas proyecciones se consideran como**  optimistas y se han realizado dos simulaciones, una basica y la otra pesimista.

Los supuestos de las simulaciones son los siguientes:

### SIMULACIÓN BASICA

- 1) El costo de ventas se mantendrá en un 80%, suponiendo que la falla que presenta la maquinaria, y que ocasiona un mayor gasto de energía eléctrica, no se compondrá.
- 2) Los gastos de administración y ventas se incrementarán al 6%, partiendo de que no se liquidará al personal actual, pero se requerirán contrataciones de personal de confianza.
- 3) El plazo de pago a los proveedores se reducirá a 15 días.
- 4) El crecinúento en unidades de ventas se dará hasta el segundo año profonna y sólo se presentará por 2 años. El incremento anual será del 2.0%.

### SIMULACIÓN PESIMISTA

- 1) El costo de ventas se mantendrá en un 80%, suponiendo que la falla que presenta la maquinaria, y que ocasiona un mayor gasto de energía eléctrica, no se compondrá.
- 2) Los gastos de administración y *ventas* se incrementarán al 6%, partiendo de que no se liquidará al personal actual, pero se requerirán contrataciones de personal de confianza.
- 3) El plazo de pago a los proveedores se reducirá a 15 días.
- 4) No habrá incremento en las unidades de *venta.*
- 5) El precio se reducirá en un 15% ya que la empresa tendrá que competir con mercados en los que seguramente tendrá que bajar sus precios.
- 6) Las ventas en unidades presentarán un decremento del 20% en el primer año profonna. Esto previendo una gran competencia del exterior.

El valor presente neto de los flujos, tanto de las proyecciones originales como de las dos simulaciones, son los siguientes:

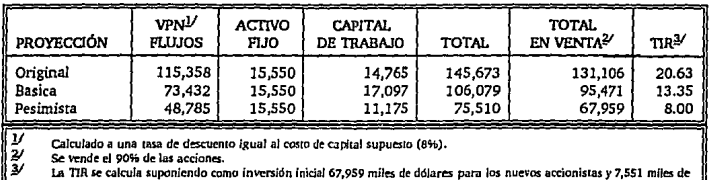

**dólares para Jos ac1uales, que es el VPN** *de* **los flujos bajo un escenario pesimls1a.** 

Como se puede observar si se invierten 67,959 miles de dólares, bajo el escenario optimista se obtiene una muy atractiva tasa de retomo, ya que el costo de capital es del 8% y la TlR del 20.63%.

En el escenario pesimista el inversionista no perderá ni ganará. Es relevante recordar que este escenario es en muchas ocasiones un arma de negociación y que se cumplan los supuestos es difícil. Es el peor de los escenarios, por lo que el precio a ofrecer se debe determinar de tal forma que si ocurre la situación pesimista los nuevos accionistas no pierdan ni ganen.

El caso basico es atractivo ya que la T!R es superior al costo de capital en un 67%.

5) Valor de Liquidación *y Valor* Presente Neto de Liquidación.

A continuación se presenta el ejercicio en el que se observa que el valor de liquidación asciende a 28,912 miles de dólares *y* su valor presente neto a 24,761 miles de dólares:

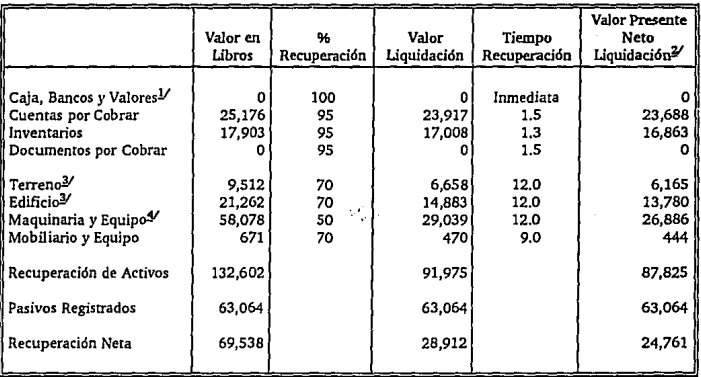

*V* No se considera en virtud del retiro de capital que se realizará.<br>*2* Considerando una tasa de descuento del 0.64% mensual, equivalente al 8% anual.<br>*3* Están ubicados en parque industrial de alta demanda.<br>5 Son de us

### 6. CONCLUSIONES.

 $\mathbf{r}$ 

En virtud de que se trata de una empresa sana y rentable, se considera que el valor de ésta debe estar dado por los flujos descontados.

El escenario que presentan los vendedores es sin duda similar a la situación histórica; sin embargo, para evitar cualquier riesgo, es conveniente elegir como postura la resultante del escenario pesimista, es decir, 67,959 miles de dólares, y estar abienos a negociar un incremento pero que no exceda de la media entre el resultado basico y pesimista que asciende a 81,715 miles de dólares.

Estos valores son muy cercanos al valor en libros y a los valores bursátiles.

### 7. CONSIDERACIONES EN LA HOMOLOGACIÓN DE OFERTAS.

Cuando se va a realizar la compra de una empresa, es de suma importancia conocer de qué forma se va a valuar la oferta que se realizará.

La persona encargada de valuar las ofenas, seguramente tomará en consideración tanto los aspectos cuantitativos como los cualitativos. Además para poder comparar las ofenas deberá homologarlas, es decir, transformarlas a las mismas unidades. Generalmente lo que hace el valuador es calcular el valor presente neto de cada una de las ofenas.

Aunque parece muy sencillo, en muchas ocasiones son tales las condiciones de las ofenas que el trabajo es difícil de realizar.

Una vez considerado el valor homologado de las ofenas, el valuador le dará un peso a las caracteristicas cualitativas, con estos resultados finalmente podrá decidir.

Para tener más claro este apartado, a continuación se presenta un ejemplo de dos ofertas y su homologación.
# EMPRESA A

Ofrece un precio de compra por 16 millones de nuevos pesos, a cubrirse mediante un pago del 20% a la firma del contrato de compra-venta y el 80% restante a un plazo de 4 años mediante pagos de capital semestrales. Los saldos insolutos causarán intereses a una tasa de CETES a 90 días más 2.5 puntos porcentuales.

Las condiciones de esta oferta son las siguientes:

- Que Ja empresa quede libre de pasivo y finiquite todos Jos contratos con sus clientes.
- La liquidación del pasivo laboral contingente por el actual dueño.

# EMPRESAB

Ofrece un precio de compra por 5.044 millones de dólares, pagando el 50% a la firma del contrato de compra-venta y los restantes en 3 años, incluyendo 1 año de gracia. El saldo insoluto generará intereses a la tasa de LIBOR más un punto, pagadero trimestralmente.

Las condiciones de esta oferta son las siguientes: .

La liquidación del pasivo laboral contingente por el actual dueño.

Para homologar estas ofertas se va a considerar un costo de actualización en moneda nacional de CETES, y en moneda extranjera se tomarán en cuenta dos alternativas, una con costo de actualización de LIBOR y otra con PRIME. Esto, en virtud de que hay que tomar en consideración que el vendedor puede tener diferentes costos de actualización, dependiendo de su situación en particular.

Esto podría suceder en moneda nacional, sin embargo, para hacer un ejemplo claro, sólo se considerarán dos alternativas de costo en moneda extranjera.

#### **ESTf', SALIR TFSIS DE LA N1 íltBE iJío;.ín llGA**

Los resultados son los siguientes:

1.- <u>OFERTA EMPRESA A</u><br>( Millones de nuevos pesos)

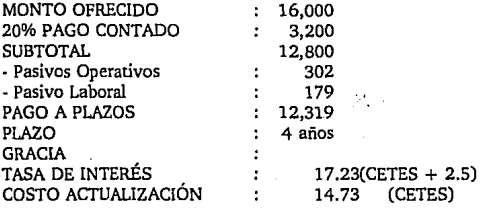

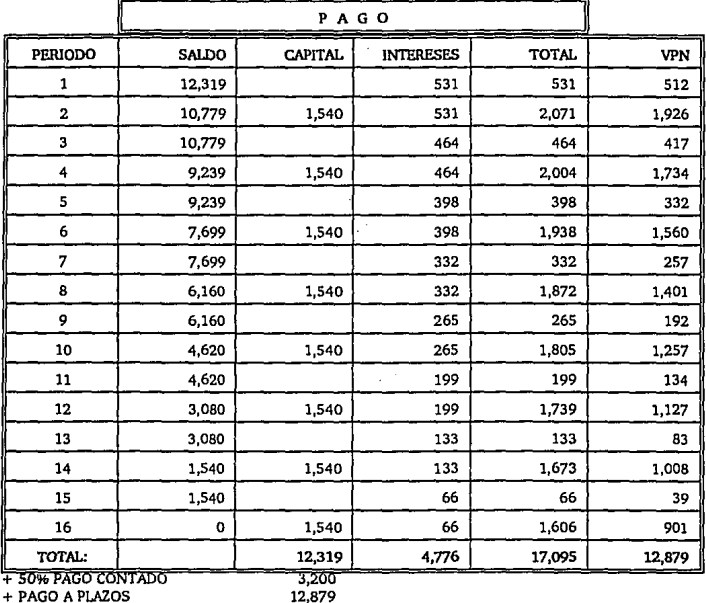

TOTAL

12,879 16,079

 $\sim$  .

# 2.- <u>OFERTA EMPRESA B</u><br>(Millones de Nuevos Pesos)

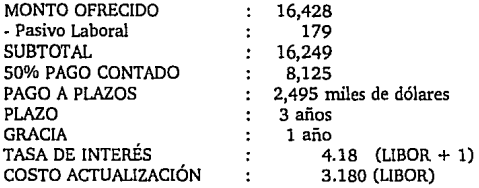

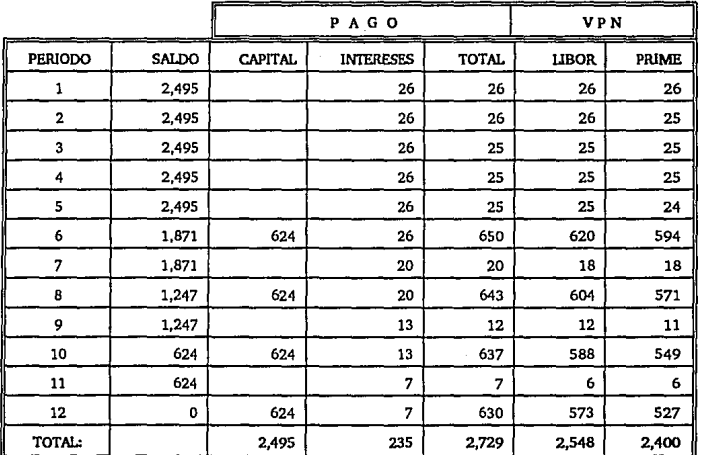

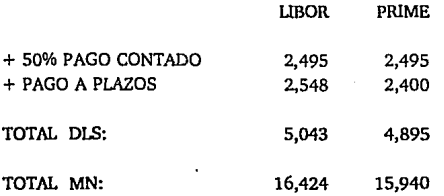

Se consideró un T.C. de NSJ.257.

Como se puede observar, a una tasa de actualización de LIBOR la mejor oferta es la de la empresa B, y a una tasa de PRIME es la propuesta de la empresa A. La decisión dependerá de la tasa de actualización que estime el valuador.

A simple vista, podría decirse que la oferta B es la más atractiva puesto que es la de mayor monto y pago inicial; sin embargo, en el caso de considerar un costo de actualización de PRIME, la oferta A resulta mejor.

Los principales factores cualitativos que generalmente considera un valuador son:

- La solidez financiera del grupo.
- Su prestigio en el medio.
- La experiencia en el ramo de los interesados.
- Los planes de expansión.
- Que las condiciones de la oferta no impliquen una liga permanente entre los vendedores y los compradores.

# VI. CONCLUSIONES.

Los elementos más importantes que debe conocer un inversionista para realizar la compra de una empresa, son los siguientes:

- l. La situación actual de la empresa en todos sus aspectos.
- 2. La proyección de la empresa, validada, es decir, que se tenga plena confianza en ésta.
- 3. La forma en que va a realizar la compra: en efectivo o con crédito, con un LBO, con **un Swap, etc.**
- 4. El método correcto para determinar el valor de la empresa.

Aunque no es un terna que se toca específicamente en este trabajo, el inversionista no deberá olvidar el costo del proceso de adquisición, es decir el incremento que puede tener el valor de una empresa por el interés de varios grupos en comprarla.

También se tendrán que valorar los aspectos cualitativos como el tipo de administración, el prestigio de la empresa, el tipo de organización, la capacitación a los empleados, entre otros muchos factores.

Se considera que para comprar una empresa deben cumplirse ciertas condiciones, siendo las de más importancia las siguientes:

- La existencia de un mercado que pueda ser atacado por la empresa.
- La competitividad de la empresa, tanto en calidad como en precio.  $\bullet$
- El tipo de tecnologia: que no sea obsoleta.
- La situación financiera: que ésta sea sana y rentable, o bien, tener un plan para su  $\overline{\phantom{a}}$ **reestructuración.**
- Tener una proyección confiable, de acuerdo con la cual se muestre que la inversión es rentable.

Finalmente, el inversionista tendrá que elegir el método para determinar el precio, el cual dependerá de la situación particular que presente la empresa.

# BIBLIOGRAFÍA

- l. AGU!RRE, Octavio. El Manual de Ingeniería Financiera. efe. 1991.
- 2. BACA, Urbina C. Evaluación de Proyectos. McGraw Hill. 1987.
- 3. BIERMAN, Harold Jr. Planeación Financiera Estratégica. CECSA. 1984.
- 4. BIERMAN, Harold y Smidt Seymour. El presupuesto de Bienes de Capital. Fondo de Cultura Económica. 1977.
- 5. BREALEY, Richard y Myers Stewart. Principios de Finanzas Coroorativas. McGraw Hill. 1988.
- 6. COOS, Bu Raul. Estudio de Factibilidad Técnico, Económico y Financiero, de un proyectos que consiste en la ampliación de la capacidad de esportación de una planta de Sanitarios. 1983.
- 7. DIEZ DE CASTRO, Luis y Mascarenas Juan. Ingeniería Financiera. La Gestión en los Mercados Internacionales. Serie McGraw Hill de Management. 1991. 407-414.
- 8. FERNÁNDEZ, Balmaceda Osvaldo. Preparación Evaluación y Financiamiento de Nuevos Proyectos de Desarrollo. Biblioteca de las Naciones Unidas en México. 1966.
- 9. GARCÍA, M. Alberto. Análisis e Interoretación de la Información Financiera. C.E.C.S.A. 1984.
- 10. GITMAN, J.· Lawrence. Fundamentos de Administración Financiera. HARLA. 1981.
- 11. !BARRA, Yañez Alejandro. SWAPS. Instrumentos de Desarrollo. IMEF. 1989.
- 12. JEAN, Williarn H. Teoría Analítica de la Financiación. Ariel. 1976.
- 13. JOHNSON, Robert W. Administración Financiera. C.E.C.S.A. 1982. 97-110.

14. JOHNSON. Robert. Presupuesto del Capital. Ediciones Contables y Administrativas. 1981.

ψC,

- 15. KOBCBERG, Kraus Roberts & Co. Leveraged buy-outs. Journal of Applied Corporate **Finance.**
- 16. KOSTRIKIN, A.I. Introducción al Álgebra. McGraw Hill. 1992. 242.
- 17. LEVY, Haim & Sarnat Marshael. Capital Investment and Financial Decisions. Prentice/Hall International. 1978.
- 18. MAO, James CT. Análisis Financiero. El Ateneo. 1980. 159-172.
- 19. MARMOLEJO, González Martín. Inversiones. Práctica, Metodología, Estrategia y Filosofía. Publicaciones IMEF. 1985.
- 20. MORENO, Perdomo. Planeación Financiera. E.C.A.S.A. 1985.
- 21. PÉREZ, H. Alfredo. Los Estados Financieros. Su análisis e intemretación. E.C.A.S.A. 1983.
- 22. PORTER, Michael. La Ventaja Competitiva de las Naciones.Vergara.1991. 63-185.
- 23. SALLENAVE, Jean-Paul. Gerencia y Planeación Estratégica. Norma. 1985. 184·185.
- 24. TARQUIN, Antony J. y Blank Leland T. Ingeniería Económica. McGraw Hill. 1978. 319.
- 25. THUESEN, HG, Fabrycky W.J., Thuesen, G.J. Ingeniería Económica. Prentice/Hall International. 1981. 33, 150·155.
- 26. VISCIONE, Jerry A. Análisis Financiero. LIMUSA. 1984. 54-78.
- 27. WESTON-BRIGHAM. Finanzas en Administración. Interamericana. 1977.
- 28. Evaluación de Proyectos Industriales. Módulo de Análisis Económico y Financiero impartido por el FONEI.
- 29. Guía para la Presentación de Proyectos. (ILPES). Siglo XXI Editores. 1983. 81-82.
- 30. Manual de Análisis de Crédito y Formalización de Nacional Financiera. S.N.C. Diciembre, 1988.
- 31. Propuesta para redistribuir en el tiempo los pagos de los créditos. BANXICO.
- 32. Ténninos de referencia para la formulación de un estudio de preinversión. Serie de documentos técnicos l. FONEl. BANXICO. Octubre, 1982.
- 33. Valuación de Empresas. Metodología y Caso Práctico. !MEF. Vicepresidencia Coordinadora. Area Técnica. Boletín No. S. 1992.

··~;.

# ANEXOS

#### EMPRESA XXX PROYECCIONES FINANCIERAS (Miles de Dólares) PROYECCION BASICA

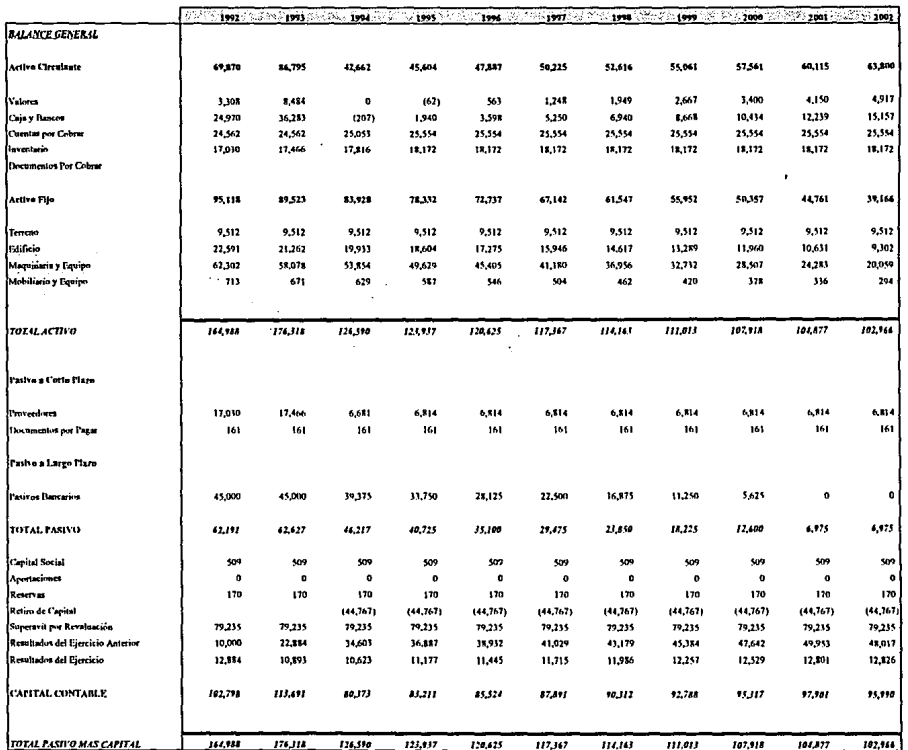

 $\begin{vmatrix} \mathbb{I}_1 & & & \\ & \mathbb{I}_2 & & \\ & & \mathbb{I}_2 & & \\ & & & \mathbb{I}_2 & \\ & & & & \mathbb{I}_2 \end{vmatrix}$ 

 $\lambda$ 

٠.

# **EMPRESA XXX** *FROYECCIONES FINANCIERAS* (Miles de Dólares) **PROYECCION BASICA**

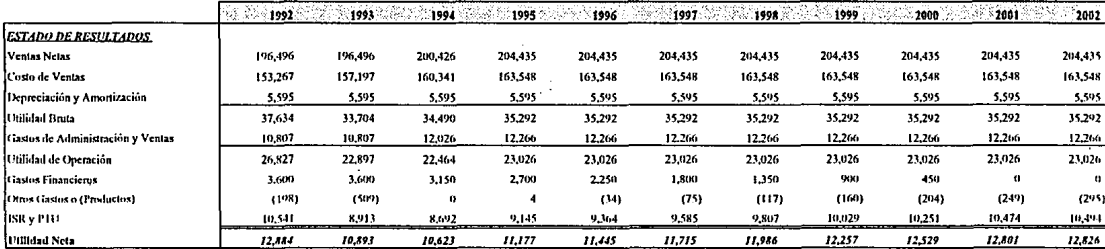

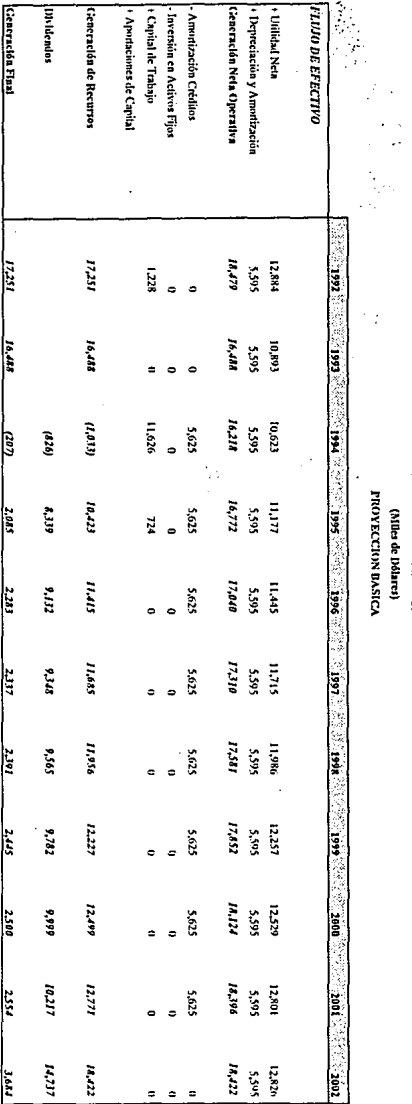

# **EMPRESA XXX**<br>PROYECCIONES FINANCIERAS

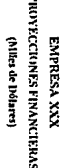

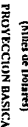

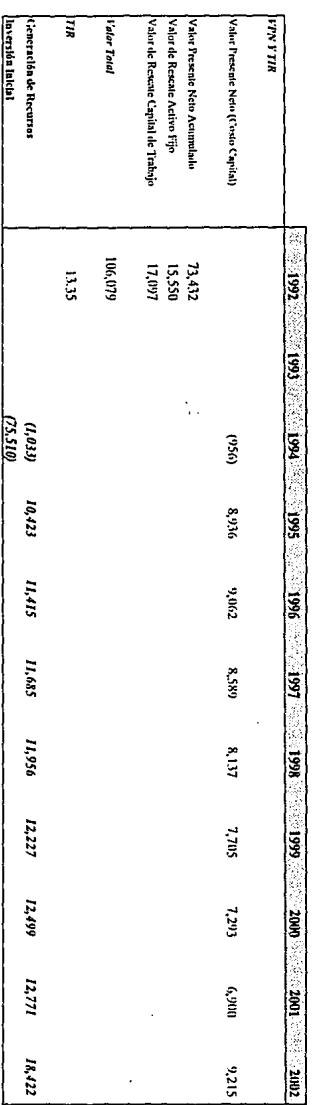

**CONTRACTES** 

÷

ï

### PROYECCIONES FINANCIERAS (Miles de Dólares) SIMULACION PESIMISTA

---

÷. ÷. Ì,

×

**CONTRACTOR ANY** 

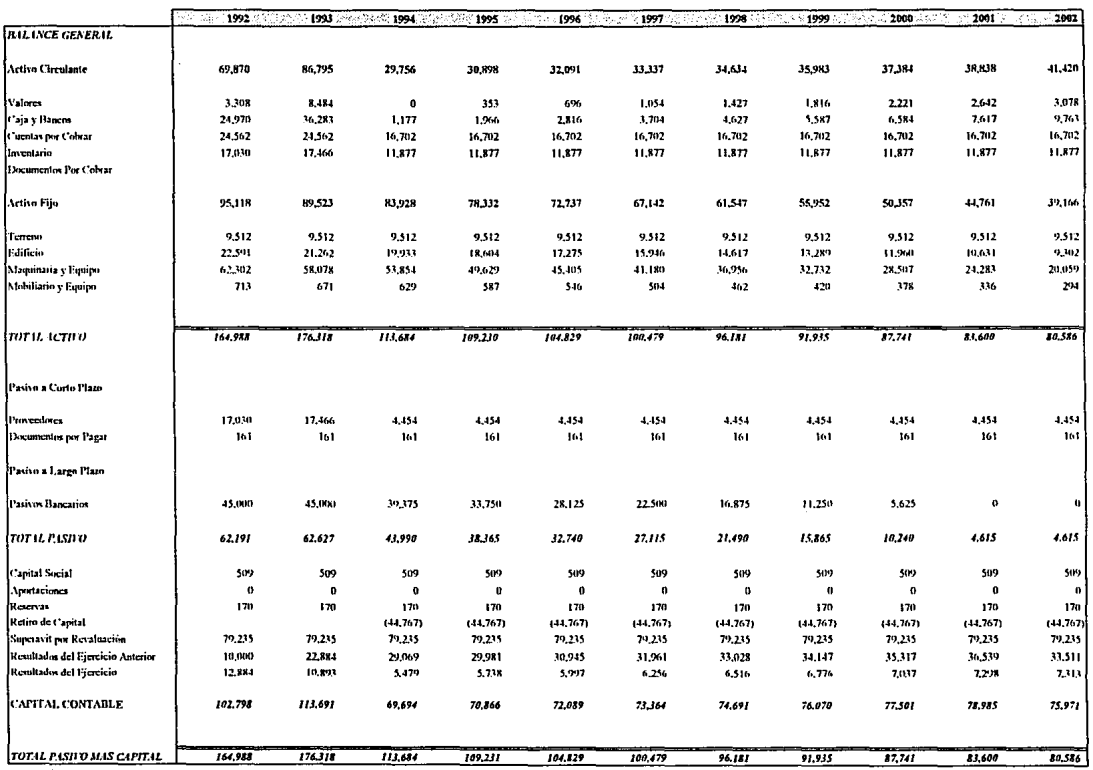

### EMPRESA XXX PROYECCIONES FINANCIERAS (Miles de Dólares) SIMULACION PESIMISTA

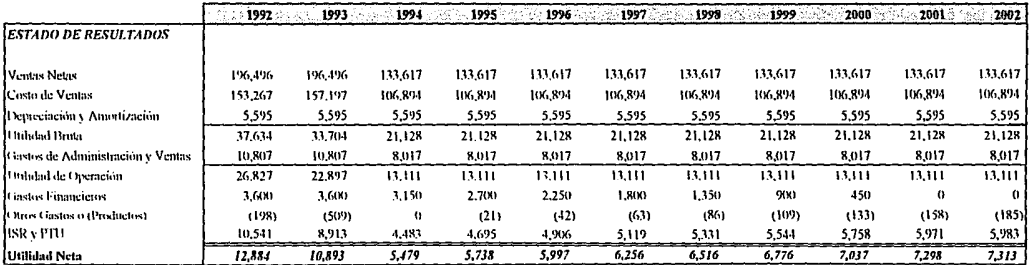

### PROYECCIONES FINANCIERAS (Miles de Dólares) SIMULACION PESIMISTA

--- -- ----

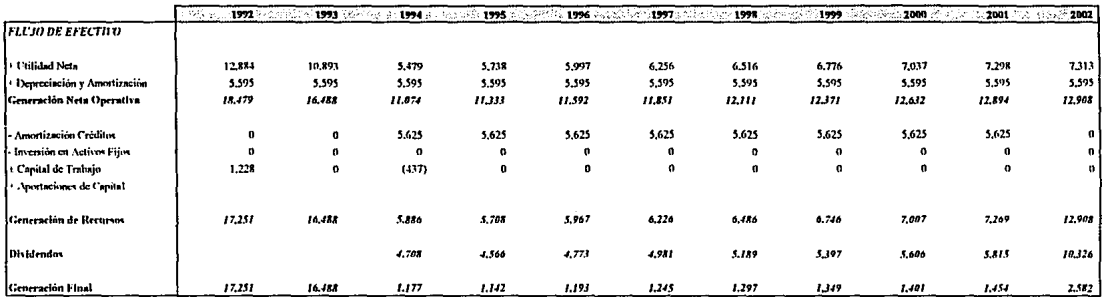

#### "EMPRESA XXX PROYECCIONES FINANCIERAS (Miles de Dálares) SIMULACION PESIMISTA

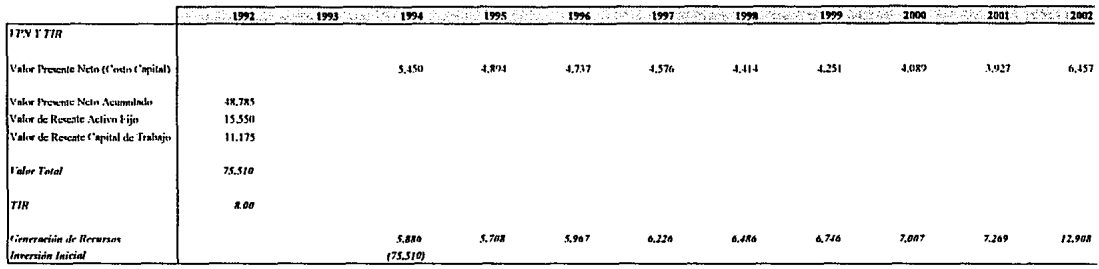

# EMPRESA XXX<br>(Miles de Dólares)

# VPN Y TIR:

 $\ddot{\cdot}$ 

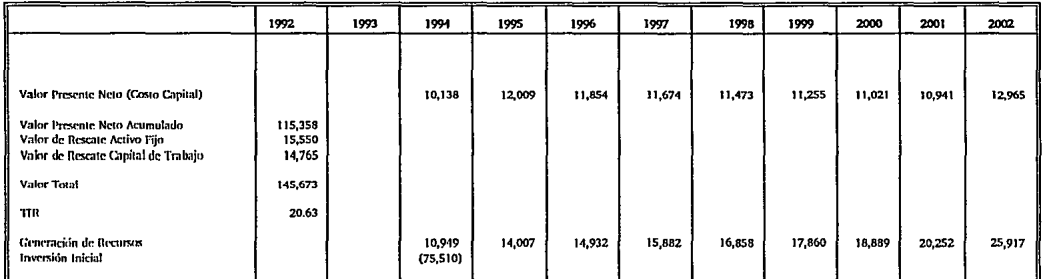

 $\mathcal{L}_{\mathcal{I}}$ 

# **L-ESQUEMA DE PAGOS TRADICIONAL**

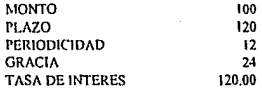

# $RESUMEN$

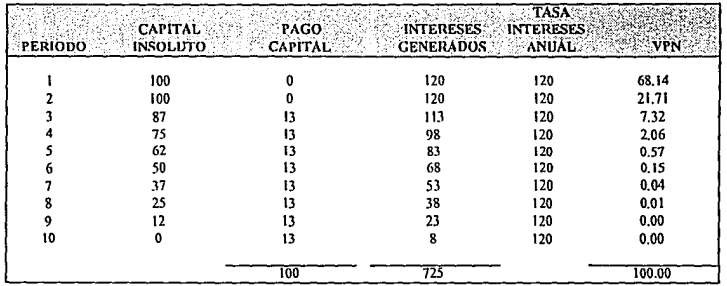

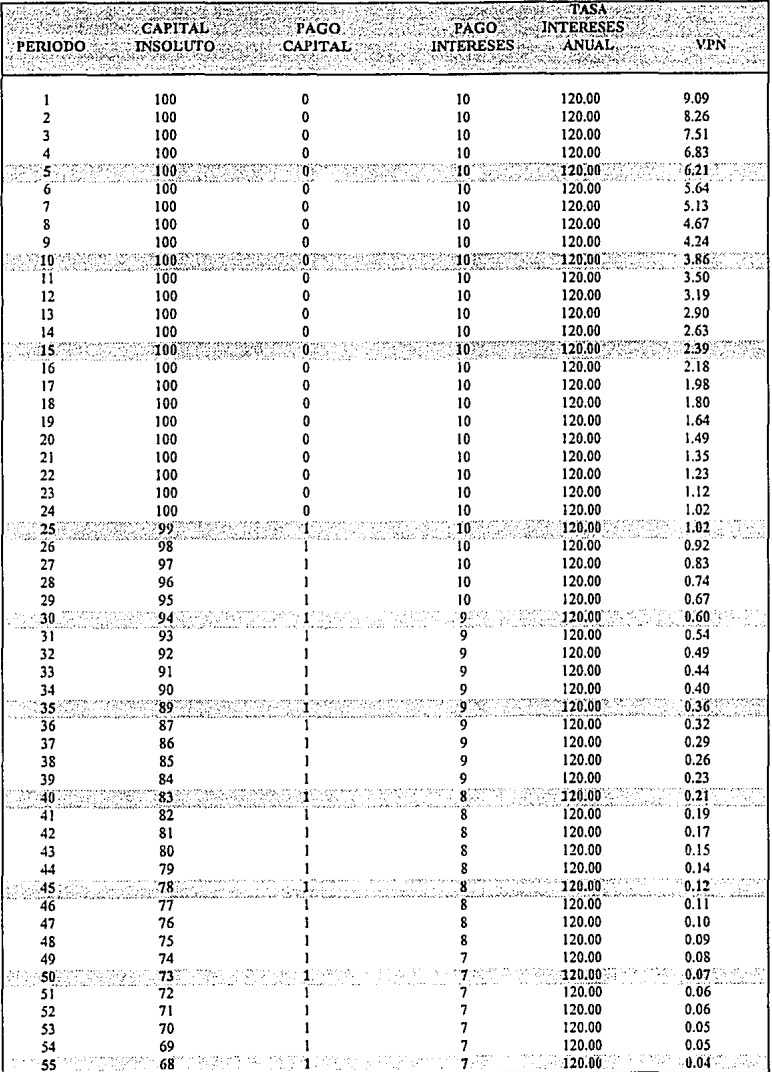

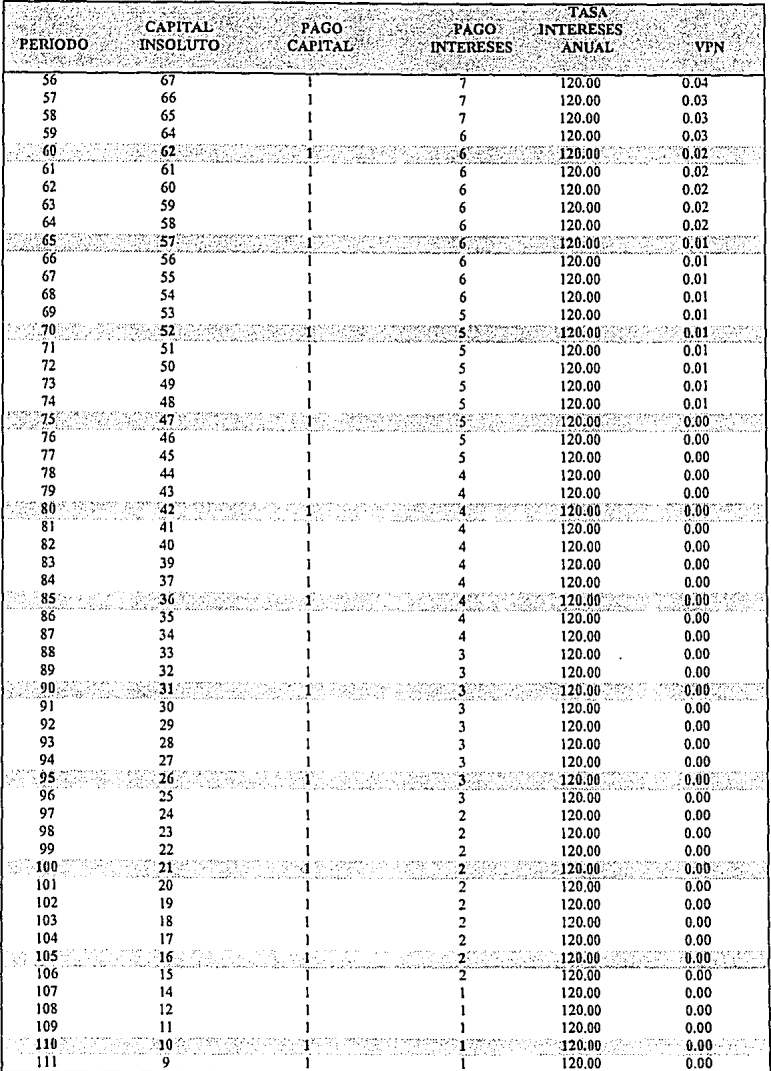

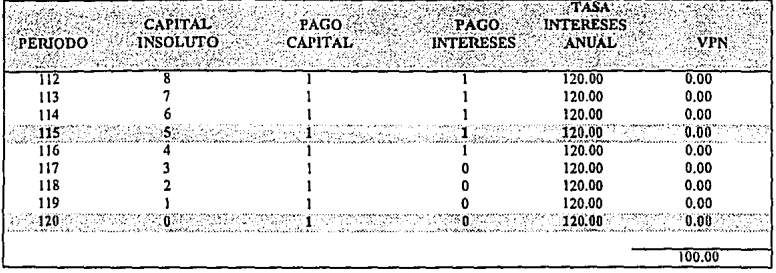

# **L-ESQUEMA DE PAGOS TRADICIONAL**

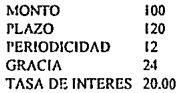

# $RESUMEN$

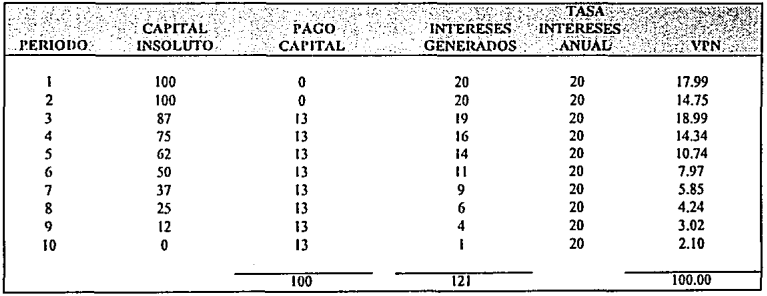

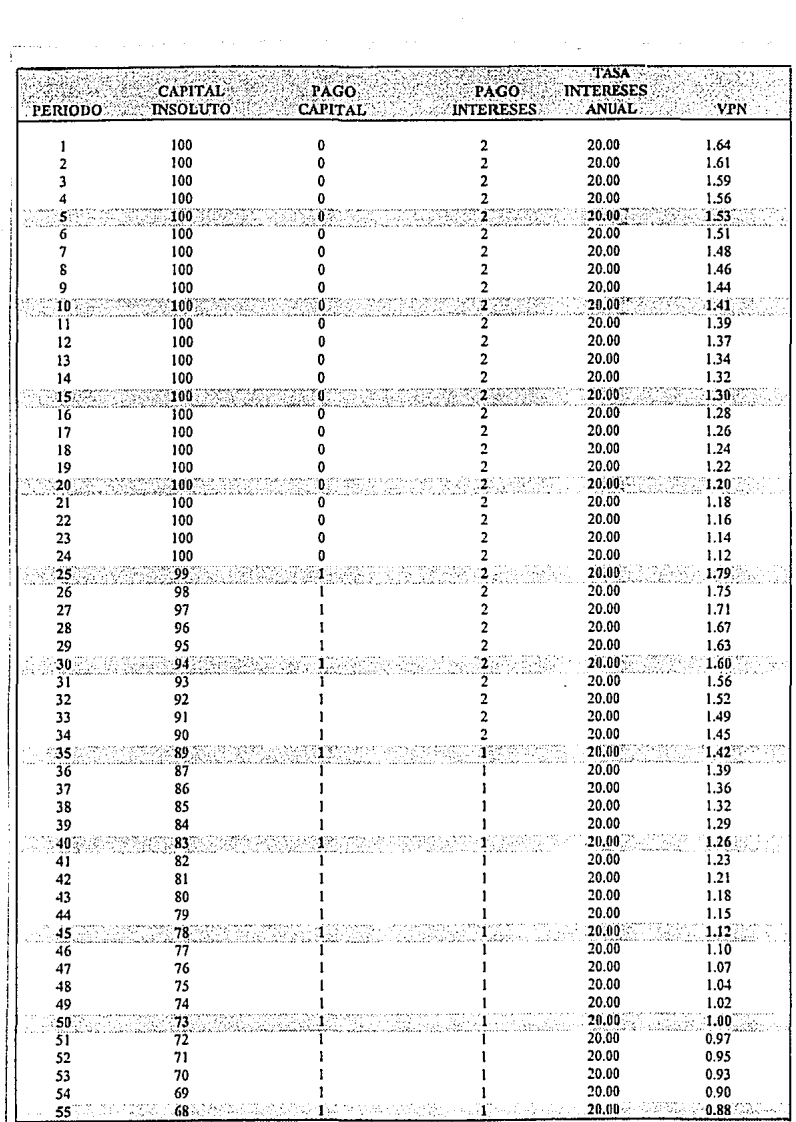

as and a

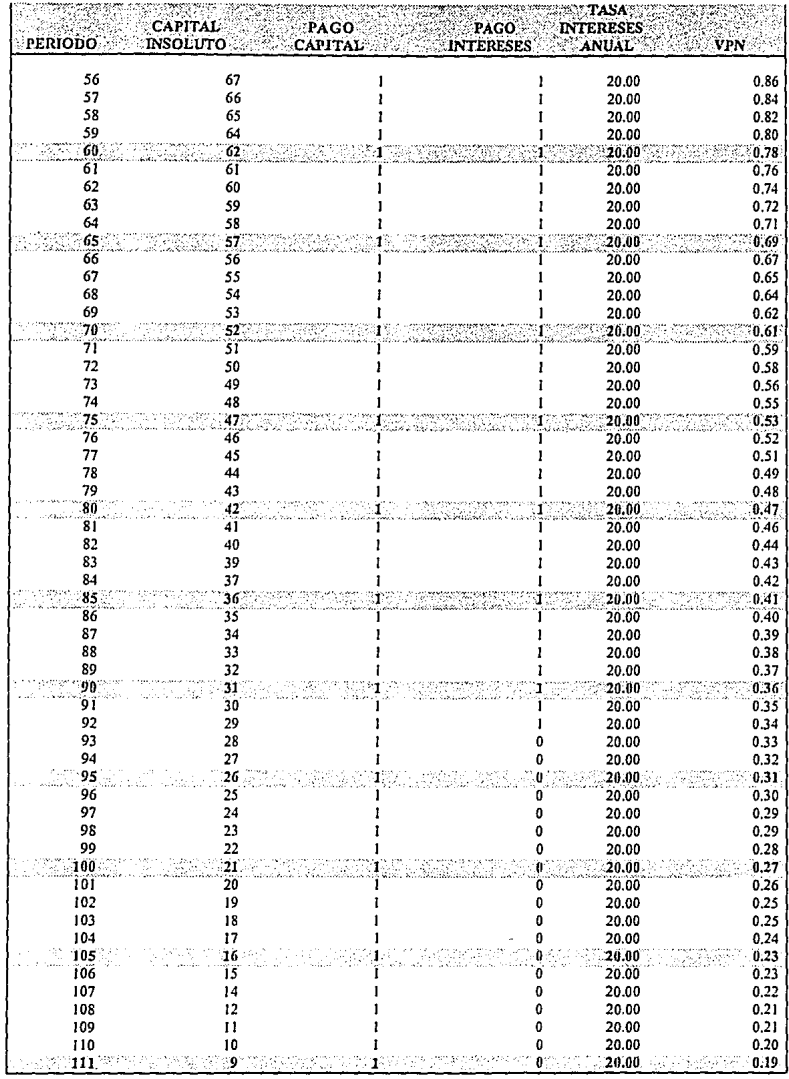

and the contract of the contract to

 $\mathcal{O}(\mathcal{O}(4\log n))$  . The contribution of the projection of  $\mathcal{O}(\mathcal{O}(4\log n))$ 

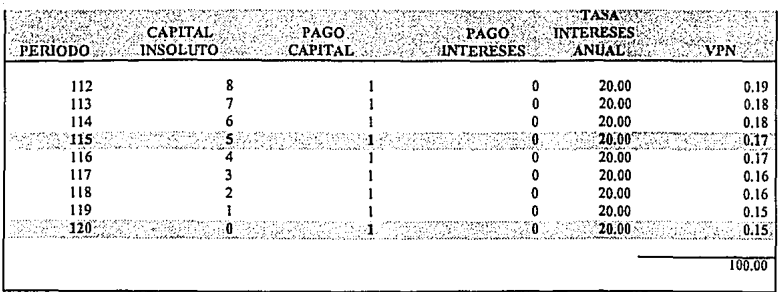

# **L-ESQUEMA DE PAGOS PARCIALES DE INTERESES Y AMORTIZACIONES NOMINALES IGUALES**

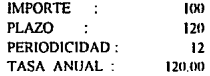

### **RESUMEN**

φ,

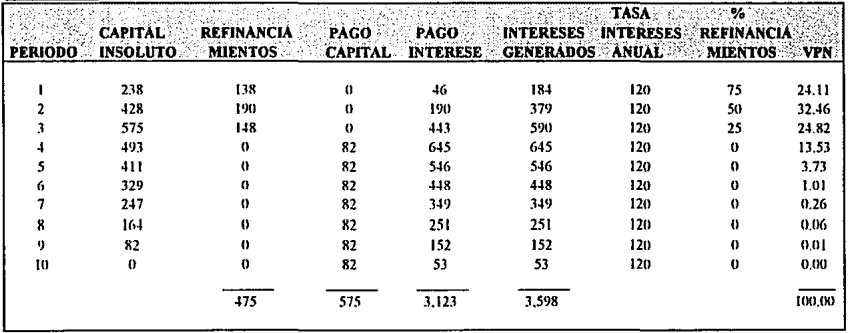

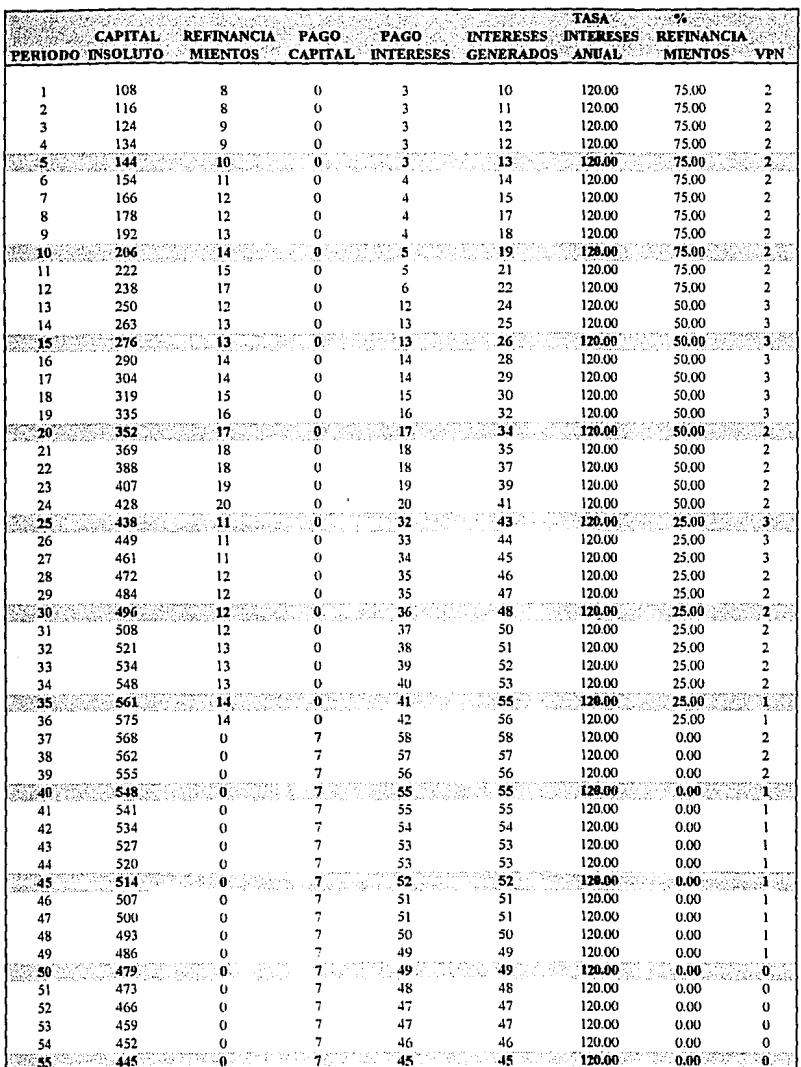

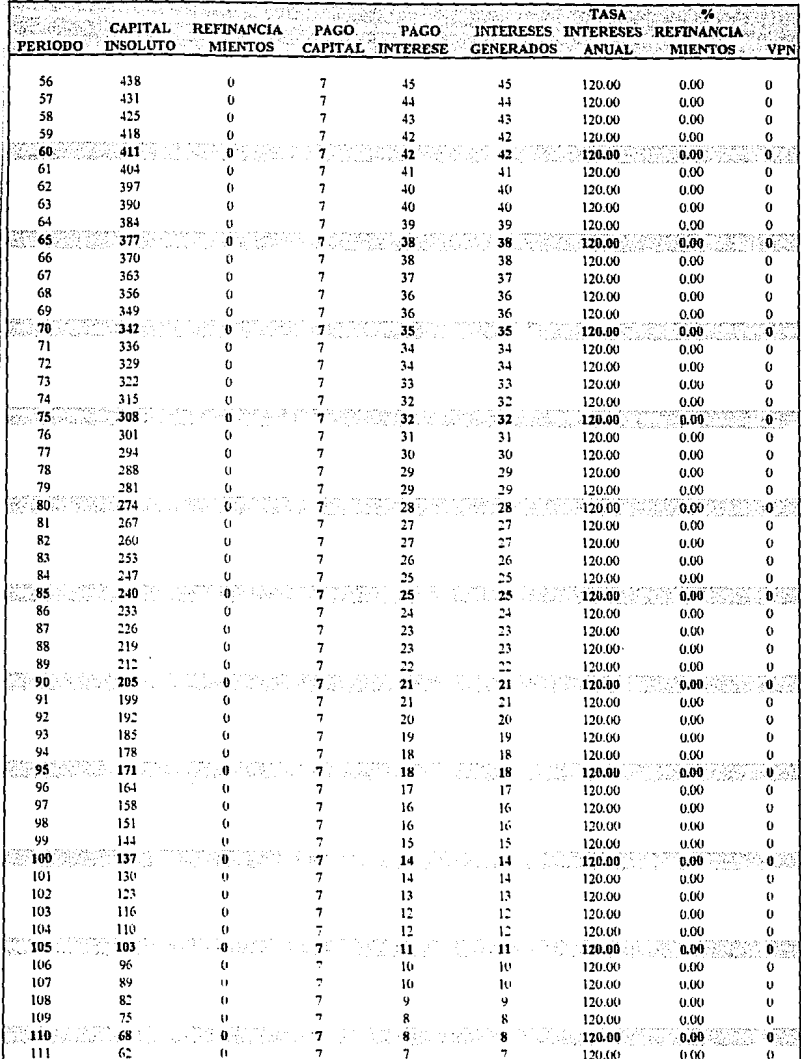

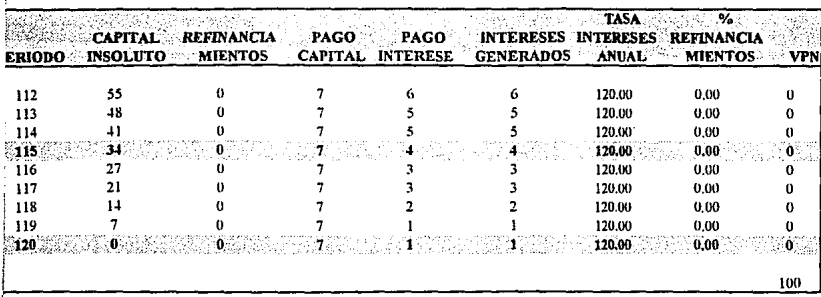

# L- ESQUEMA DE PAGOS PARCIALES DE INTERESES Y AMORTIZACIONES NOMINALES IGUALES

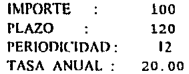

# RESUMEN

 $\sim 10^{10}$  km s  $^{-1}$  M  $^{-1}$ 

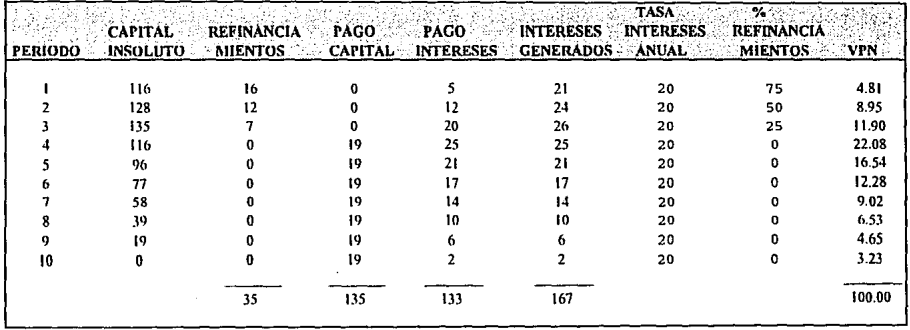

 $\label{eq:3.1} \mathcal{F}^{(1)}\mathcal{F}^{(2)}\mathcal{F}^{(1)}\mathcal{F}^{(2)}\mathcal{F}^{(1)}\mathcal{F}^{(2)}\mathcal{F}^{(1)}\mathcal{F}^{(1)}\mathcal{F}^{(1)}\mathcal{F}^{(1)}\mathcal{F}^{(1)}\mathcal{F}^{(1)}\mathcal{F}^{(1)}\mathcal{F}^{(1)}\mathcal{F}^{(1)}\mathcal{F}^{(1)}\mathcal{F}^{(1)}\mathcal{F}^{(1)}\mathcal{F}^{(1)}\mathcal{F}^{(1)}\mathcal{F}^{(1)}\$ 

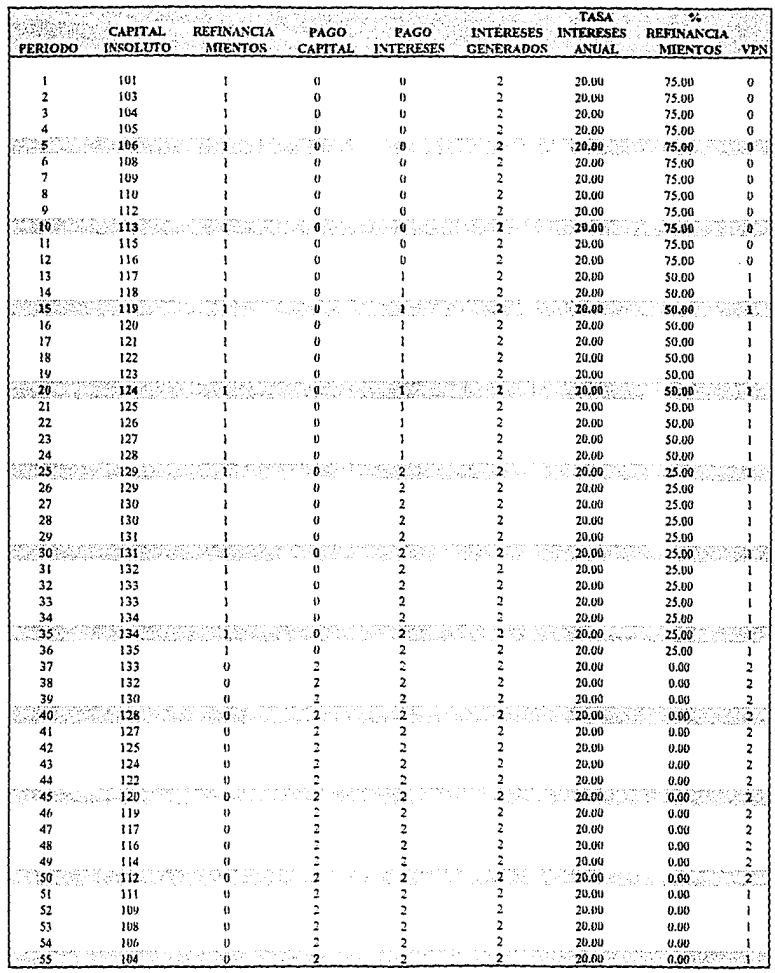

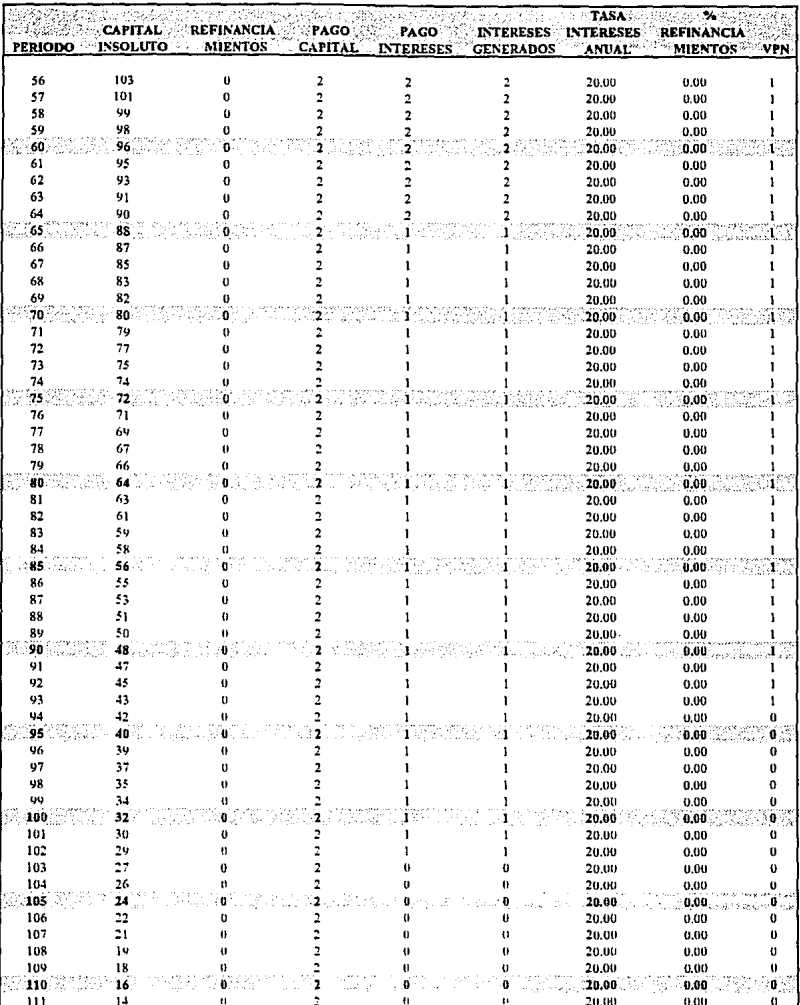

the contract of the company of the

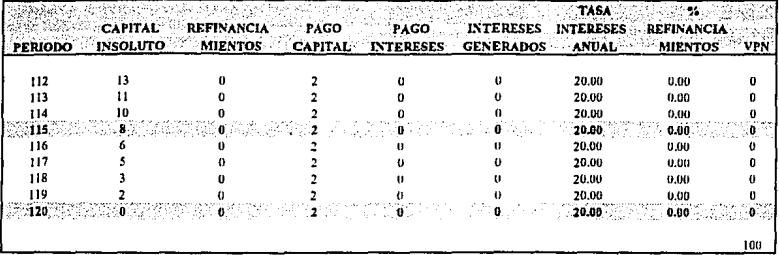

# IL- ESQUEMA DE PAGOS PARCIALES DE INTERESES Y AMORTIZACIONES CRECIENTES

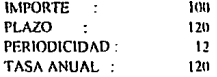

# **RESUMEN**

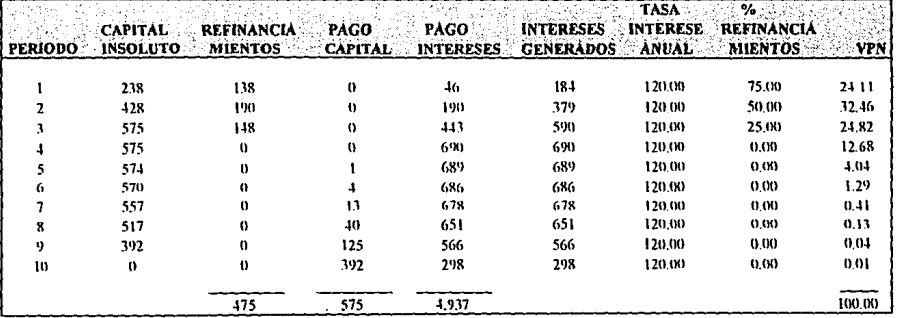

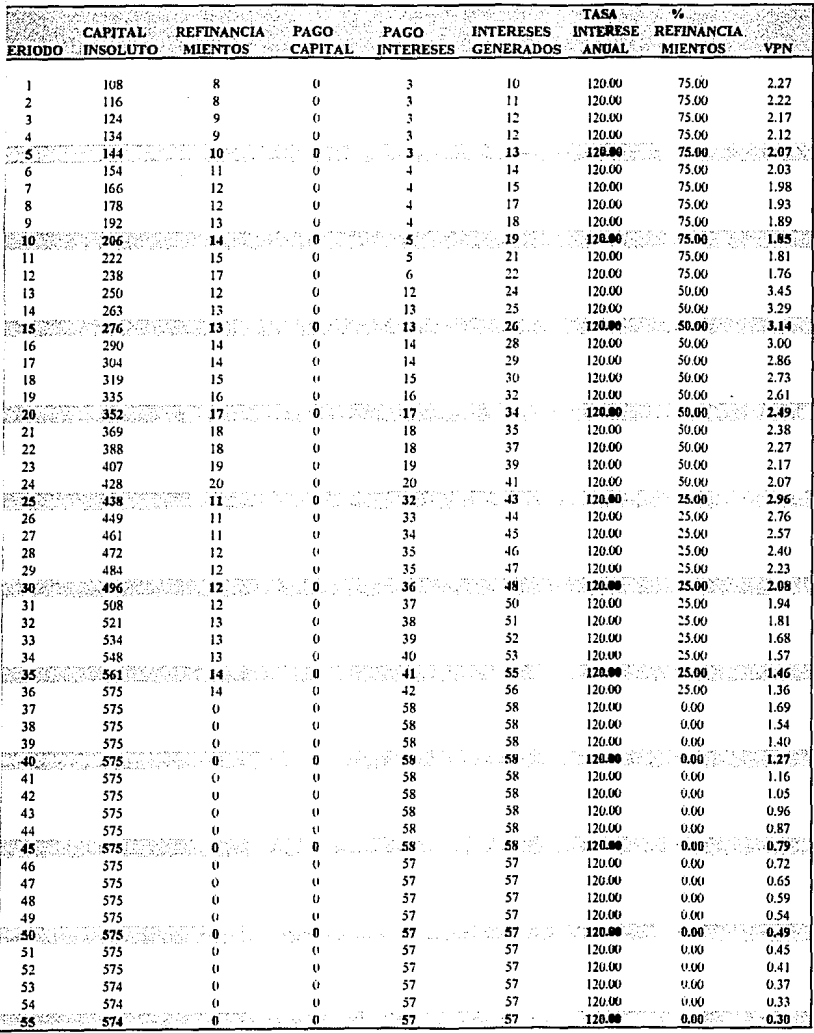

 $\frac{1}{2}$ 

ł
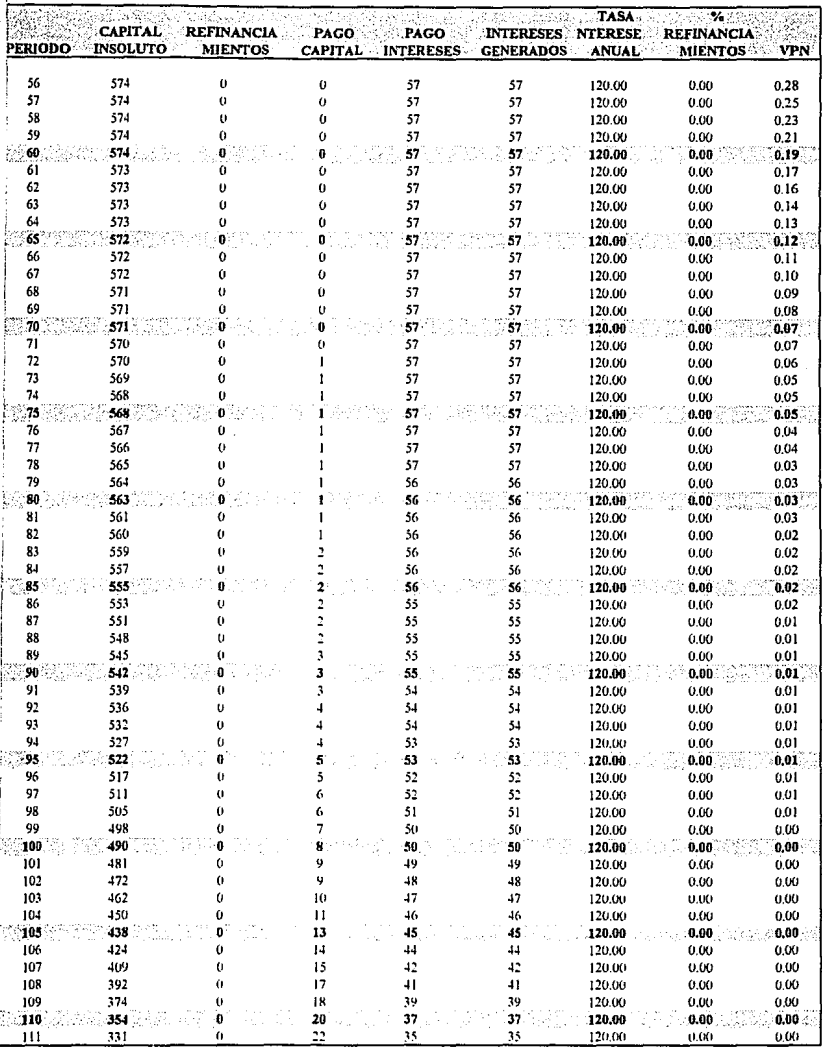

 $\lambda_{\rm{max}}$ 

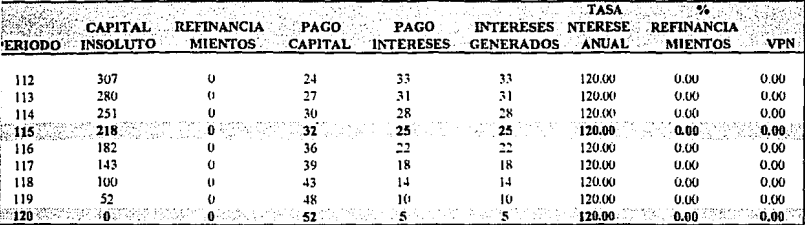

# II.- ESQUEMA DE PAGOS PARCIALES DE INTERESES Y AMORTIZACIONES CRECIENTES

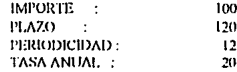

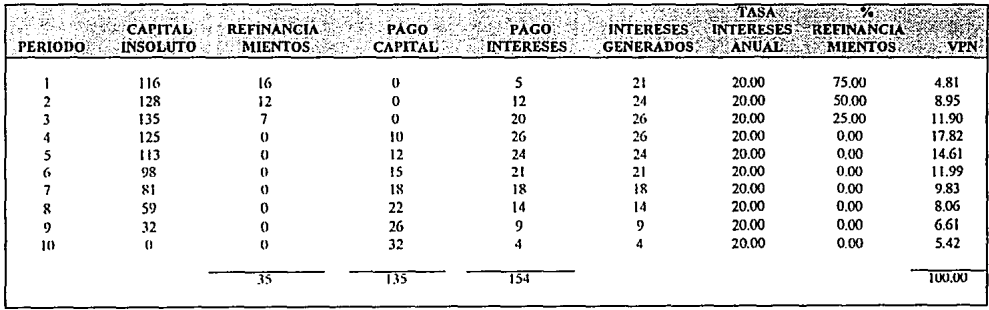

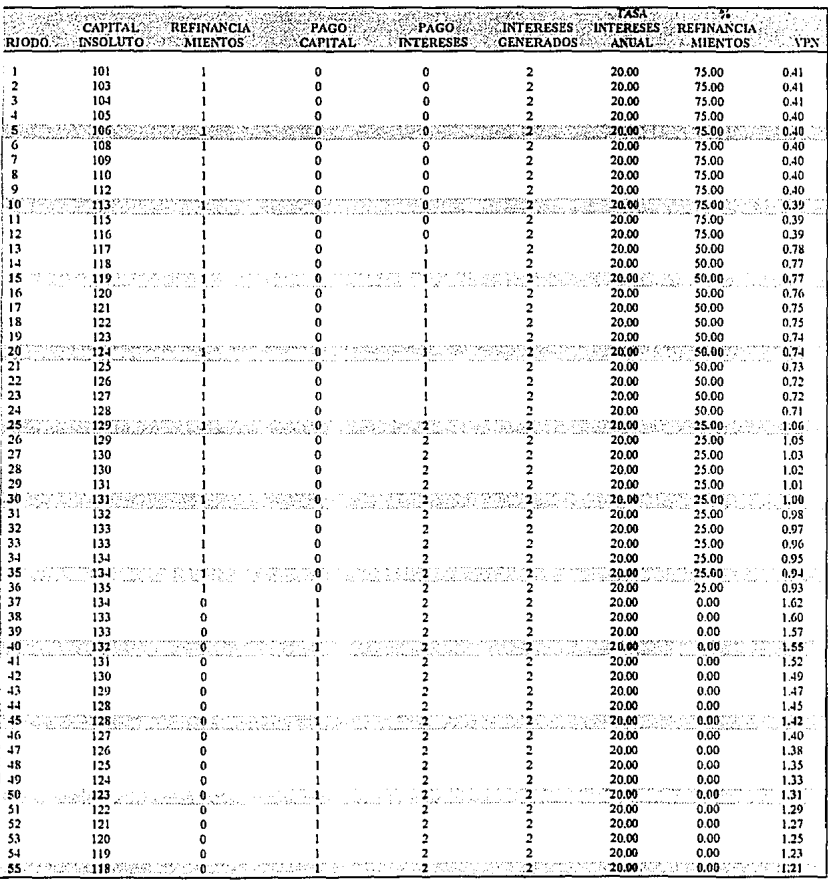

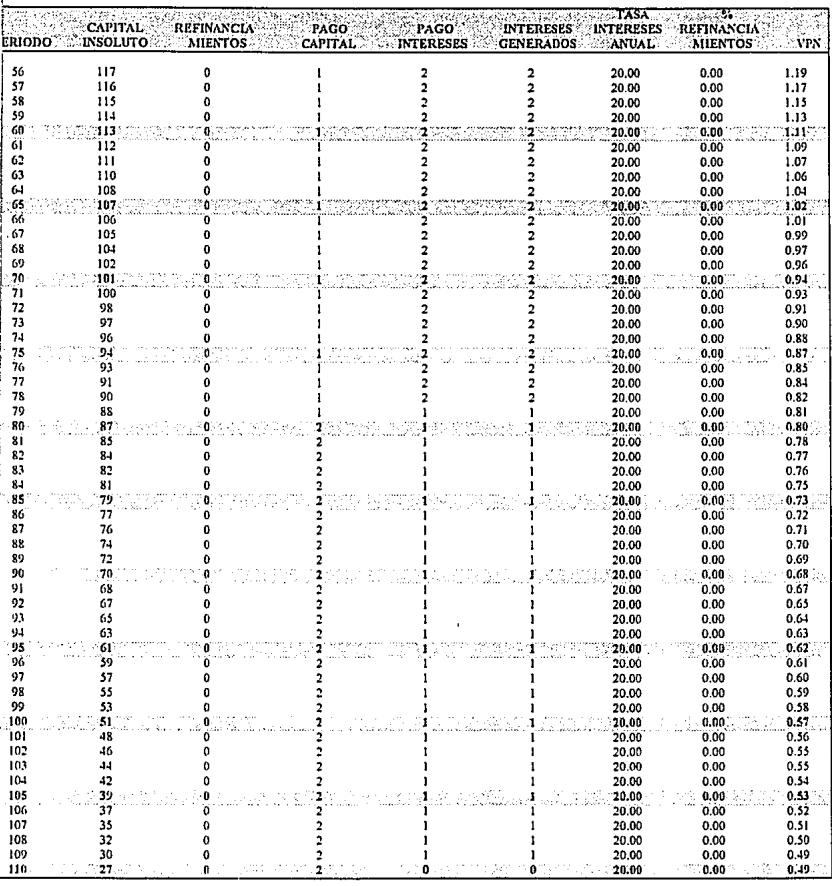

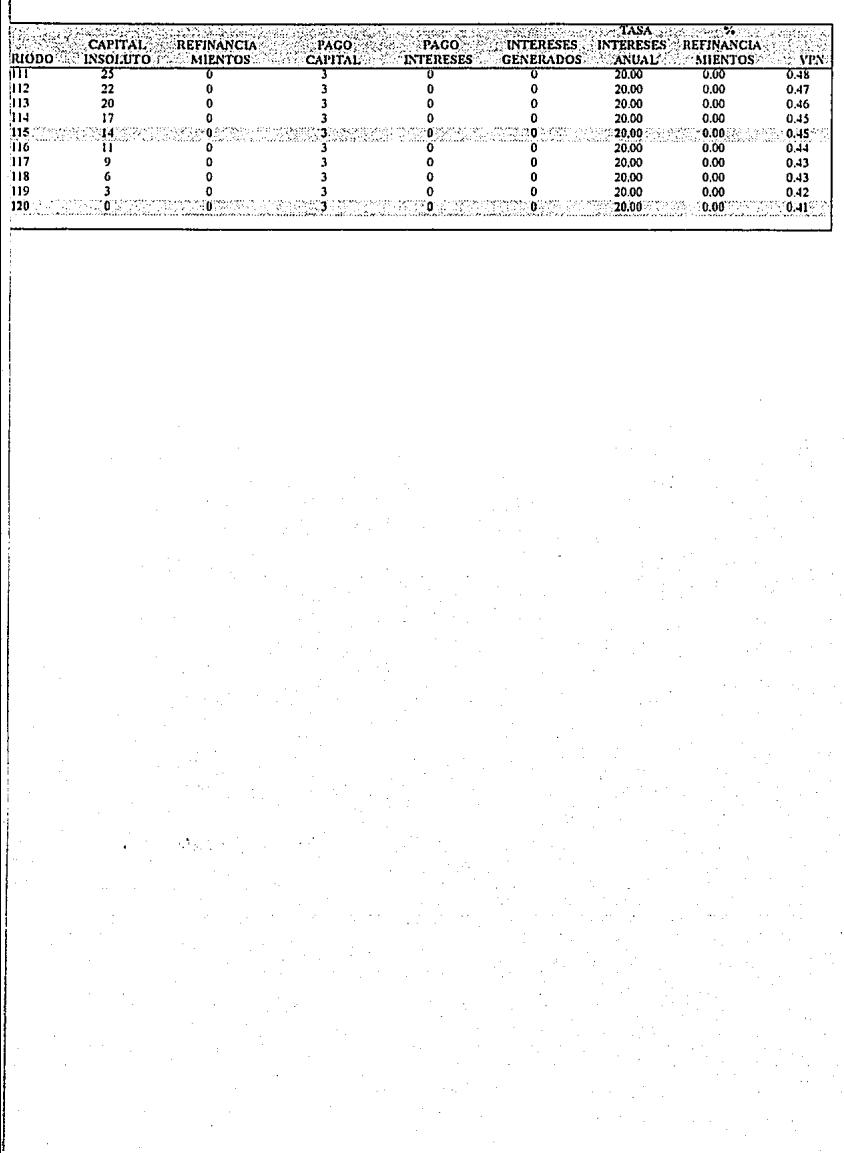

 $\epsilon$ 

# **IIL-ESQUEMA DE AMORTIZACIONES A VALOR PRESENTE (FICORCA)**

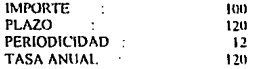

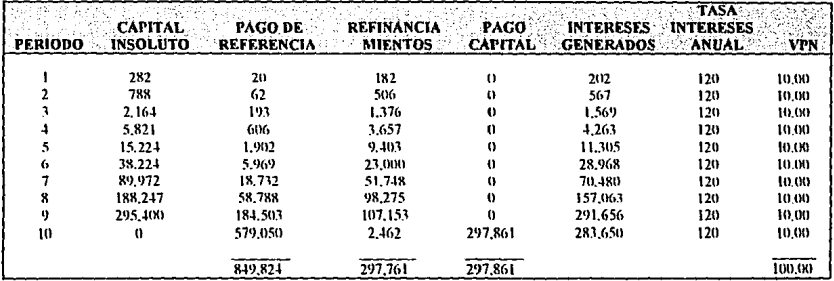

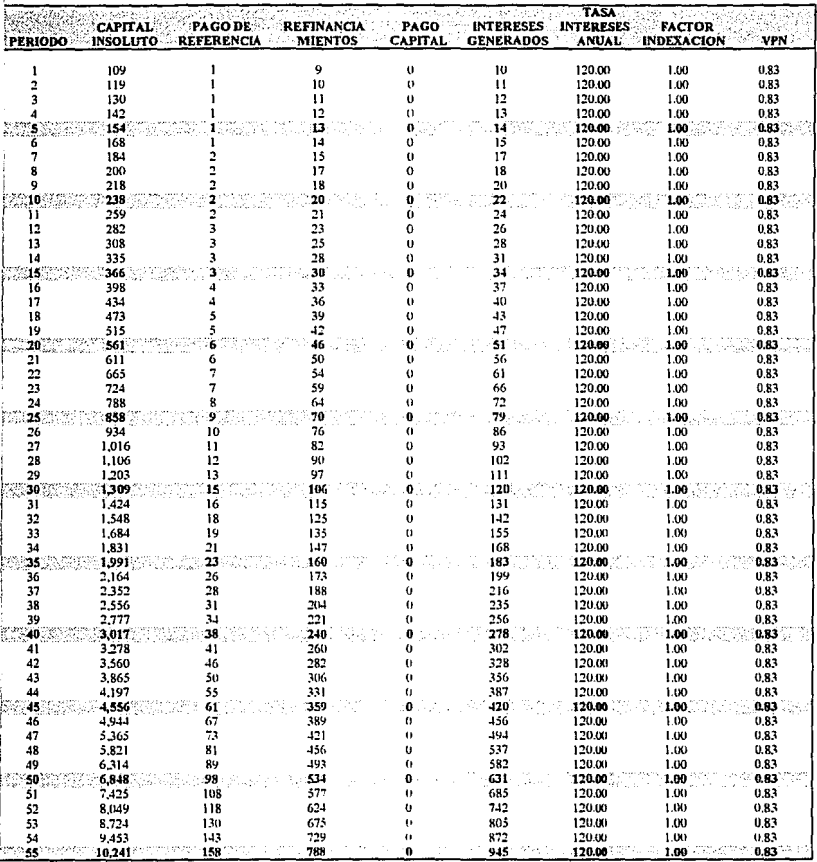

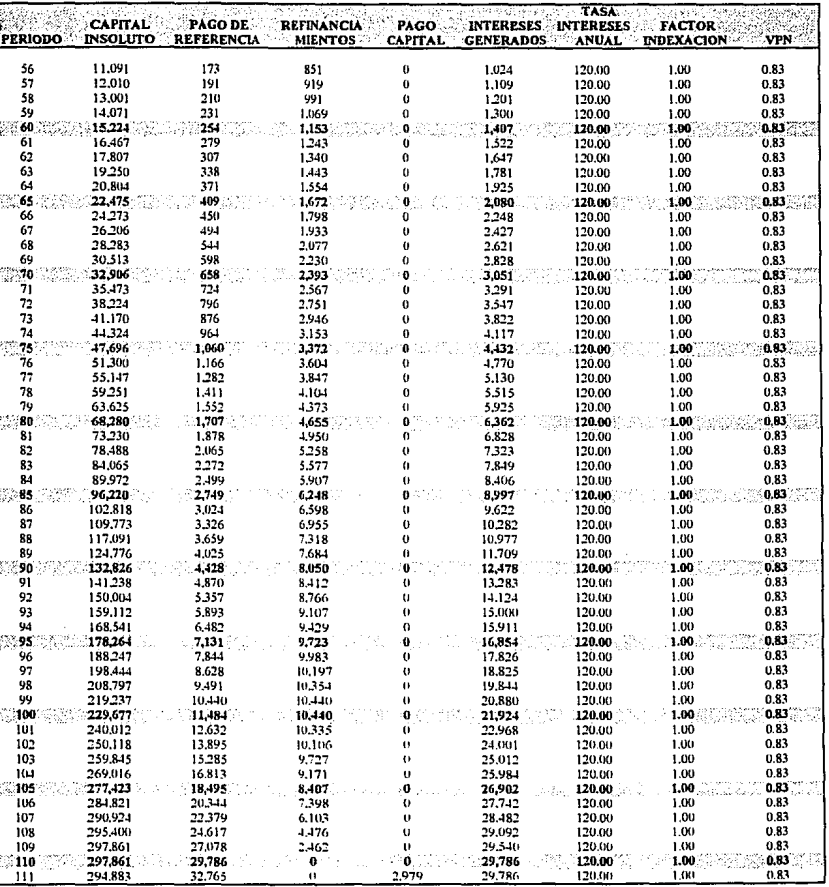

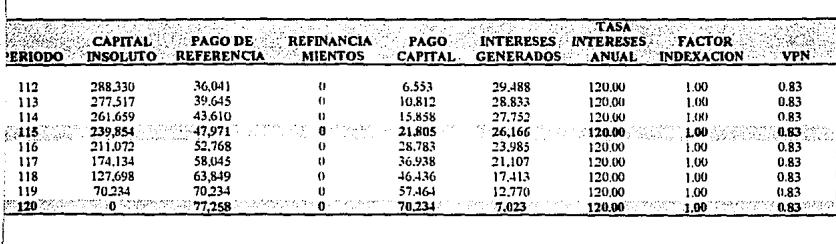

# IIL- ESQUEMA DE AMORTIZACIONES A VALOR PRESENTE (FICORCA)

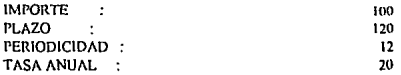

# RESUMEN

 $\bullet$ 

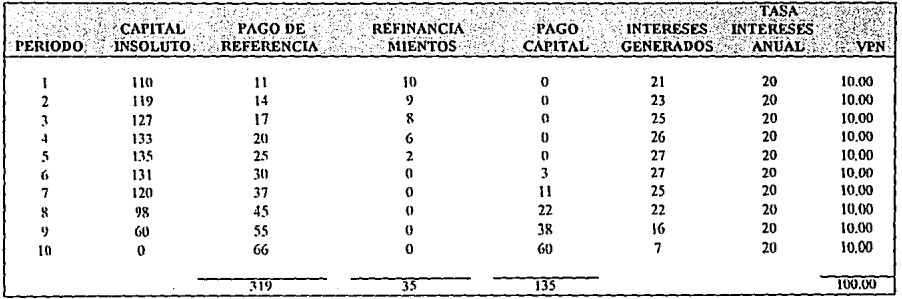

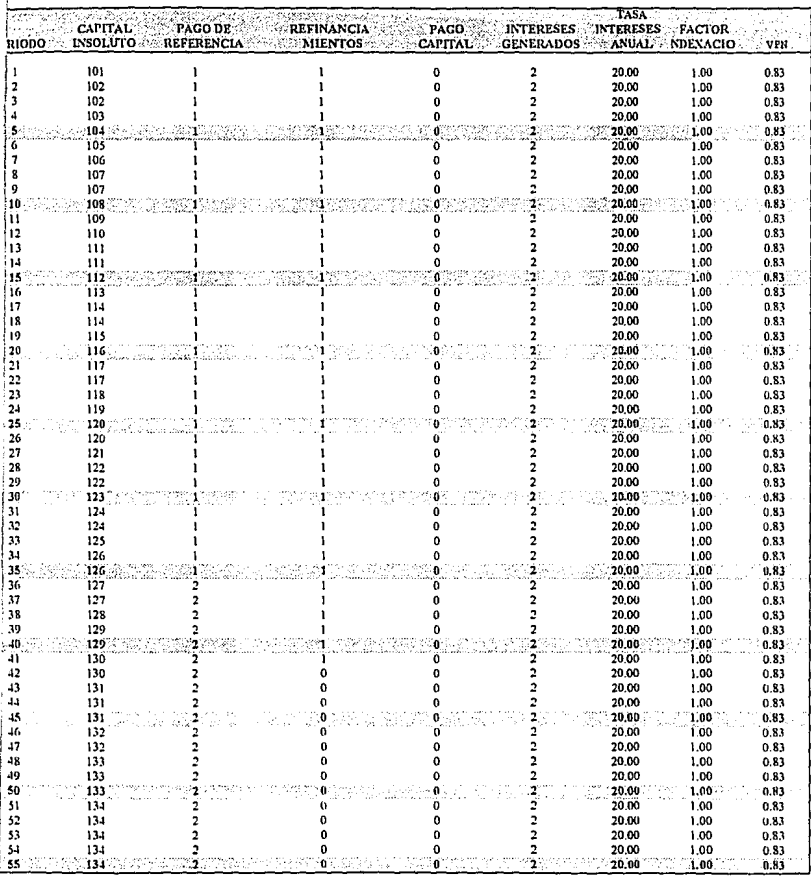

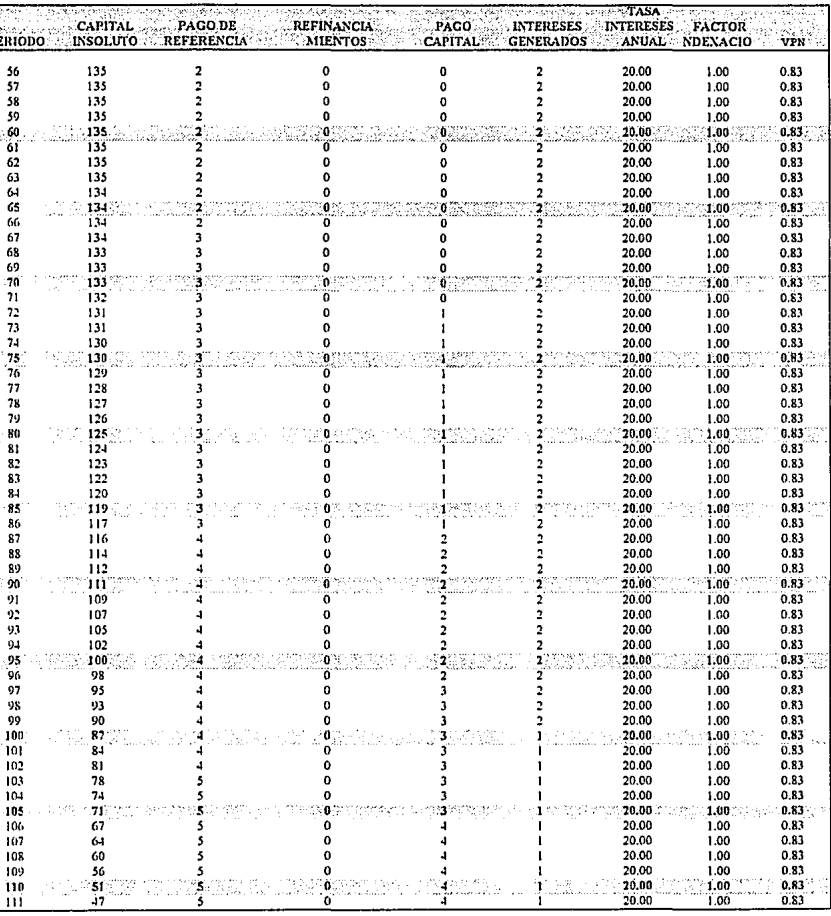

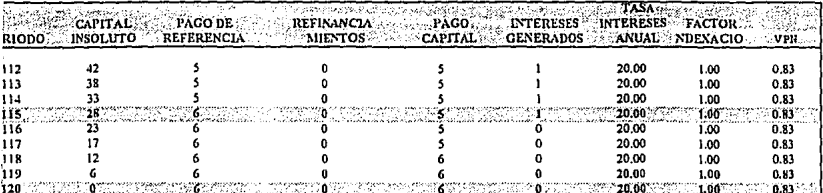

# IV.- ESQUEMA DE PAGOS REALES LINEALES EN FUNCION DEL INDICE DE INFLACION

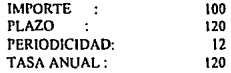

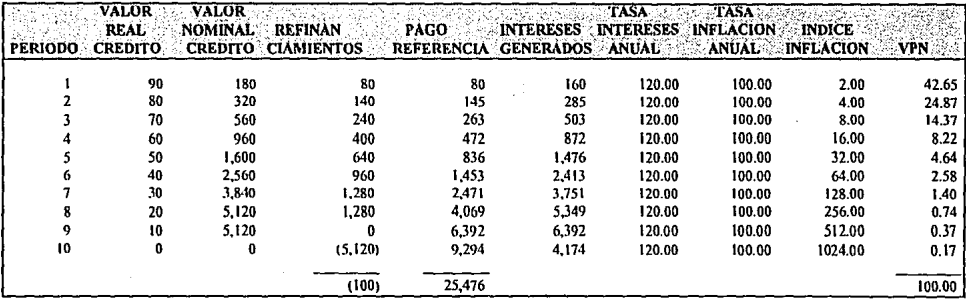

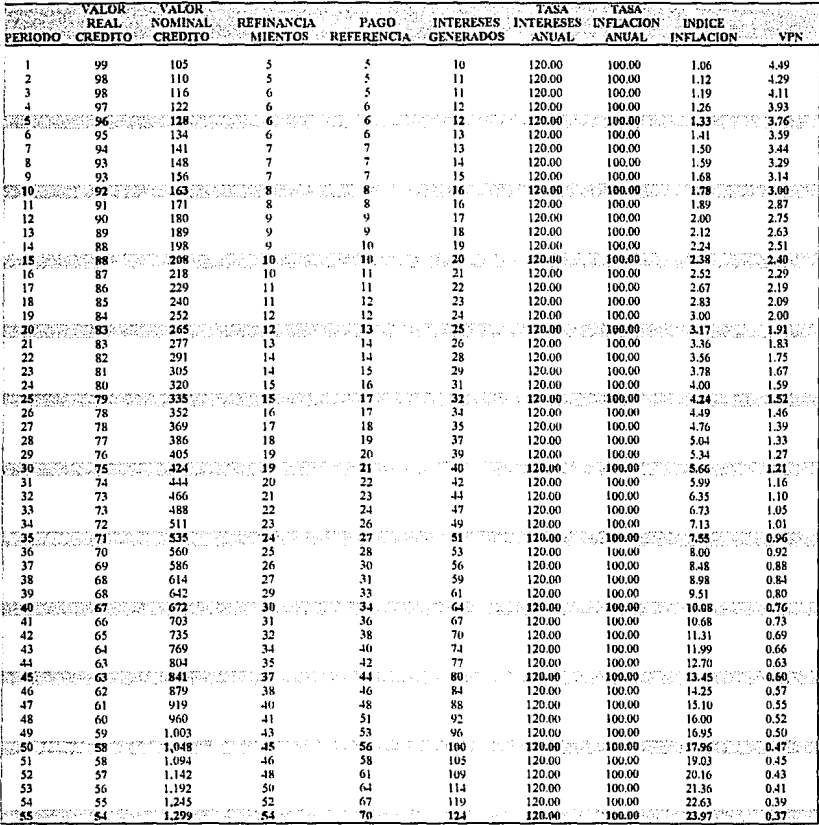

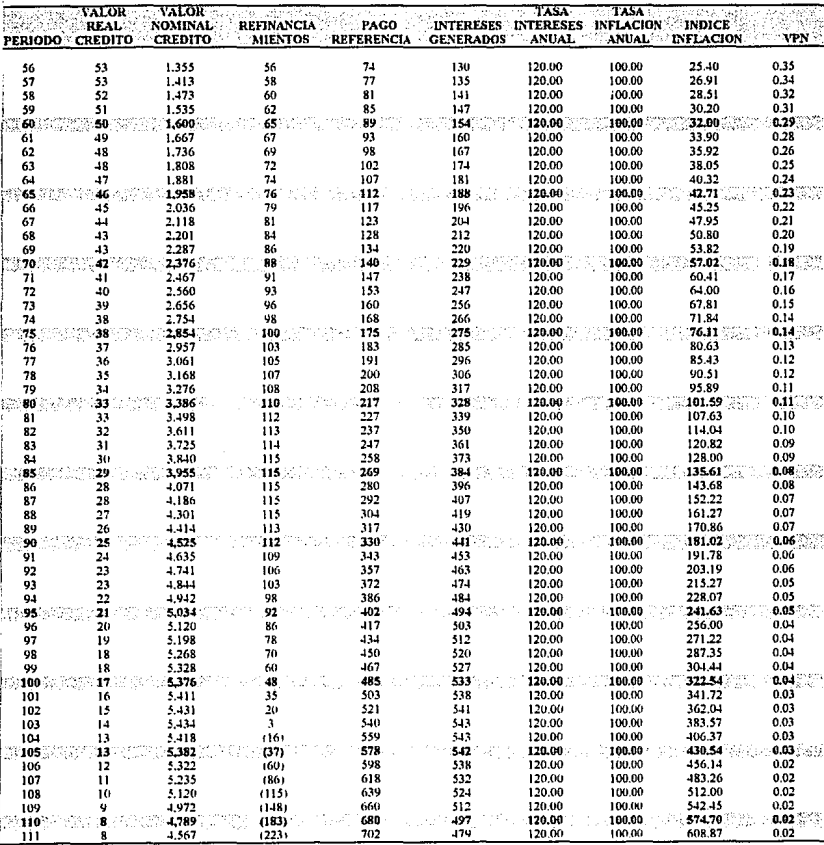

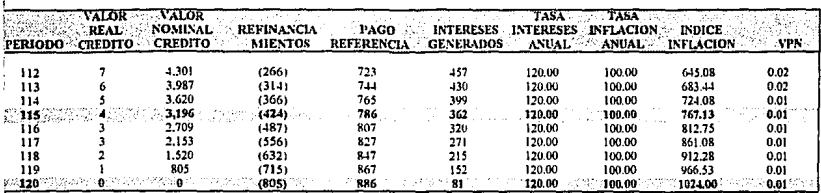

 $\mathbf{i}$ 

#### IV.- ESQUEMA DE PAGOS REALES LINEALES EN FUNCION DEL INDICE DE INFLACION

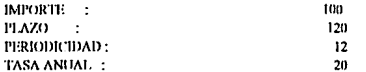

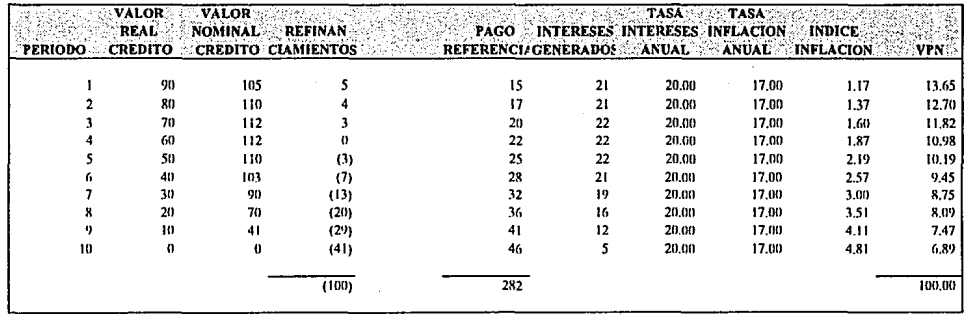

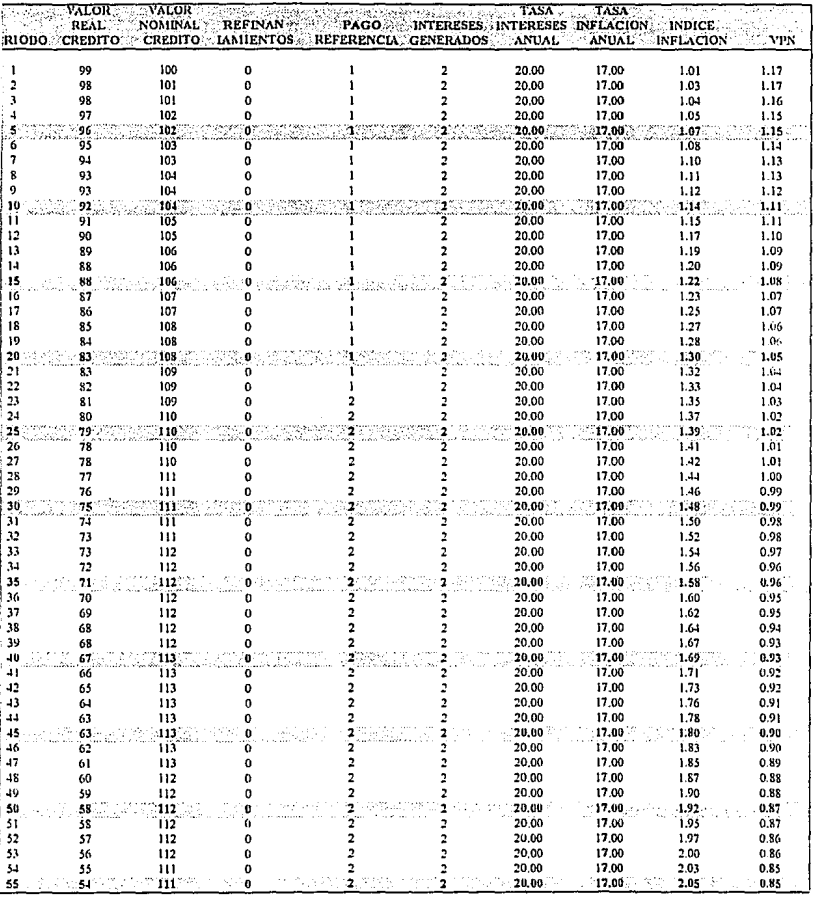

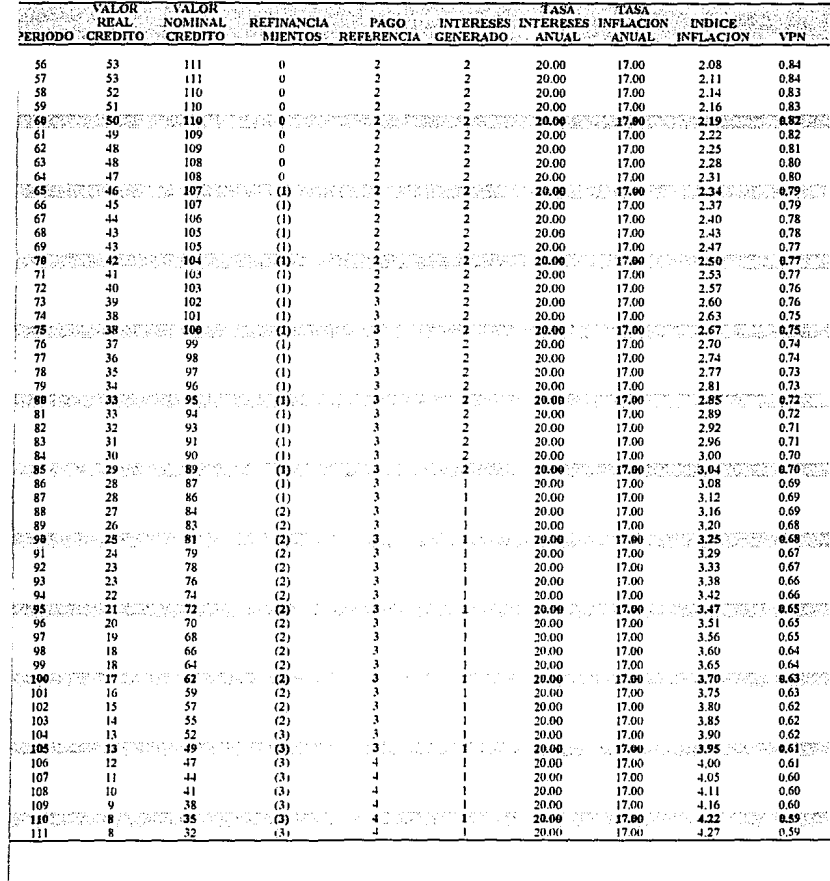

 $\begin{minipage}{0.9\linewidth} \centering \begin{minipage}{0.9\linewidth} \centering \end{minipage} \begin{minipage}{0.9\linewidth} \centering \begin{minipage}{0.9\linewidth} \centering \end{minipage} \end{minipage} \begin{minipage}{0.9\linewidth} \centering \end{minipage} \begin{minipage}{0.9\linewidth} \centering \end{minipage} \begin{minipage}{0.9\linewidth} \centering \end{minipage} \begin{minipage}{0.9\linewidth} \centering \end{minipage} \begin{minipage}{0.9\linewidth} \centering \end{minipage} \begin{minipage}{0.9\linewidth} \centering \end{min$ 

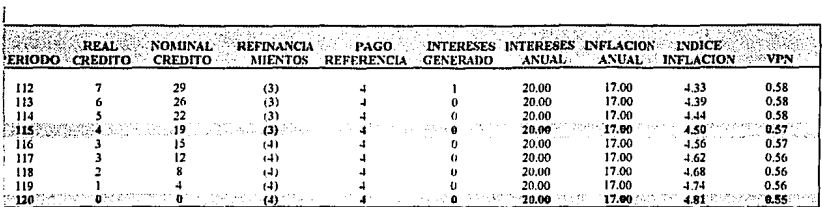